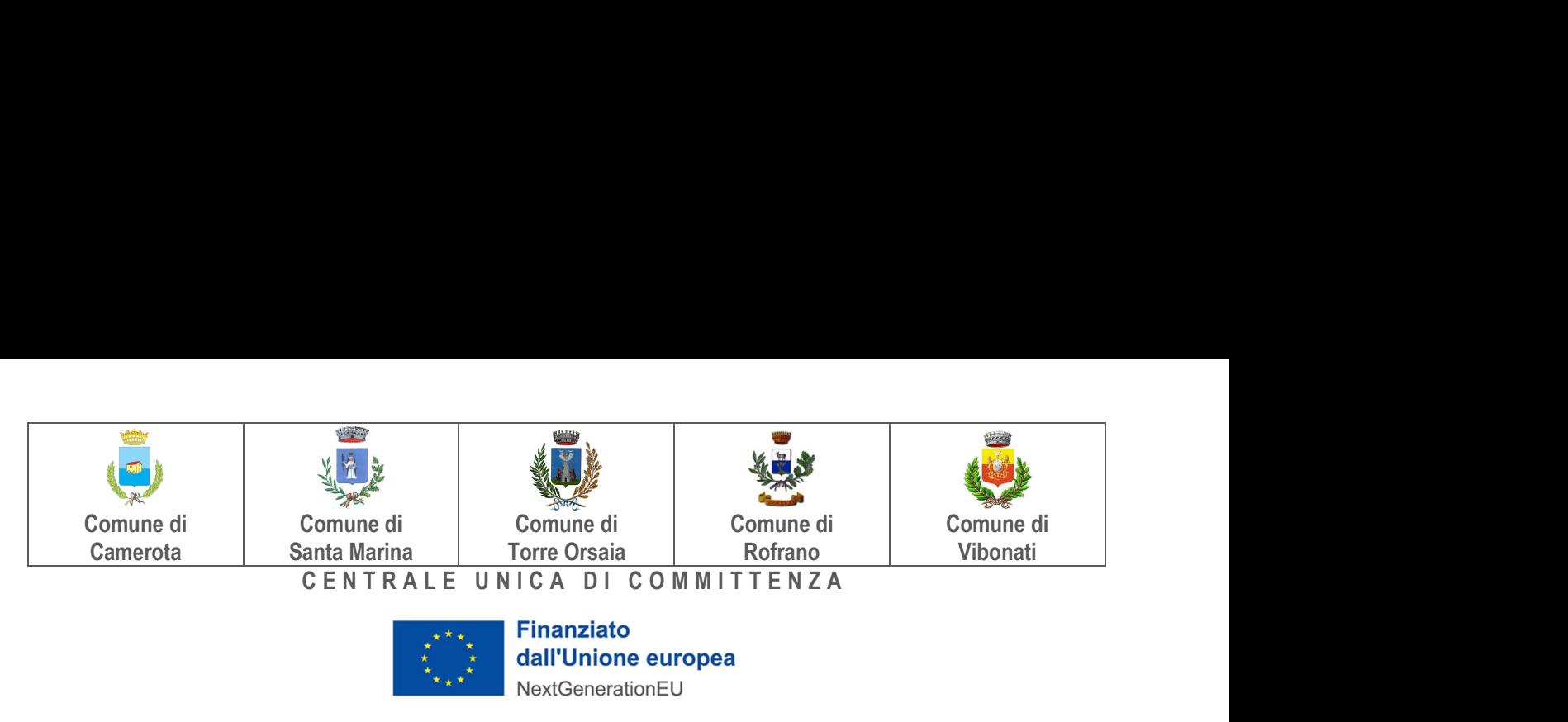

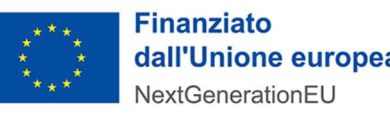

# CENTRALE UNICA DI COMMITTENZA

COMUNI DI

CAMEROTA (capofila), SANTA MARINA, TORRE ORSAIA, ROFRANO E VIBONATI

\* \* \* \* \*

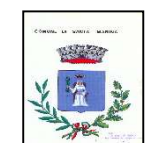

# CENTRO DI COSTO

COMUNE DI SANTA MARINA

PROVINCIA DI SALERNO

SETTORE LAVORI PUBBLICI

Via Santa Croce

Cod. Fisc. 84000950653

84067 SANTA MARINA (SA) Pec: comune.santamarina@pec.it Tel. 0974-989005 - Fax 0974-989005 www.comune.santamarina.sa.it

Mail: urbanistica.santamarina@gmail.com

Allegato al Bando Prot. n. 3921 del 06.04.2023

# DISCIPLINARE DI GARA MEDIANTE PROCEDURA APERTA

Esecuzione di lavori sulla base del progetto esecutivo

art. 26, comma 8, decreto legislativo n. 50/2016 ss.mm.ii.

Ai sensi dell'articolo 60 del D.Lgs. n. 50/2016 ss.mm.ii. con aggiudicazione secondo il criterio qualità/prezzo ai sensi dell'articolo 95, comma 2, del D.Lgs. n. 50/2016 ss.mm.ii.

Oggetto: "Adeguamento sismico ed impiantistico dell'edificio pubblico delegazione comunale loc.ta' policastro bussentino per realizzazione centro polifunzionale per la famiglia"

CUP: D74E21000190001 CIG: 9763990B6F

#### INDICE

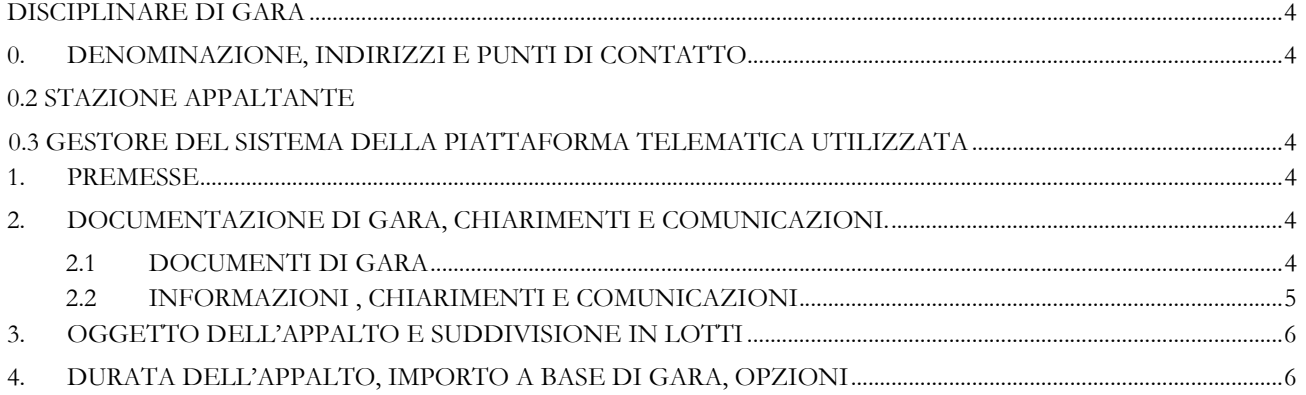

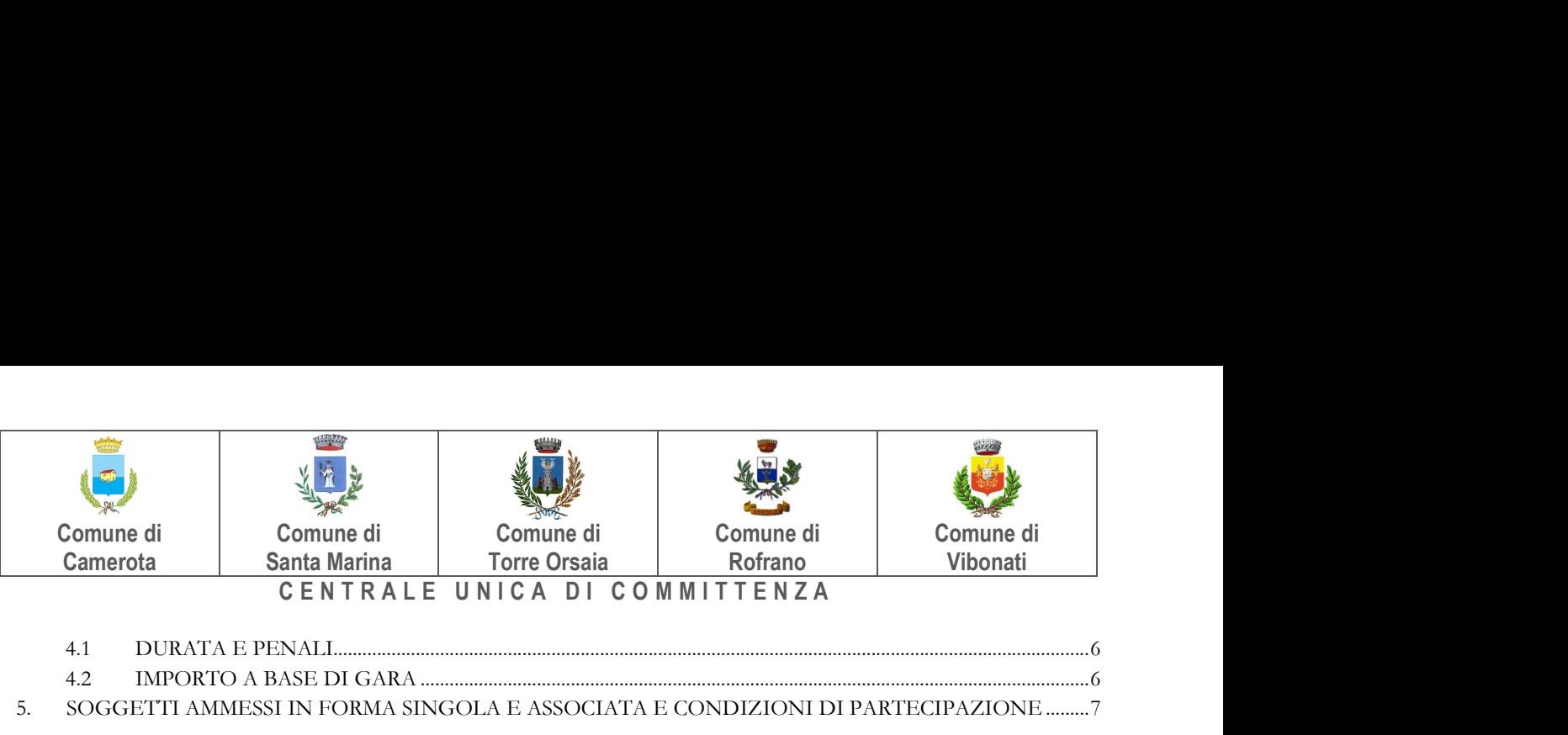

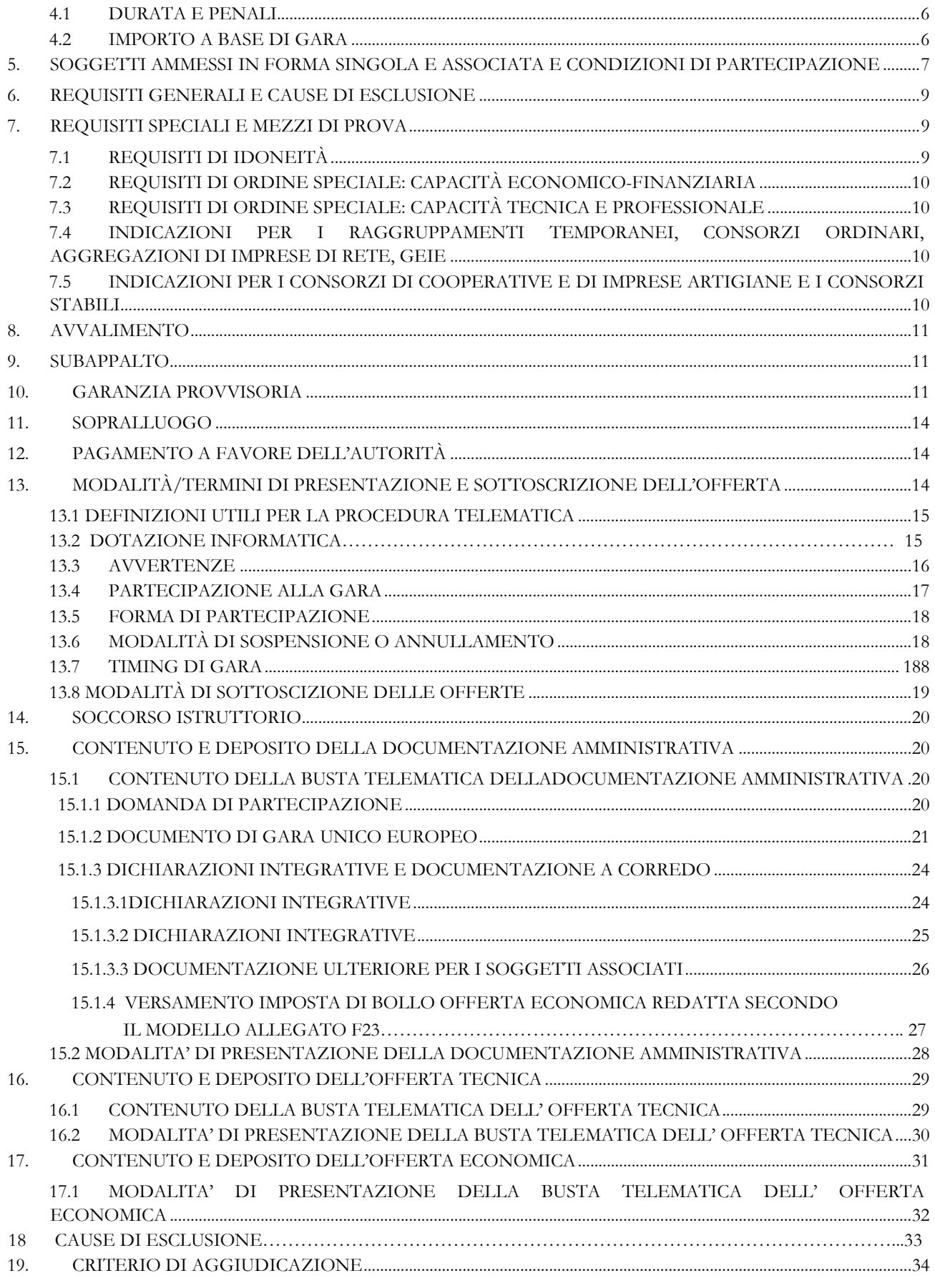

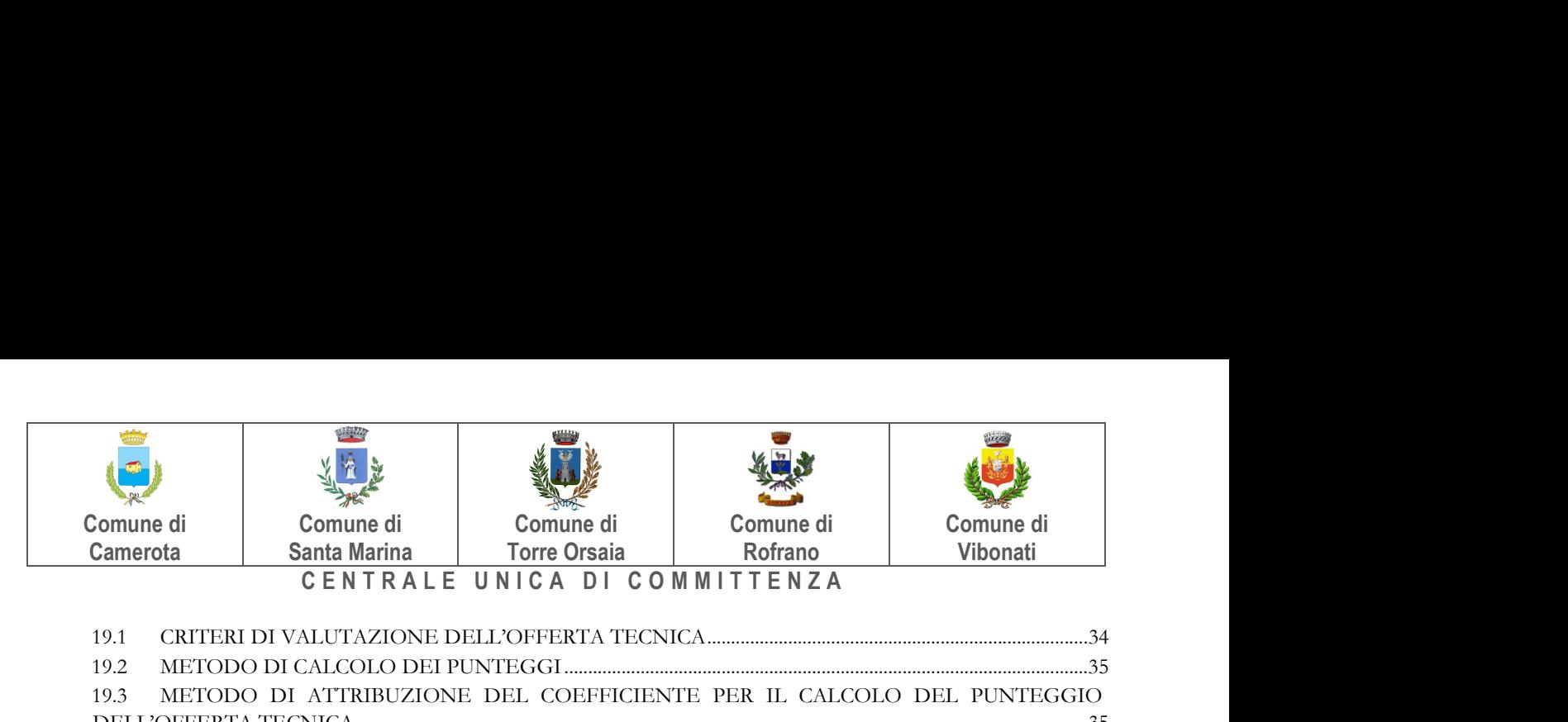

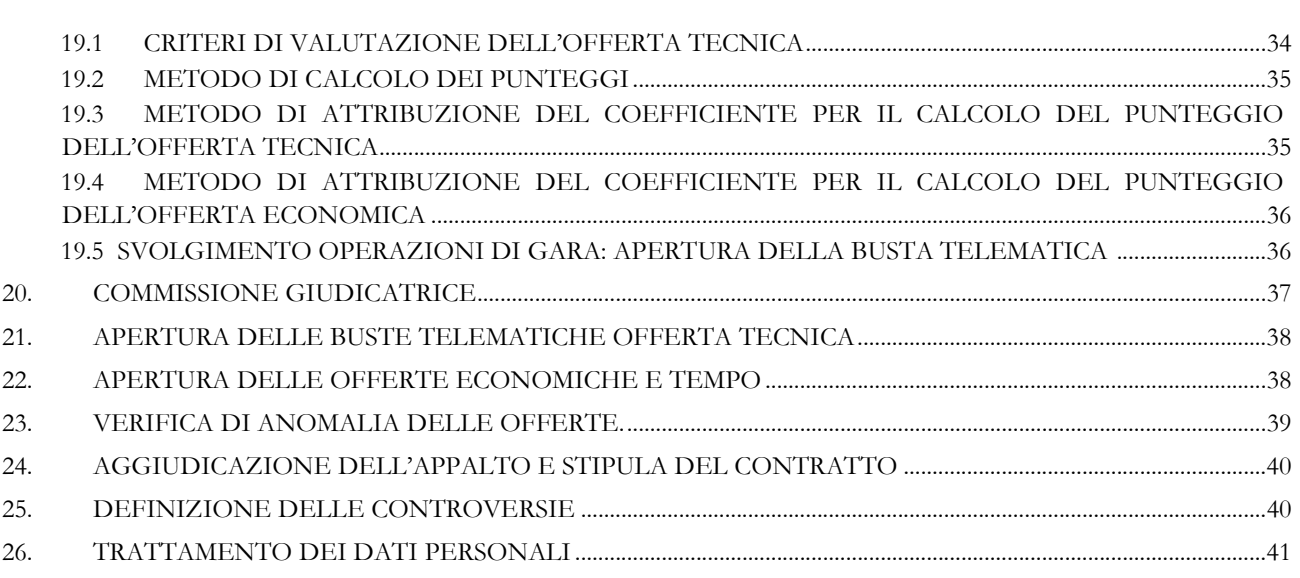

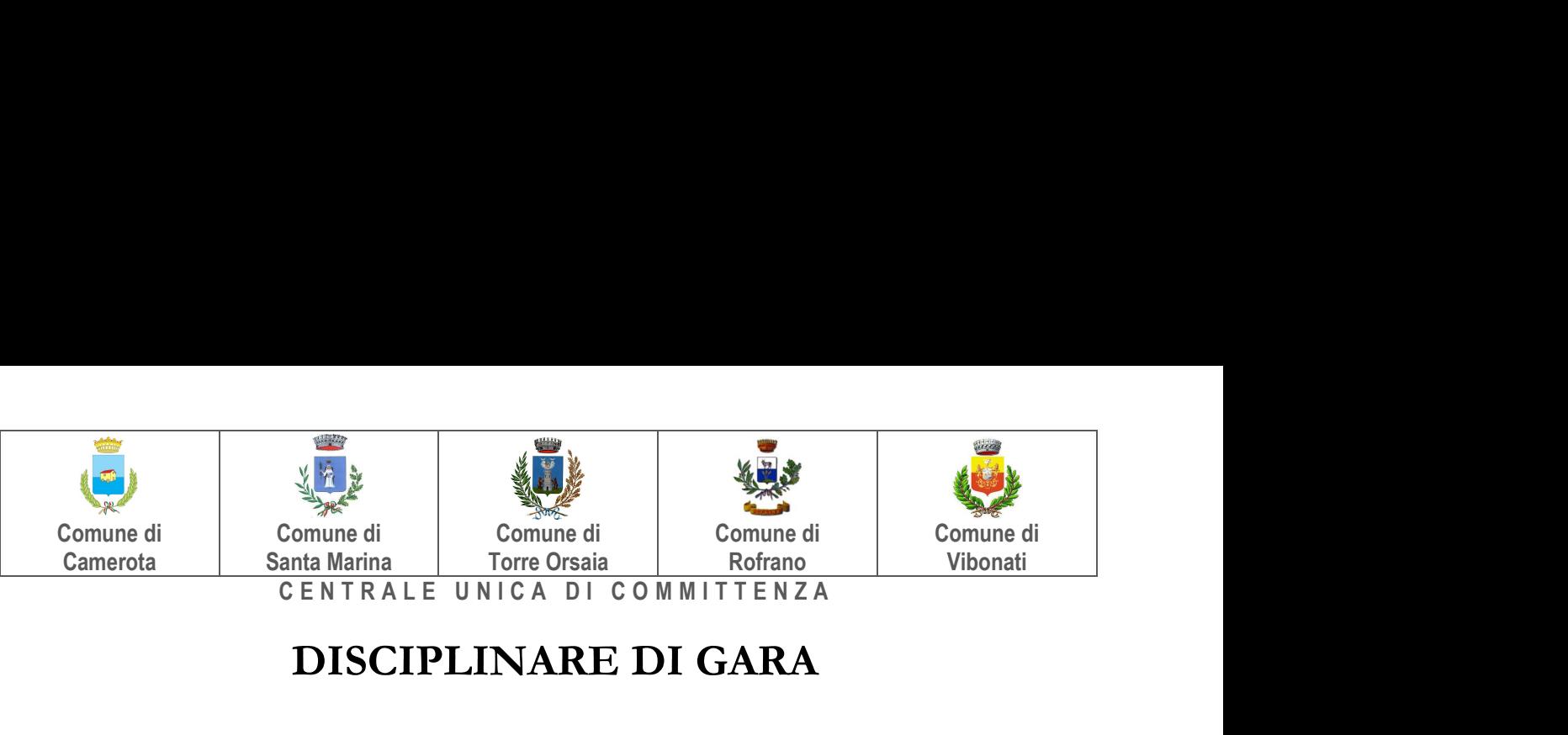

# DISCIPLINARE DI GARA

# 0.1 DENOMINAZIONE, INDIRIZZI E PUNTI DI CONTATTO

#### 0.2 STAZIONE APPALTANTE

#### CENTRALE UNICA DI COMMITTENZA DEI COMUNI DI CAMEROTA, SANTA MARINA, TORRE ORSAIA, ROFRANO E VIBONATI

- Centro di costo: Comune di Santa Marina SA) Sito Internet: http://www.comune.santamarina.sa.it
- Il R.U.P. ai sensi dell'art. 31 del D.Lgs 50/2016: Ing. Nicola Radesca Tel. 0974 989005

Indirizzo pec: comune.santamarina@pec.it

# 0.3 GESTORE DEL SISTEMA DELLA PIATTAFORMA TELEMATICA UTILIZZATA

Studio Amica s.r.l. Via Giordano, 56 72025 - San Donaci (BR), di cui si avvale per le operazioni di gara, ai sensi dell'art.58 del D.Lgs.n.50/2016.

Per problematiche tecniche relative alla partecipazione alla procedura telematica il gestore è contattabile al seguente recapito telefonico: 02-40031280 Attivo dal Lunedì al Venerdì dalle 09:00 alle 17:30.

#### 1. PREMESSE

Il presente disciplinare di gara, contiene le norme relative a modalità di partecipazione alla procedura indetta dal Comune di Santa MArina, per l'affidamento in oggetto che avverrà mediante procedura aperta e con applicazione del criterio dell'offerta economicamente più vantaggiosa individuata sulla base del miglior rapporto qualità prezzo, ai sensi degli artt. 60 e 95 del d.lgs. 18 aprile 2016 n. 50 s.m.i. – C.D. Codice dei contratti pubblici (nel prosieguo: Codice) che si intende qui integralmente trascritto ancorché parte integrante del presente atto.

Il bando di gara sarà pubblicato:

- Albo Pretorio della stazione appaltante centro di costo;
- Albo Pretorio CUC Comune capofila
- Profilo del Committente;
- Piattaforma di e-procurement santamarina.tuttogare.it
- Sito web del M.I.T.:
- G.U.R.I.;

# 2. DOCUMENTAZIONE DI GARA, CHIARIMENTI E COMUNICAZIONI.

#### 2.1 DOCUMENTI DI GARA

La documentazione di gara comprende:

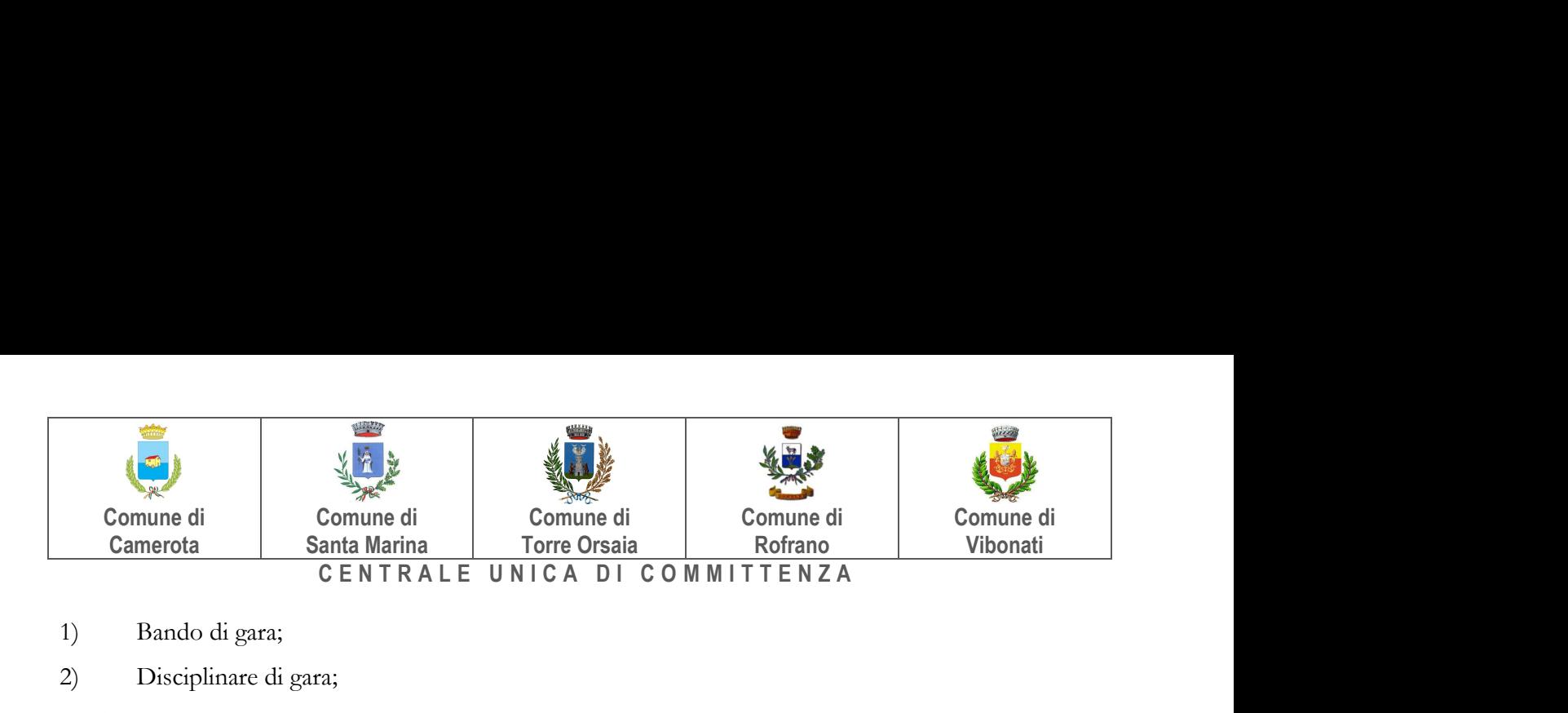

- 1) Bando di gara;
- 2) Disciplinare di gara;

La documentazione di gara è disponibile sul sito internet: https://santamarina.tuttogare.it/

#### 2.2 INFORMAZIONI E CHIARIMENTI E COMUNICAZIONI

Per qualsiasi chiarimento circa le modalità di esecuzione di quanto richiesto o per eventuali delucidazioni, l'operatore economico dovrà accedere all'apposita piattaforma telematica nel sito https://santamarina.tuttogare.it

Le richieste di chiarimento dovranno essere inoltrate, solo ed esclusivamente, attraverso la piattaforma telematica, entro i termini indicati nel TIMING DI GARA, entro il "Termine ultimo per la richiesta di chiarimenti".

Gli operatori economici dovranno prendere visione delle risposte alle richieste di chiarimento all'interno della piattaforma telematica presente sul sito https://santamarina.tuttogare.it e più precisamente all'interno della pagina relativa alla procedura, tali chiarimenti avranno valore integrativo e/o correttivo degli stessi Atti di Gara.

NON SARA' EVASA ALCUNA RICHIESTA DI CHIARIMENTI INOLTRATA IN FORMA DIFFORME A QUANTO INDICATO NEL PRESENTE DISCIPLINARE.

IMPORTANTE: La Stazione Appaltante utilizzerà la piattaforma di gara per eventuali comunicazioni ai partecipanti in pendenza del termine di deposito delle offerte e, successivamente, per le comunicazioni di carattere generale; tra queste è compresa la pubblicazione dell'elenco degli aggiudicatari, cui rinvierà la comunicazione art. 76 D.Lgs. 50/16.

Rimane a carico degli operatori economici concorrenti, l'onere di monitorare la piattaforma telematica al fine di prendere contezza di quanto sopra riportato.

La stazione Appaltante utilizzerà - per l'invio delle comunicazioni dalla piattaforma - l'indirizzo di posta elettronica certificata inserito in sede di iscrizione alla piattaforma telematica della Stazione Appaltante. Si consiglia perciò di verificare la correttezza dell'indirizzo mail di posta certificata inserito nell'apposito campo.

Le richieste di chiarimenti devono essere formulate esclusivamente in lingua italiana. Ai sensi dell'art. 74 comma 4 del Codice, le risposte a tutte le richieste presentate in tempo utile verranno fornite almeno sei giorni prima della scadenza del termine fissato per la presentazione delle offerte, mediante pubblicazione in forma anonima nella pagina dedicata alla procedura di gara presente all'interno della piattaforma telematica presente all'indirizzo internet: https://santamarina.tuttogare.it

# NB: I concorrenti che intendono partecipare alla presente procedura per ricevere eventuali comunicazioni e/o avvisi via Pec quando la stessa risulta essere IN CORSO (prima del termine ricezione offerte di cui al punto 13.7 del disciplinare di gara), potrà salvare la procedura in bozza cliccando sul tasto "PARTECIPA" e poi sul tasto "SALVA IN BOZZA PER RICEVERE COMUNICAZIONI".

Ai sensi dell'art. 76, comma 6 del Codice, i concorrenti sono tenuti ad indicare, in sede di iscrizione alla piattaforma telematica Tuttogare l'indirizzo PEC.

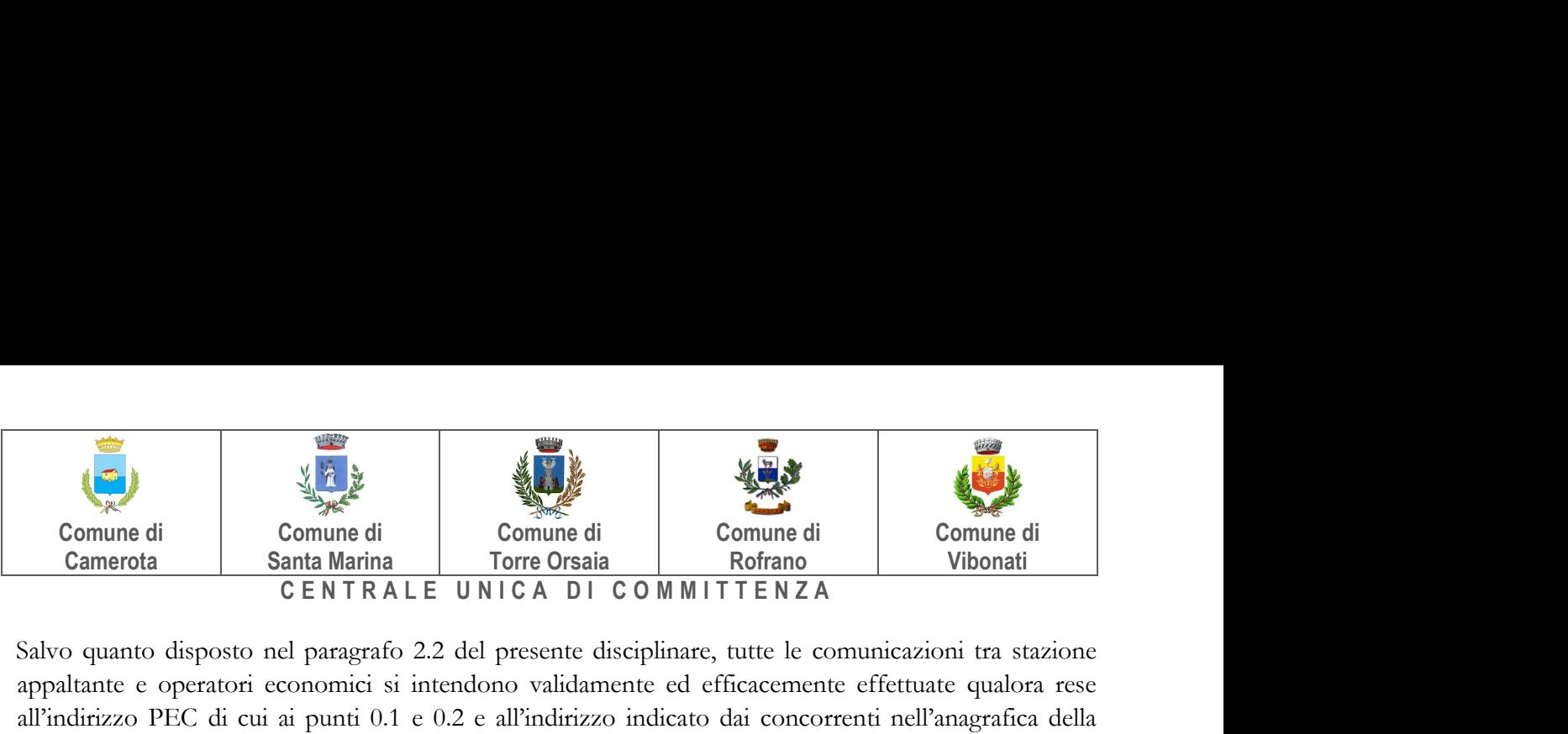

Salvo quanto disposto nel paragrafo 2.2 del presente disciplinare, tutte le comunicazioni tra stazione appaltante e operatori economici si intendono validamente ed efficacemente effettuate qualora rese all'indirizzo PEC di cui ai punti 0.1 e 0.2 e all'indirizzo indicato dai concorrenti nell'anagrafica della piattaforma.

La Stazione Appaltante utilizzerà - per l'invio delle comunicazioni dalla piattaforma - l'indirizzo di posta elettronica certificata inserito nella propria Anagrafica di iscrizione alla piattaforma.

Si consiglia perciò di verificare la correttezza dell'indirizzo mail di posta certificata inserito nell'apposito campo, pena il mancato recapito delle comunicazioni da parte della Stazione Appaltante durante le fasi di Gara.

Eventuali modifiche dell'indirizzo PEC/posta elettronica o problemi temporanei nell'utilizzo di tali forme di comunicazione, dovranno essere tempestivamente segnalate all'amministrazione aggiudicatrice e modificate nella propria anagrafica; diversamente la medesima declina ogni responsabilità per il tardivo o mancato recapito delle comunicazioni.

In caso di raggruppamenti temporanei, GEIE, aggregazioni di imprese di rete o consorzi ordinari, anche se non ancora costituiti formalmente, la comunicazione recapitata al mandatario si intende validamente resa a tutti gli operatori economici raggruppati, aggregati o consorziati.

In caso di avvalimento, la comunicazione recapitata all'offerente si intende validamente resa a tutti gli operatori economici ausiliari.

In caso di subappalto, la comunicazione recapitata all'offerente si intende validamente resa a tutti i subappaltatori indicati.

# 3. OGGETTO DELL'APPALTO E SUDDIVISIONE IN LOTTI

Oggetto principale dell'appalto: CPV:

45210000-2 Lavori generali di costruzione di edifici

#### 4. DURATA DELL'APPALTO, IMPORTO A BASE DI GARA, OPZIONI

#### 4.1 DURATA E PENALI

La durata dell'appalto è di: 365 (trecentosessantacinque) giorni consecutivi decorrenti dalla data di consegna dei lavori.

In caso di maggior tempo impiegato dall'"Appaltatore" nell'ultimazione dei lavori, qualora non giustificato da sospensioni ordinate dal Direttore dei Lavori ovvero da proroghe concesse, è applicata una penale pari al 0,5 per mille dell'importo netto contrattuale per ogni giorno naturale consecutivo di ritardo, ai sensi dell'art. 1.6 del Capitolato Speciale d'Appalto.

#### 4.2 IMPORTO A BASE DI GARA

Finanziato dall'Unione europea – Next Generation EU" - Piano nazionale di ripresa e resilienza (PNRR) nell'ambito della realizzazione degli obiettivi previsti dal PNRR, Missione 4 – Componente 1 –

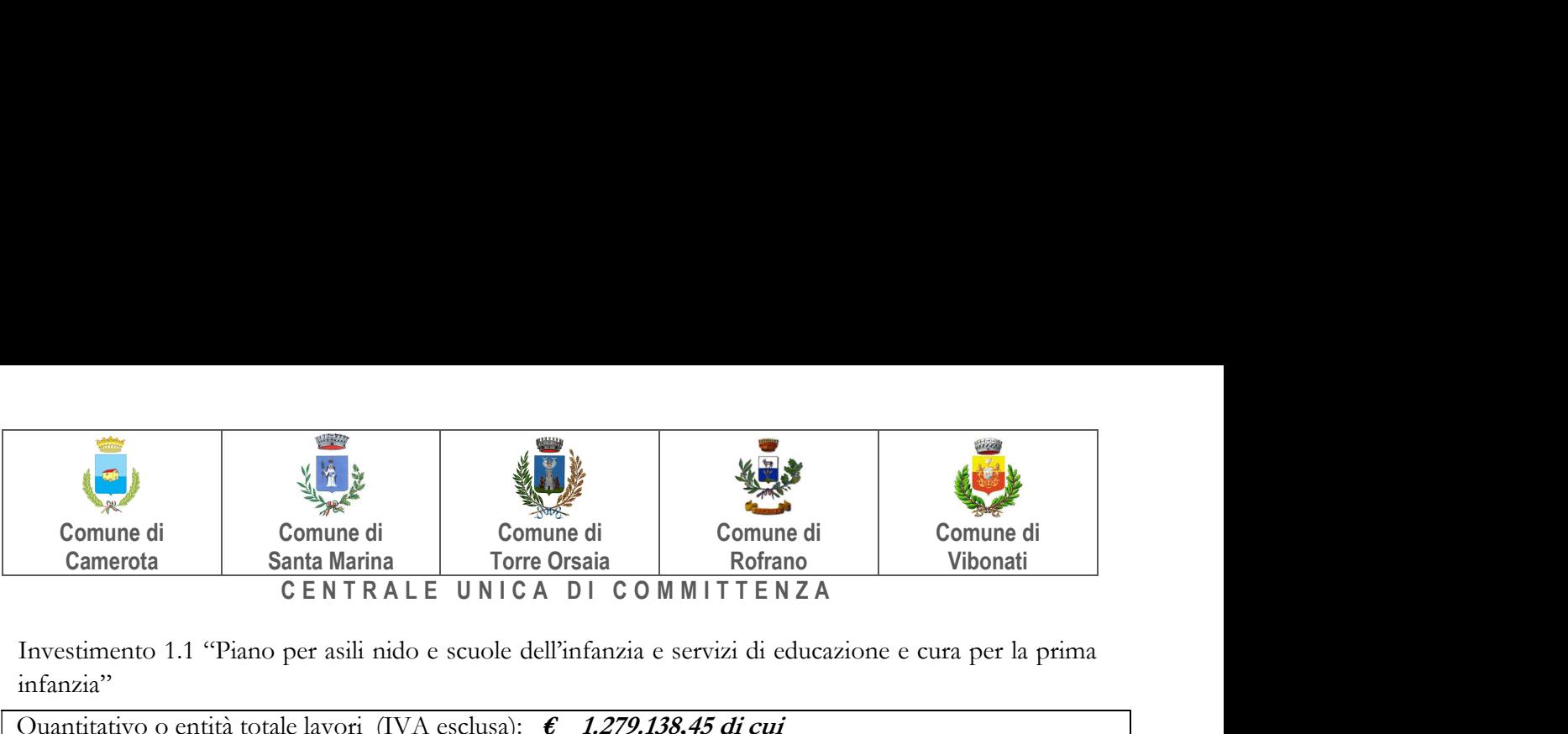

Investimento 1.1 "Piano per asili nido e scuole dell'infanzia e servizi di educazione e cura per la prima infanzia"

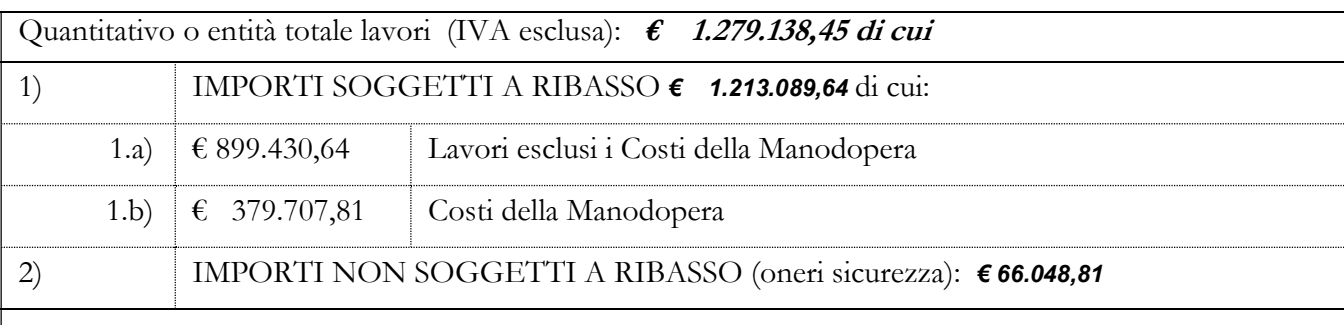

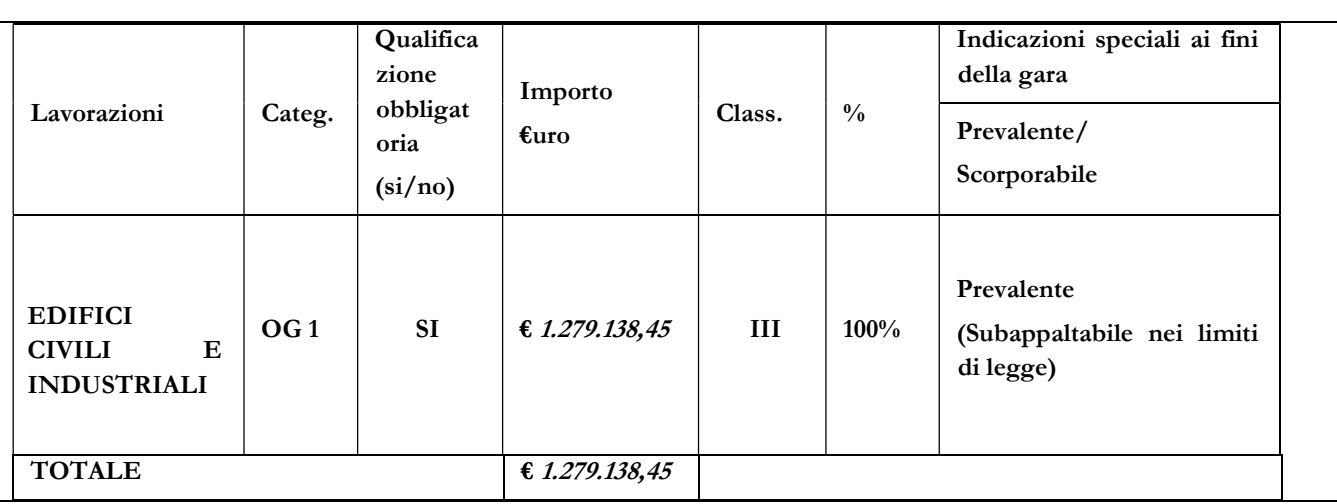

Ai sensi dell'art. 23, comma 16, del Codice l'importo posto a base di gara comprende i costi della manodopera che la stazione appaltante ha stimato pari € 379.707,81 oltre IVA.

# 5. SOGGETTI AMMESSI IN FORMA SINGOLA E ASSOCIATA E CONDIZIONI DI PARTECIPAZIONE

Gli operatori economici, anche stabiliti in altri Stati membri, possono partecipare alla presente gara in forma singola o associata, secondo le disposizioni dell'art. 45 del Codice, purché in possesso dei requisiti prescritti dai successivi articoli.

Ai soggetti costituiti in forma associata si applicano le disposizioni di cui agli artt. 47 e 48 del Codice. In particolare:

- ai sensi dell'art. 48 comma 7 del Codice, è vietato ai concorrenti di partecipare alla gara in più di un raggruppamento temporaneo o consorzio ordinario di concorrenti o aggregazione di imprese aderenti al contratto di rete (nel prosieguo, aggregazione di imprese di rete);
- ai sensi dell'art. 48 comma 7 del Codice, al concorrente che partecipa alla gara in raggruppamento o consorzio ordinario di concorrenti ovvero aggregazione di imprese di rete è vietato partecipare anche in forma individuale;

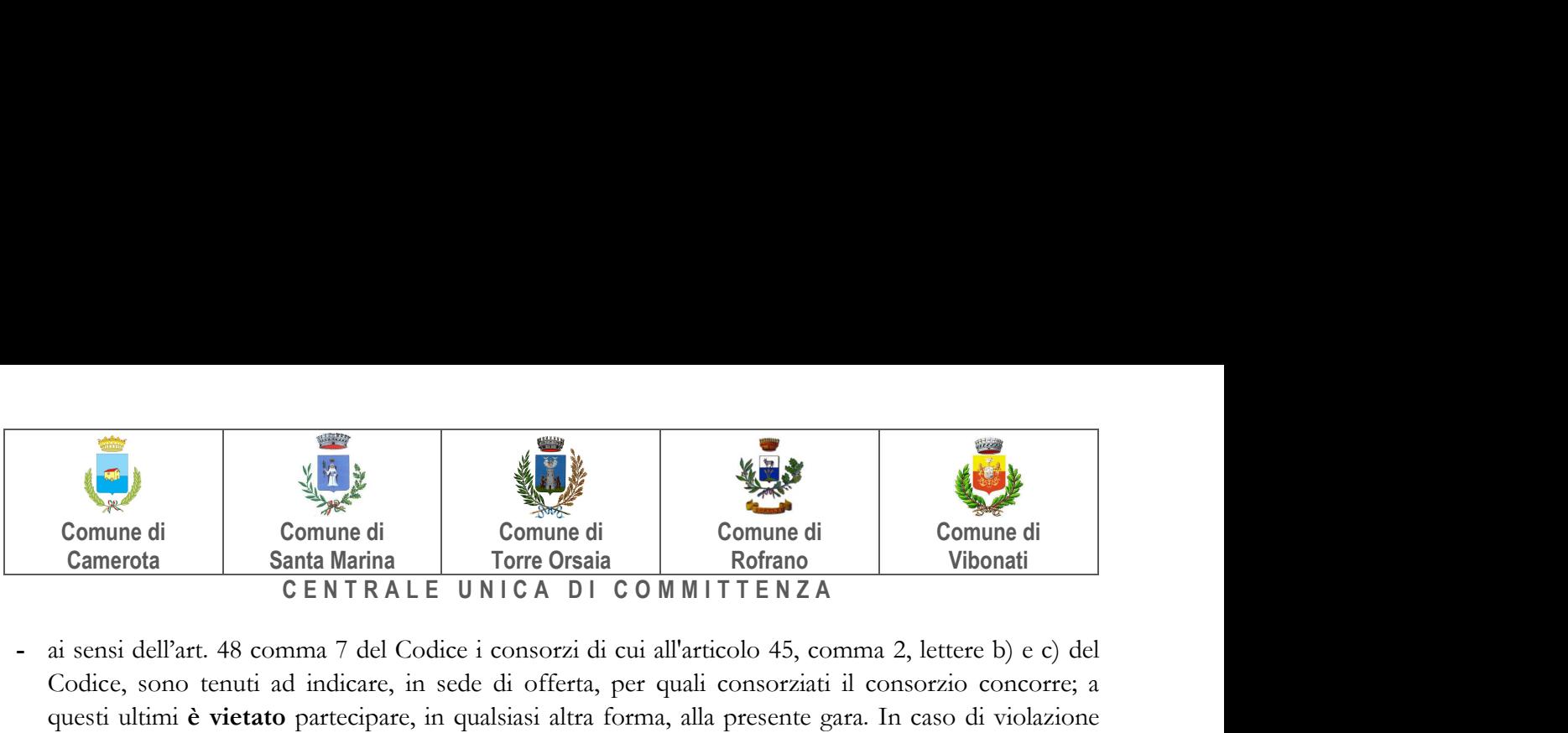

- ai sensi dell'art. 48 comma 7 del Codice i consorzi di cui all'articolo 45, comma 2, lettere b) e c) del Codice, sono tenuti ad indicare, in sede di offerta, per quali consorziati il consorzio concorre; a questi ultimi è vietato partecipare, in qualsiasi altra forma, alla presente gara. In caso di violazione sono esclusi dalla gara sia il consorzio sia il consorziato; in caso di in osservanza di tale divieto si applica l'articolo 353 del codice penale;
- ai consorzi di cui all'art. 45 comma 2 lett. b) e c) del Codice è vietato incaricare, in fase di esecuzione, un'impresa consorziata diversa da quella indicata in sede di gara, salvo che per le ragioni indicate all'art. 48, comma 7-bis del Codice, e sempre che la modifica soggettiva non sia finalizzata ad eludere, in tale sede, la mancanza di un requisito di partecipazione alla gara in capo all'impresa consorziata;
- le reti di imprese di cui all'art. 45, comma 2 lett. f) del Codice, rispettano la disciplina prevista per i raggruppamenti temporanei di imprese in quanto compatibile. In particolare:
- a) nel caso in cui la rete sia dotata di organo comune con potere di rappresentanza e soggettività giuridica (cd. rete - soggetto), l'aggregazione di imprese di rete partecipa a mezzo dell'organo comune, che assumerà il ruolo della mandataria, qualora in possesso dei relativi requisiti. L'organo comune potrà indicare anche solo alcune tra le imprese retiste per la partecipazione alla gara ma dovrà obbligatoriamente far parte di queste;
- b) nel caso in cui la rete sia dotata di organo comune con potere di rappresentanza ma priva di soggettività giuridica (cd. rete-contratto), l'aggregazione di imprese di rete partecipa a mezzo dell'organo comune, che assumerà il ruolo della mandataria, qualora in possesso dei requisiti previsti per la mandataria e qualora il contratto di rete rechi mandato allo stesso a presentare domanda di partecipazione o offerta per determinate tipologie di procedure di gara. L'organo comune potrà indicare anche solo alcune tra le imprese retiste per la partecipazione alla gara ma dovrà obbligatoriamente far parte di queste;
- c) nel caso in cui la rete sia dotata di organo comune privo di potere di rappresentanza ovvero sia sprovvista di organo comune, oppure se l'organo comune è privo dei requisiti di qualificazione, l'aggregazione di imprese di rete partecipa nella forma del raggruppamento costituito o costituendo, con applicazione integrale delle relative regole (cfr. Determinazione ANAC n. 3 del 23 aprile 2013).

Per tutte le tipologie di rete, la partecipazione congiunta alle gare deve risultare individuata nel contratto di rete come uno degli scopi strategici inclusi nel programma comune, mentre la durata dello stesso dovrà essere commisurata ai tempi di realizzazione dell'appalto (cfr. Determinazione ANAC n. 3 del 23 aprile 2013).

Il ruolo di mandante/mandataria di un raggruppamento temporaneo di imprese può essere assunto anche da un RTI costituito oppure da aggregazioni di imprese di rete.

A tal fine, se la rete è dotata di organo comune con potere di rappresentanza (con o senza soggettività giuridica), tale organo assumerà la veste di mandataria della subassociazione; se, invece, la rete è dotata di organo comune privo del potere di rappresentanza o è sprovvista di organo comune, deve conferire specifico mandato ad un'impresa retista, la quale assumerà la veste di mandataria della subassociazione.

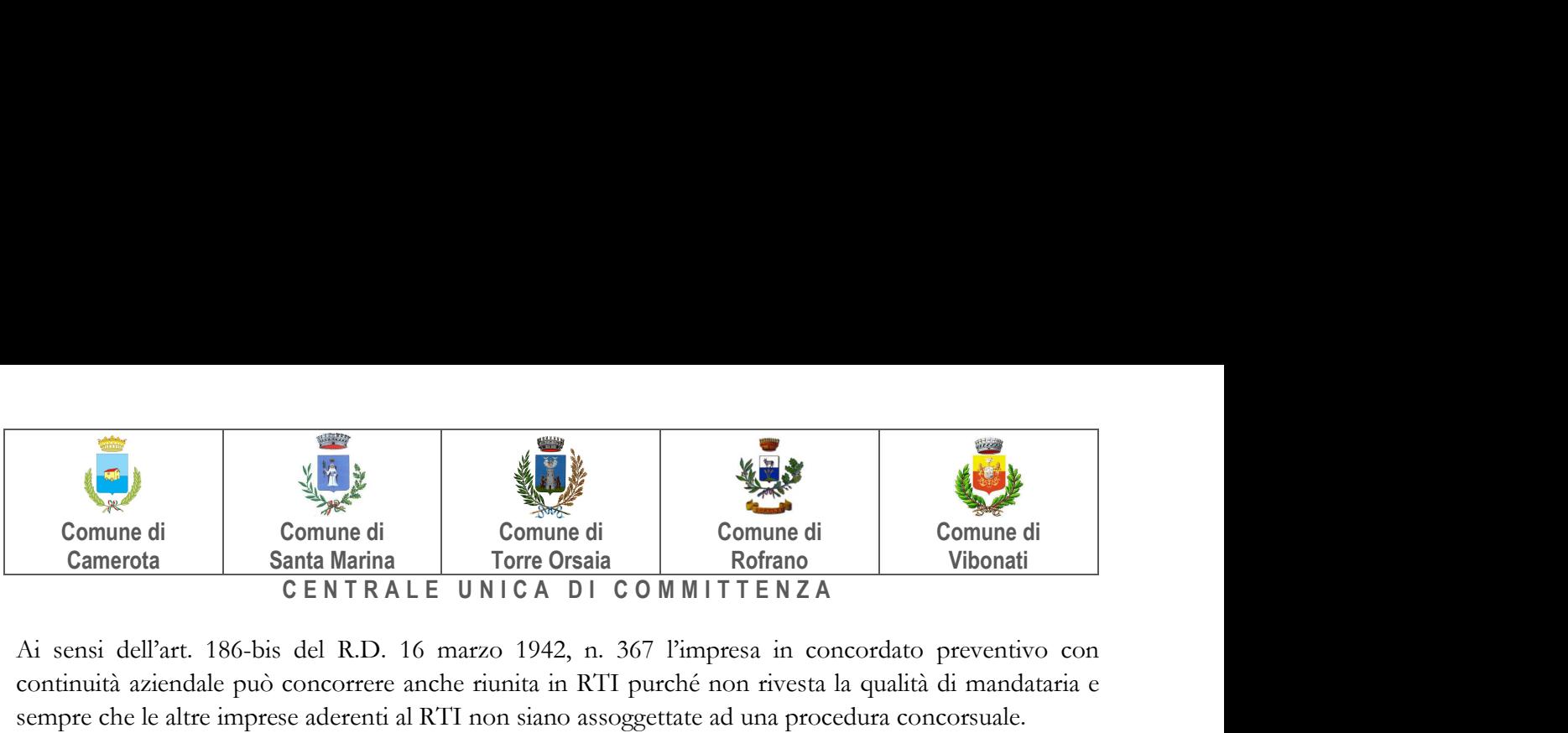

Ai sensi dell'art. 186-bis del R.D. 16 marzo 1942, n. 367 l'impresa in concordato preventivo con continuità aziendale può concorrere anche riunita in RTI purché non rivesta la qualità di mandataria e sempre che le altre imprese aderenti al RTI non siano assoggettate ad una procedura concorsuale.

# 6. REQUISITI GENERALI E CAUSE DI ESCLUSIONE

Sono esclusi dalla gara gli operatori economici per i quali sussistono:

- cause di esclusione di cui all'art. 80 del Codice;
- divieti a contrattare con la pubblica amministrazione.

Sono comunque esclusi gli operatori economici che abbiano affidato incarichi in violazione dell'art. 53, comma 16-ter, del d.lgs. del 2001, n. 165

#### In caso di operatori economici aventi sede, residenza o domicilio nei paesi inseriti nelle c.d. "black list"

Gli operatori economici aventi sede, residenza o domicilio nei paesi inseriti nelle c.d. "black list" di cui al decreto del Ministro delle finanze del 4 maggio 1999 e al decreto del Ministro dell'economia e delle finanze del 21 novembre 2001 devono, pena l'esclusione dalla gara, essere in possesso, dell'autorizzazione in corso di validità rilasciata ai sensi del d.m. 14 dicembre 2010 del Ministero dell'economia e delle finanze ai sensi (art. 37 del d.l. 3 maggio 2010 n. 78 conv. in l. 122/2010) oppure della domanda di autorizzazione presentata ai sensi dell'art. 1 comma 3 del DM 14 dicembre 2010.

#### 7. REQUISITI SPECIALI E MEZZI DI PROVA

I concorrenti, a pena di esclusione, devono essere in possesso dei requisiti o adempiere a quanto previsto nei commi seguenti:

#### 7.1REQUISITI DI IDONEITÀ

a) Iscrizione nel registro tenuto dalla Camera di commercio industria, artigianato e agricoltura oppure nel registro delle commissioni provinciali per l'artigianato.

Il concorrente non stabilito in Italia ma in altro Stato Membro o in uno dei Paesi di cui all'art. 83, co 3 del Codice, presenta dichiarazione giurata o secondo le modalità vigenti nello Stato nel quale è stabilito, inserendo la relativa documentazione dimostrativa.

Il concorrente non stabilito in Italia ma in altro Stato Membro o in uno dei Paesi di cui all'art. 83, co 3 del Codice, presenta dichiarazione giurata o secondo le modalità vigenti nello Stato nel quale è stabilito, inserendo la relativa documentazione dimostrativa nel sistema AVCpass/FVOE.

Per la comprova dell'iscrizione in registri e albi per i quali non esista un collegamento diretto con il sistema AVCpass/FVOE, il concorrente inserisce la relativa documentazione nel sistema AVCpass/FVOE.

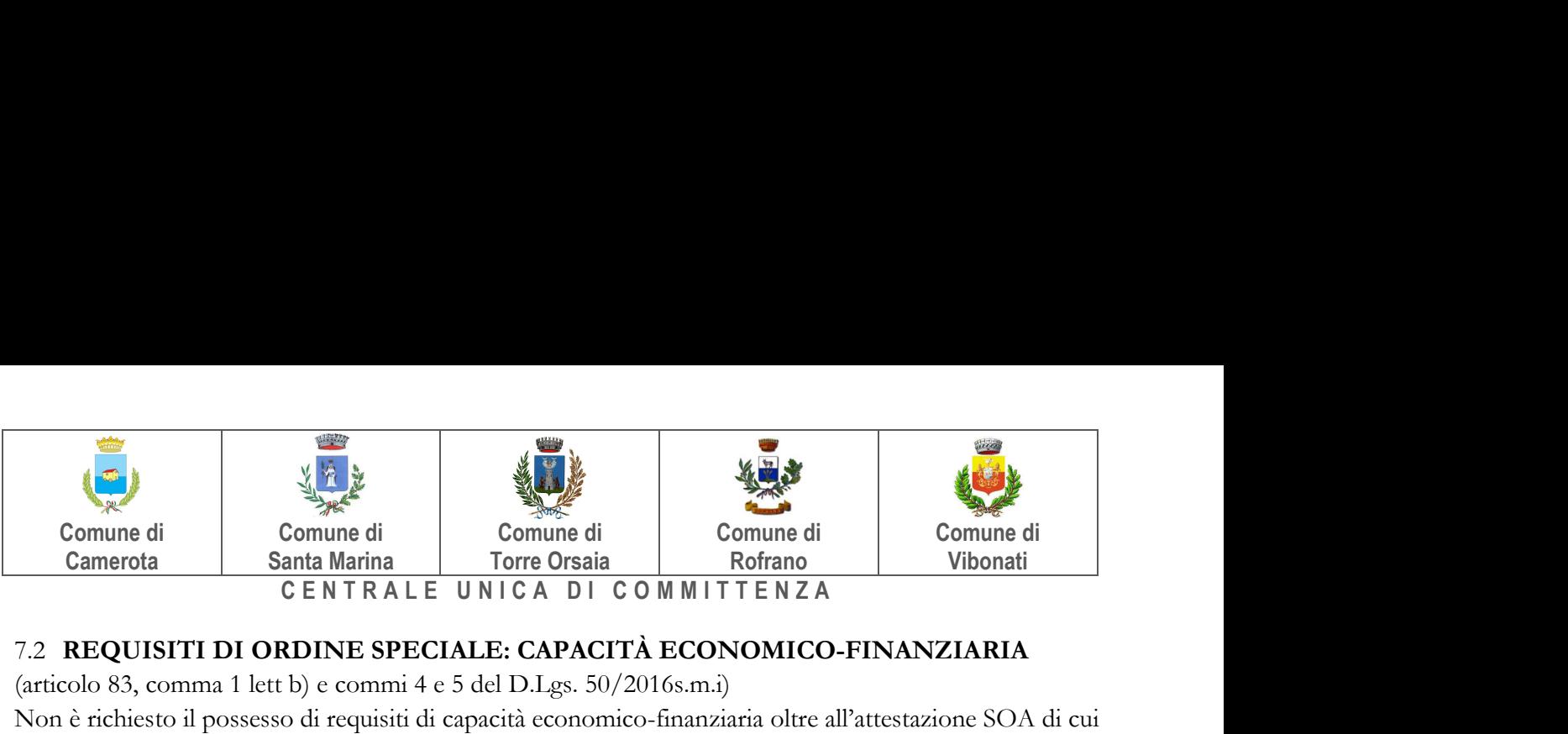

# 7.2 REQUISITI DI ORDINE SPECIALE: CAPACITÀ ECONOMICO-FINANZIARIA

(articolo 83, comma 1 lett b) e commi 4 e 5 del D.Lgs. 50/2016s.m.i)

Non è richiesto il possesso di requisiti di capacità economico-finanziaria oltre all'attestazione SOA di cui all'articolo 7.3 lett. a).

# 7.3 REQUISITI DI ORDINE SPECIALE: CAPACITÀ TECNICA E PROFESSIONALE

- a) attestazione SOA nella categorie come sopra riportato in tabella;
- b) raggruppamenti temporanei e consorzi ordinari di cui all'articolo 48 commi 1, 3, 5, 6, del decreto legislativo n. 50 del 2016:
- b.1) ogni operatore economico raggruppato o consorziato deve essere in possesso del requisito in proporzione alla parte di lavori ovvero che intende assumere nell'ambito del raggruppamento;
- b.2) si applica l'articolo 92, commi 2 e 3, del d.P.R. n. 207 del 2010 nei limiti della loro compatibilità;
- b.3) il raggruppamento temporaneo o il consorzio ordinario nel suo insieme deve possedere il requisito nella misura richiesta al concorrente singolo.

# 7.4 INDICAZIONI PER I RAGGRUPPAMENTI TEMPORANEI, CONSORZI ORDINARI, AGGREGAZIONI DI IMPRESE DI RETE, GEIE

N.B.: nei raggruppamenti temporanei, la mandataria deve, in ogni caso, possedere i requisiti ed eseguire le prestazioni in misura maggioritaria ai sensi dell'art. 83, comma 8 del Codice.

I soggetti di cui all'art. 45 comma 2, lett. d), e), f) e g) del Codice devono possedere i requisiti di partecipazione nei termini di seguito indicati.

Il requisito relativo all'iscrizione nel registro tenuto dalla Camera di commercio industria, artigianato e agricoltura oppure nel registro delle commissioni provinciali per l'artigianato di cui al punto 7.1 lett. a) deve essere posseduto:

- a. da ciascuna delle imprese raggruppate/raggruppande o consorziate/consorziande o GEIE;
- b. da ciascuna delle imprese aderenti al contratto di rete indicate come esecutrici e, dalla rete medesima nel caso in cui questa abbia soggettività giuridica.

Il requisito relativo alla capacità tecnica e professionale di cui al punto 7.3 lett. a) deve essere soddisfatto dal raggruppamento temporaneo, dal consorzio, GEIE o dalle imprese aderenti al contratto di rete nel complesso.

Nel caso di raggruppamento, detto requisito deve essere posseduto in misura maggioritaria dall'impresa mandataria.

# 7.5 INDICAZIONI PER I CONSORZI DI COOPERATIVE E DI IMPRESE ARTIGIANE E I CONSORZI STABILI

I soggetti di cui all'art. art. 45 comma 2, lett. b) e c) del Codice devono possedere i requisiti di partecipazione nei termini di seguito indicati.

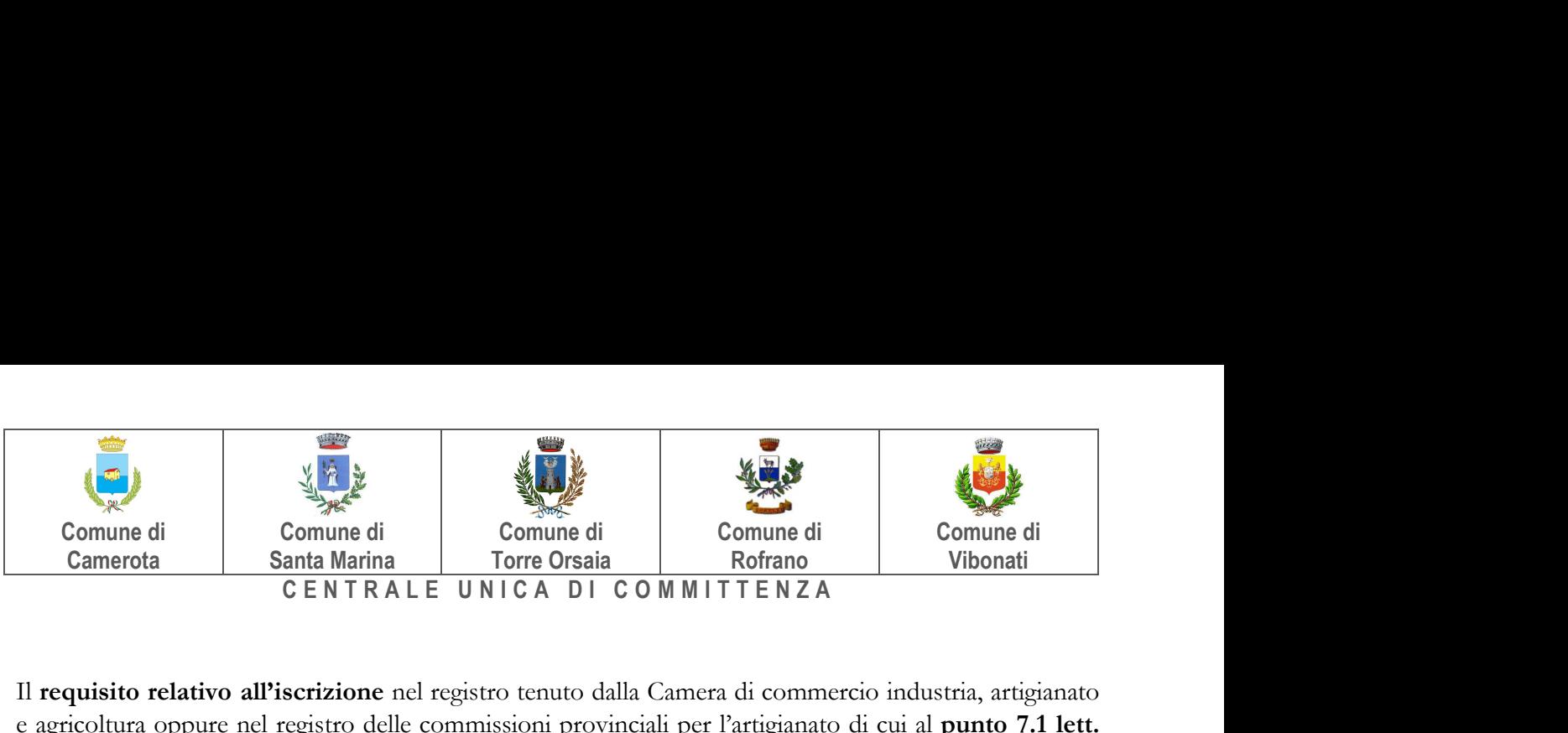

Il requisito relativo all'iscrizione nel registro tenuto dalla Camera di commercio industria, artigianato e agricoltura oppure nel registro delle commissioni provinciali per l'artigianato di cui al punto 7.1 lett. a) deve essere posseduto dal consorzio e dalle imprese consorziate indicate come esecutrici.

I requisiti di capacità tecnica e professionale, ai sensi dell'art. 47 del Codice, devono essere posseduti:

- a. in caso di consorzio di cooperative e imprese artigiane di cui all'art. 45, comma 2 lett. b) del Codice, direttamente dal consorzio medesimo, salvo che quelli relativi alla disponibilità delle attrezzature e dei mezzi d'opera nonché all'organico medio annuo che sono computati in capo al consorzio ancorché posseduti dalle singole imprese consorziate;
- b. in caso di consorzio stabile di cui all'art. 45, comma 2 lett. c) del Codice, direttamente dal consorzio o dalle singole imprese consorziate esecutrici, oppure dal consorzio mediante avvalimento dei requisiti in possesso delle imprese consorziate non indicate per l'esecuzione del contratto, ai sensi dell'art. 47, comma 2, del Codice.

# 8. AVVALIMENTO

È ammesso l'avvalimento secondo quanto disposto dell'art. 89 del Codice.

# 9. SUBAPPALTO

Il concorrente indica all'atto dell'offerta le lavorazioni che intende subappaltare o concedere in cottimo nei limiti del 40% dell'importo complessivo del contratto, in conformità a quanto previsto dall'art. 105 del Codice.

L'affidatario potrà affidare in subappalto, previa autorizzazione della stazione appaltante, purché:

- a) l'affidatario del subappalto non abbia partecipato alla procedura per l'affidamento dell'appalto;
- b) il subappaltatore sia qualificato nella relativa categoria;
- c) all'atto dell'offerta siano stati indicati i lavori o le parti di opere che si intende subappaltare;
- d) il concorrente dimostri l'assenza in capo ai subappaltatori dei motivi di esclusione di cui all'articolo 80.

# 10. GARANZIA PROVVISORIA

L'offerta è corredata, a pena di esclusione, da una garanzia provvisoria, come definita dall'art. 93 del Codice, pari al 2% del prezzo base dell'appalto, salvo quanto previsto all'art. 93, comma 7 del Codice.

Ai sensi dell'art. 93, comma 6 del Codice, la garanzia provvisoria copre la mancata sottoscrizione del contratto, dopo l'aggiudicazione, dovuta ad ogni fatto riconducibile all'affidatario o all'adozione di informazione antimafia interdittiva emessa ai sensi degli articoli 84 e 91 del decreto legislativo 6 settembre 2011, n.159; la garanzia è svincolata automaticamente al momento della sottoscrizione del contratto.

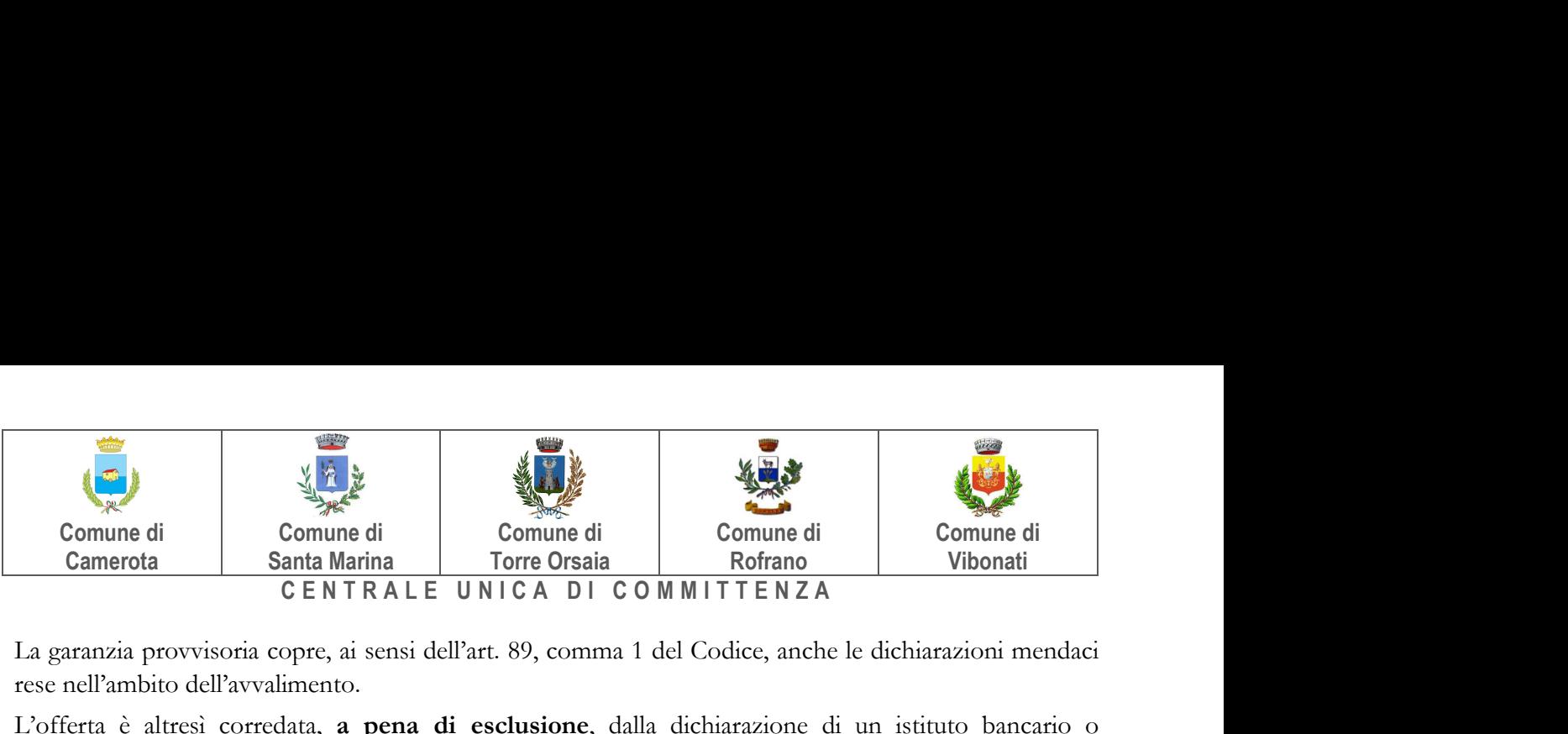

La garanzia provvisoria copre, ai sensi dell'art. 89, comma 1 del Codice, anche le dichiarazioni mendaci rese nell'ambito dell'avvalimento.

L'offerta è altresì corredata, a pena di esclusione, dalla dichiarazione di un istituto bancario o assicurativo o altro soggetto di cui all'art. 93, comma 3 del Codice, anche diverso da quello che ha rilasciato la garanzia provvisoria, contenente l'impegno verso il concorrente a rilasciare, qualora l'offerente risultasse affidatario, garanzia fideiussoria per l'esecuzione del contratto di cui agli artt. 103 e 104 del Codice in favore della stazione appaltante, valida fino alla data di emissione del certificato provvisorio o del certificato di regolare esecuzione di cui all'art. 103, co. 1 del Codice o comunque decorsi 12 (dodici) mesi dalla data di ultimazione dei lavori risultante dal relativo certificato. Tale impegno non è richiesto alle microimprese, piccole e medie imprese e ai raggruppamenti temporanei o consorzi ordinari esclusivamente dalle medesime costituiti.

La garanzia provvisoria è costituita, a scelta del concorrente:

a. in titoli del debito pubblico garantiti dallo Stato depositati presso una sezione di tesoreria provinciale o presso le aziende autorizzate, a titolo di pegno, a favore della stazione appaltante; il valore deve essere al corso del giorno del deposito;

b. fideiussione bancaria o assicurativa rilasciata da imprese bancarie o assicurative che rispondano ai requisiti di cui all'art. 93, comma 3 del Codice. In ogni caso, la garanzia fideiussoria è conforme allo schema tipo di cui all'art. 103, comma 9 del Codice.

Gli operatori economici, prima di procedere alla sottoscrizione, sono tenuti a verificare che il soggetto garante sia in possesso dell'autorizzazione al rilascio di garanzie mediante accesso ai seguenti siti internet:

- http://www.bancaditalia.it/compiti/vigilanza/intermediari/index.html
- http://www.bancaditalia.it/compiti/vigilanza/avvisi-pub/garanzie-finanziarie/
- http://www.bancaditalia.it/compiti/vigilanza/avvisi-pub/soggetti-nonlegittimati/Intermediari\_non\_abilitati.pdf
- http://www.ivass.it/ivass/imprese\_jsp/HomePage.jsp

In caso di prestazione di garanzia fideiussoria, questa dovrà:

- 1) essere intestata, a pena di esclusione, a tutti gli operatori economici del costituito/costituendo raggruppamento temporaneo, aggregazione di imprese di rete o consorzi ordinari o GEIE;
- 2) essere conforme allo schema tipo approvato con decreto del Ministro dello sviluppo economico di concerto con il Ministro delle infrastrutture e dei trasporti e previamente concordato con le banche e le assicurazioni o loro rappresentanze. essere conforme agli schemi di polizza tipo di cui al comma 4 dell'art. 127 del Regolamento (nelle more dell'approvazione dei nuovi schemi di polizzatipo, la fideiussione redatta secondo lo schema tipo previsto dal Decreto del Ministero delle attività produttive del 23 marzo 2004, n. 123, dovrà essere integrata mediante la previsione espressa della rinuncia all'eccezione di cui all'art. 1957, comma 2, del codice civile, mentre ogni riferimento all'art. 30 della l. 11 febbraio 1994, n. 109 deve intendersi sostituito con l'art. 93 del Codice).
- 3) essere prodotta in originale o in copia autenticata ai sensi dell'art. 18 del d.p.r. 28 dicembre 2000, n. 445, con espressa menzione dell'oggetto e del soggetto garantito;

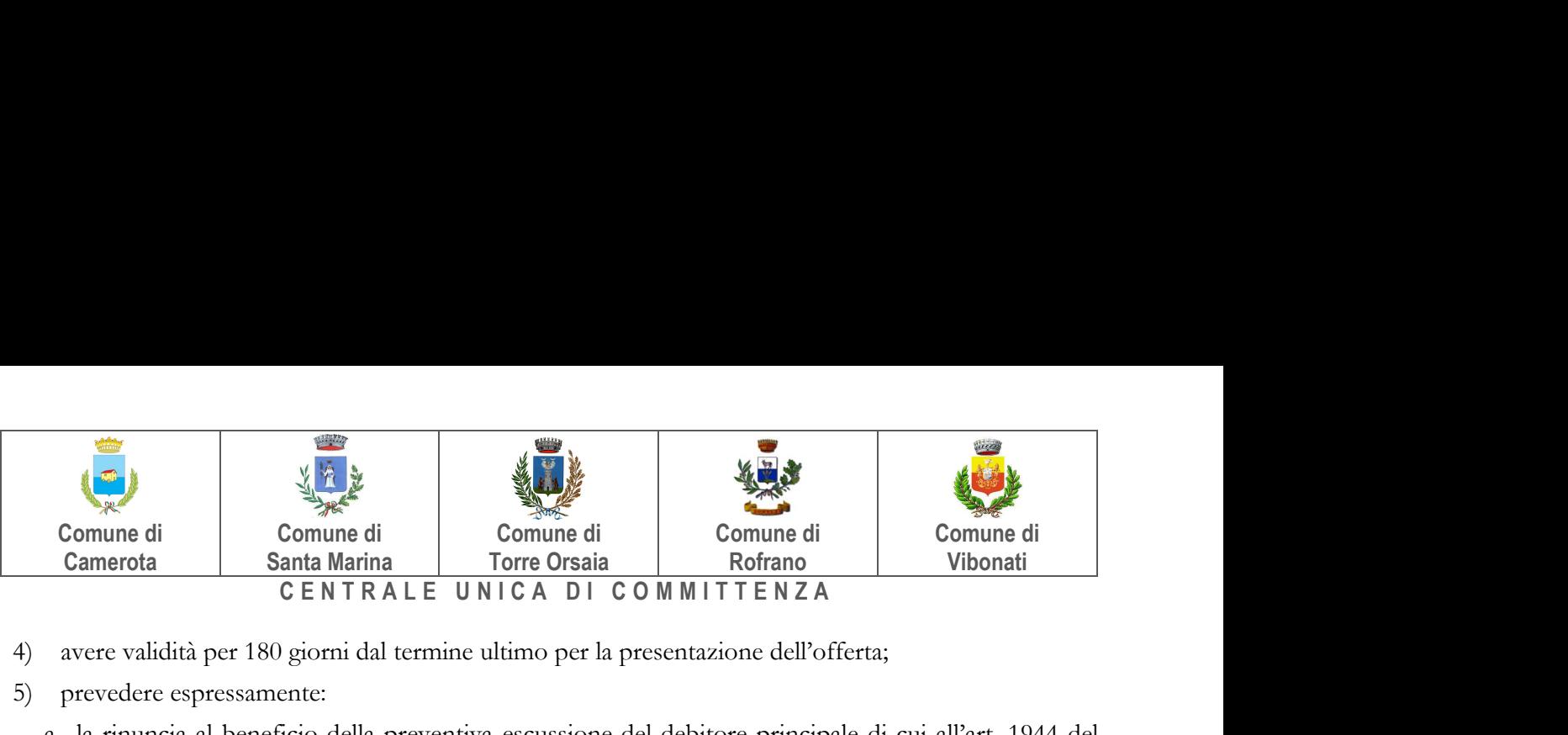

- 4) avere validità per 180 giorni dal termine ultimo per la presentazione dell'offerta;
- 5) prevedere espressamente:
	- a. la rinuncia al beneficio della preventiva escussione del debitore principale di cui all'art. 1944 del codice civile, volendo ed intendendo restare obbligata in solido con il debitore;
	- b. la rinuncia ad eccepire la decorrenza dei termini di cui all'art. 1957 del codice civile;
	- c. la loro operatività entro quindici giorni a semplice richiesta scritta della stazione appaltante;
	- d. la dichiarazione contenente l'impegno a rilasciare, in caso di aggiudicazione dell'appalto, a richiesta del concorrente, una garanzia fideiussoria, relativa alla cauzione definitiva di cui all'art. 103 del Codice, in favore della stazione appaltante, valida fino alla data di emissione del certificato di verifica della conformità che attesti la regolare esecuzione ai sensi dell'art. 103, co. 1 del Codice o comunque decorsi 12 (dodici) mesi dalla data di ultimazione delle prestazioni risultante dal relativo certificato.

L'importo della garanzia e del suo eventuale rinnovo è ridotto secondo le misure e le modalità di cui all'art. 93, comma 7 del Codice.

Per fruire di dette riduzioni il concorrente segnala e documenta nell'offerta il possesso dei relativi requisiti fornendo copia dei certificati posseduti.

In caso di partecipazione in forma associata, le suddette riduzioni si possono ottenere alle seguenti condizioni:

- a. in caso di partecipazione in RTI orizzontale, ai sensi dell'art. 48, comma 2 del Codice, consorzio ordinario di concorrenti di cui all'art. 45, co. 2, lett. e) del Codice o di aggregazioni di imprese di rete, il concorrente può godere del beneficio della riduzione della garanzia solo se tutte le imprese che costituiscono il raggruppamento e/o il consorzio ordinario siano in possesso della predetta certificazione;
- b. in caso di partecipazione in consorzio di cui all'art. 45, comma 2, lett. b) e c) del Codice e di aggregazioni di imprese di rete con organo comune e soggettività giuridica, il concorrente può godere del beneficio della riduzione della garanzia nel caso in cui la predetta certificazione sia posseduta dal consorzio/aggregazione di imprese di rete.

La mancata presentazione della garanzia provvisoria – a condizione che la garanzia sia stata già costituita prima della presentazione dell'offerta – la presentazione di una garanzia di valore inferiore o priva di una o più caratteristiche tra quelle sopra indicate, oppure la mancata reintegrazione potrà essere sanata ai sensi dell'art. 83, co. 9 del Codice.

Ai sensi dell'art. 93, comma 6 del Codice, la garanzia provvisoria verrà svincolata all'aggiudicatario automaticamente al momento della stipula del contratto, mentre agli altri concorrenti, ai sensi dell'art. 93, co. 9 del Codice, verrà svincolata tempestivamente e comunque entro trenta giorni dalla comunicazione dell'avvenuta aggiudicazione.

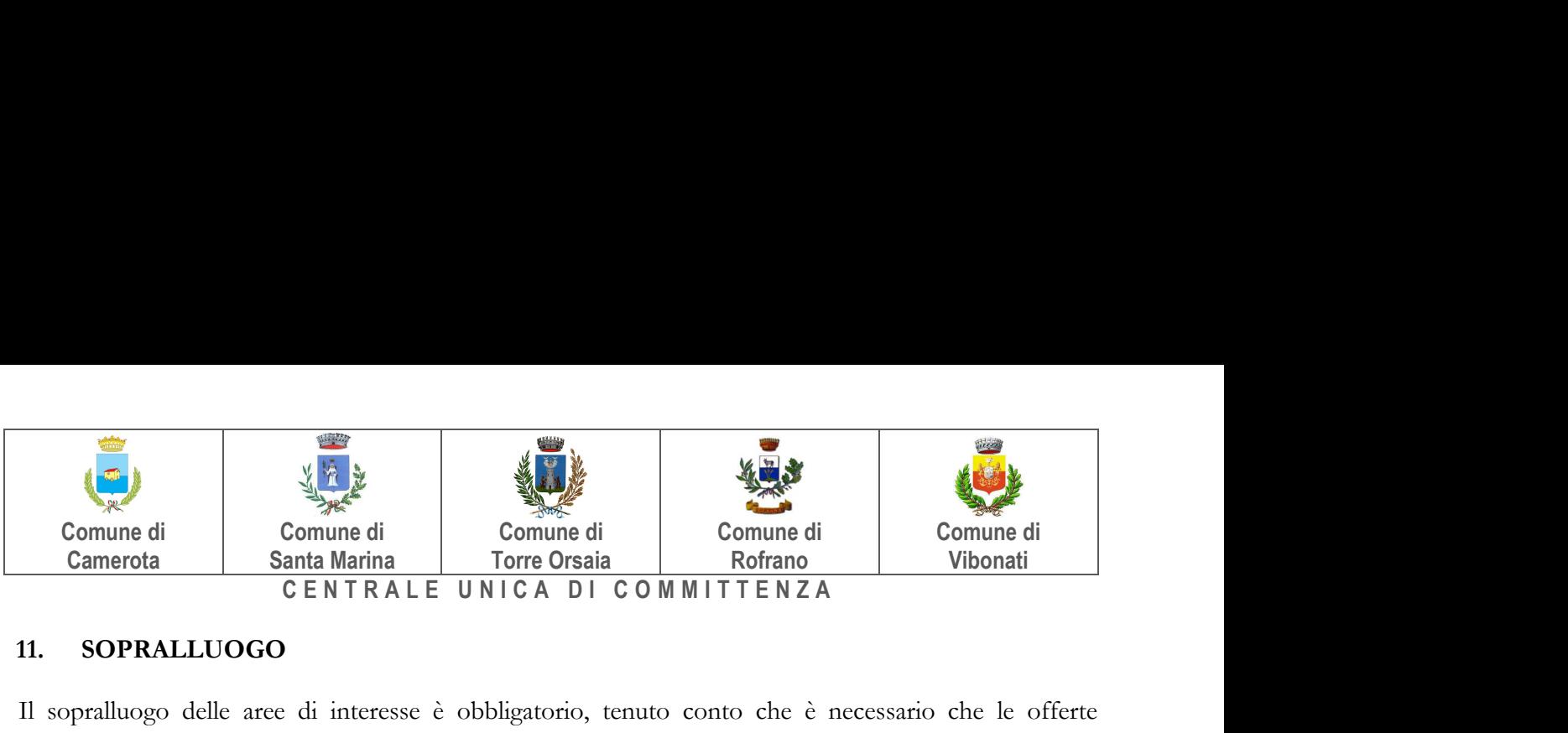

# 11. SOPRALLUOGO

Il sopralluogo delle aree di interesse è obbligatorio, tenuto conto che è necessario che le offerte vengano formulate, ai sensi dell'art. 79, comma 2 del Codice, soltanto a seguito di una visita dei luoghi. La mancata effettuazione del sopralluogo è causa di esclusione dalla procedura di gara.

È obbligatoria la visita di sopralluogo da effettuarsi in forma assistita ai sensi dell'art.8, comma 1 lett. b) della Legge 120/2020 (Semplificazioni) e ss.mm.ii. in ragione della tipologia, del contenuto e della complessità dell'appalto oggetto della presente procedura e dall'impossibilità di visitare i luoghi in autonomia vista la vastità delle are interessate e difficoltà di accesso in alcune aree . Il sopralluogo dovrà avvenire nelle seguenti modalità: - La richiesta di sopralluogo deve essere inoltrata sulla piattaforma : https://santamarina.tuttogare.it/ nei tempi stabiliti al punto 13.7 - Data, ora e luogo del sopralluogo sono comunicati ai concorrenti con almeno 2 giorni di anticipo Il sopralluogo può essere effettuato dal rappresentante legale/procuratore/direttore tecnico in possesso del documento di identità, o da soggetto in possesso del documento di identità e apposita delega munita di copia del documento di identità del delegante. - La stazione appaltante rilascia attestazione di avvenuto sopralluogo. - Il soggetto delegato ad effettuare il sopralluogo non può ricevere l'incarico da più concorrenti. In tal caso la stazione appaltante non rilascerà la relativa attestazione ad alcuno dei soggetti deleganti. In caso di raggruppamento temporaneo o consorzio ordinario già costituiti, GEIE, aggregazione di rete di cui al punto 5, I), II) e, se costituita in raggruppamento, III), in relazione al regime della solidarietà di cui all'art. 48, comma 5, del Codice, tra i diversi operatori economici, il sopralluogo può essere effettuato da un rappresentante legale/procuratore/direttore tecnico di uno degli operatori economici raggruppati, aggregati in rete o consorziati o da soggetto diverso, purché munito della delega del mandatario/capofila. In caso di raggruppamento temporaneo o consorzio ordinario non ancora costituiti, aggregazione di rete di cui al punto 5, III) non ancora costituita in raggruppamento, il sopralluogo è effettuato da un rappresentante legale/procuratore/direttore tecnico di uno degli operatori economici raggruppati, aggregati in rete o consorziati o da soggetto diverso, purché munito della delega di tutti detti operatori. In alternativa l'operatore raggruppando/aggregando/consorziando può effettuare il sopralluogo singolarmente. In caso di consorzio stabile il sopralluogo deve essere effettuato da soggetto munito di delega conferita dal consorzio oppure dall'operatore economico consorziato indicato come esecutore. La mancata allegazione dell'attestazione di sopralluogo è sanabile mediante soccorso istruttorio ex art. 83, comma 9 del Codice.

# 12. PAGAMENTO A FAVORE DELL'AUTORITÀ

I concorrenti effettuano, a pena di esclusione, il pagamento del contributo previsto dalla legge in favore dell'Autorità Nazionale Anticorruzione per un importo pari a € 165,00 secondo le modalità di cui alla delibera ANAC n. 1174 del 19 dicembre 2018 e s.m.i. pubblicata sul sito dell'ANAC nella sezione "contributi in sede di gara" e allegano la ricevuta ai documenti di gara. In caso di mancata presentazione della ricevuta la stazione appaltante accerta il pagamento mediante consultazione del sistema AVCpass/FVOE. Qualora il pagamento non risulti registrato nel sistema, la mancata presentazione della ricevuta potrà essere sanata ai sensi dell'art. 83, comma 9 del Codice, a condizione che il pagamento sia stato già effettuato prima della scadenza del termine di presentazione dell'offerta.

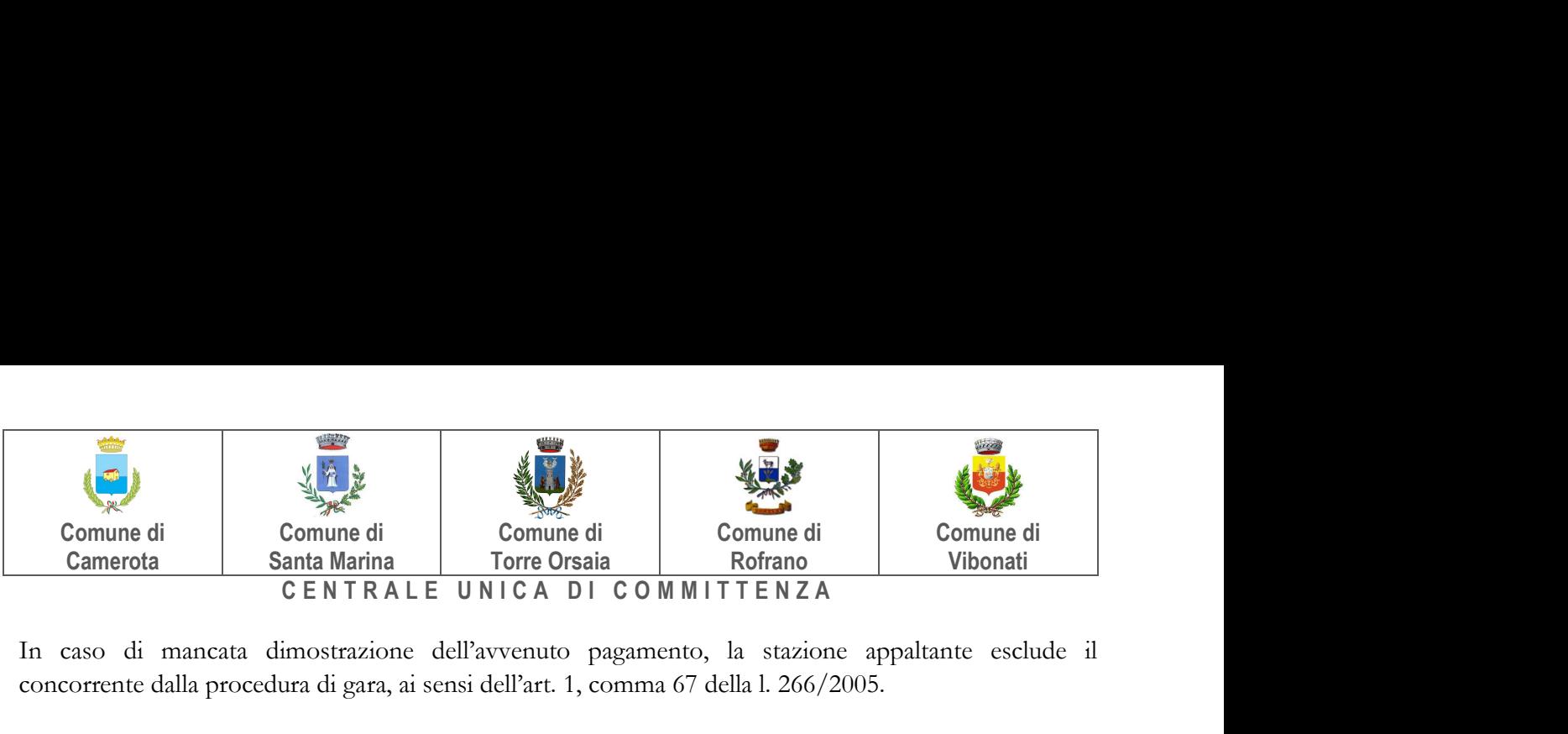

In caso di mancata dimostrazione dell'avvenuto pagamento, la stazione appaltante esclude il concorrente dalla procedura di gara, ai sensi dell'art. 1, comma 67 della l. 266/2005.

# 13.MODALITÀ/TERMINI DI PRESENTAZIONE E SOTTOSCRIZIONE DELL'OFFERTA

La presentazione dell'offerta, corredata dalla relativa documentazione richiesta, dovrà pervenire in forma TELEMATICA attraverso la piattaforma https://santamarina.tuttogare.it/

L'offerta, in forma TELEMATICA, dovrà pervenire esclusivamente attraverso le modalità specificate nel seguito del presente disciplinare di gara.

# 13.1 DEFINIZIONI UTILI PER LA PROCEDURA TELEMATICA

Si riporta di seguito il significato dei principali termini indicati nei successivi articoli:

Account: insieme dei codici personali di identificazione costituiti da e-mail e password che consentono alle imprese abilitate l'accesso al Sistema e la partecipazione alla gara telematica.

Firma digitale: è uno dei requisiti che l'offerta deve possedere per essere giuridicamente rilevante e per garantirne inviolabilità/integrità e provenienza. È il risultato della procedura informatica (validazione) basata su certificazione qualificata rilasciata da un certificatore accreditato e generata mediante un dispositivo per la creazione di una firma sicura come disciplinata dal D.Lgs. 82 del 7.03.2005 (codice dell'amministrazione digitale).

La firma digitale si basa su un sistema cosiddetto a "chiavi asimmetriche", ossia due serie di caratteri alfanumerici, appositamente generati dal sistema: una chiave è conosciuta dal solo firmatario (chiave segreta), l'altra conoscibile da chiunque (chiave pubblica). La chiave segreta è necessaria alla sottoscrizione dei documenti. La chiave pubblica è necessaria alla verifica della effettiva provenienza del documento dal titolare. La sicurezza di un simile sistema risiede nel fatto che ad ogni chiave pubblica corrisponde una sola chiave segreta, e che, con la conoscenza della sola chiave pubblica, è impossibile riuscire a risalire alla chiave segreta. Per garantire la corrispondenza tra "chiave pubblica" e "chiave segreta" nonché la titolarità delle chiavi in capo al soggetto firmatario, si ricorre ad un Ente certificatore, cioè un soggetto terzo il cui compito è quello di garantire la certezza della titolarità delle chiavi pubbliche (attraverso dei cosiddetti " certificati") e di rendere conoscibili a tutti le chiavi pubbliche (attraverso un elenco telematico). L'elenco pubblico dei certificatori è disponibile all'indirizzo http://www.agid.gov.it.

E' necessario un lettore di smart card.

Sistema: coincide con il server del gestore ed è il sistema informatico per le procedure telematiche di acquisto, ai sensi dell'art.58 del D.Lgs. n.50/2016.

Upload: processo di trasferimento e invio di dati dal sistema informatico del concorrente a un Sistema remoto, ossia a "distanza", per mezzo di connessione alla rete internet (nell'apposita stanza dedicata all'Azienda, cui si accede utilizzando l'e-mail scelta e la password preventivamente assegnata e nella scheda presente nella sezione "Gestione Gare").

#### 13.2 DOTAZIONE INFORMATICA

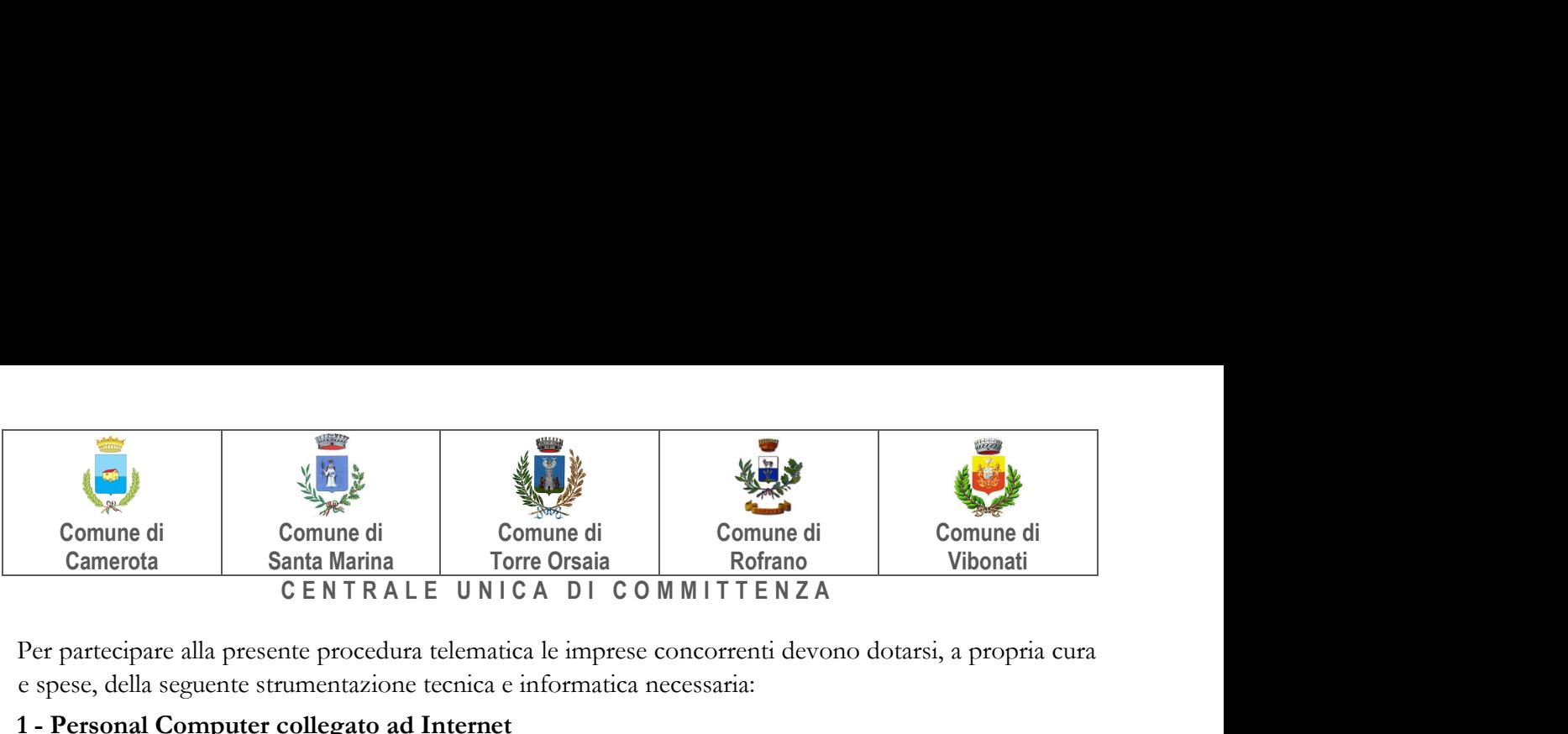

Per partecipare alla presente procedura telematica le imprese concorrenti devono dotarsi, a propria cura e spese, della seguente strumentazione tecnica e informatica necessaria:

# 1 - Personal Computer collegato ad Internet

Tutte le funzionalità disponibili sulla Piattaforma sono usufruibili mediante un Personal Computer Standard dotato di un Browser (tra quelli indicati nel punto 2) e collegato ad Internet.

È consigliata una connessione ADSL (banda: almeno 640 kb) o connessione internet aziendale.

Nota: Se l'accesso ad internet avviene attraverso la rete aziendale, si raccomanda di consultare il personale IT interno per verificare la disponibilità di banda e la possibilità di accesso in base alle configurazioni di proxy/firewall. Risoluzione schermo minima 1280 x 720.

# 2 - Web Browser (programma che permette di collegarsi ad Internet)

Google Chrome 80 o superiore;

Mozillla Firefox 80 o superiore;

Safari 5 o superiore;

Opera 70 o superiore.

#### 3 - Configurazione Browser

È supportata la configurazione di default, come da installazione standard, in particolare per quanto riguarda le impostazioni di security, di abilitazione javascript, di memorizzazione cookies e di cache delle pagine web.

#### 4 - Programmi opzionali

In base alle funzionalità utilizzate ed alle tipologie di documenti trattati come allegati, sono necessari programmi aggiuntivi quali: utilità di compressione/decompressione formato zip, visualizzatori di formato pdf (Adobe Acrobat reader), programmi di office automation compatibili con MS Excel 97 e MS Word 97, programmi stand-alone per la gestione della firma digitale (es. DIKE di InfoCert).

#### 5 - Strumenti necessari

Un kit di firma digitale (cfr. definizioni).

(ATTENZIONE: il sistema operativo Windows XP non è supportato da Microsoft in termini di sicurezza e pertanto con tale S.O potrebbe essere possibile utilizzare la piattaforma telematica)

#### 13.3 AVVERTENZE

Gli Operatori Economici concorrenti che partecipano alla presente procedura telematica, esonerano espressamente l'Azienda, il Gestore del Sistema e i loro dipendenti e collaboratori da ogni responsabilità relativa a qualsiasi malfunzionamento o difetto relativo ai servizi di connettività necessari a raggiungere il sistema attraverso la rete pubblica di telecomunicazioni.

Gli Operatori Economici concorrenti si impegnano, anche nei confronti dei propri dipendenti, ad adottare tutte le misure tecniche ed organizzative necessarie ad assicurare la riservatezza e la protezione degli strumenti informatici (email e password) assegnati.

L'email e la password necessarie per l'accesso al sistema e alla partecipazione alla gara sono personali. Gli Operatori concorrenti sono tenuti a conservarli con la massima diligenza e a mantenerli segreti, a non divulgarli o comunque a cederli a terzi e a utilizzarli sotto la propria esclusiva responsabilità nel

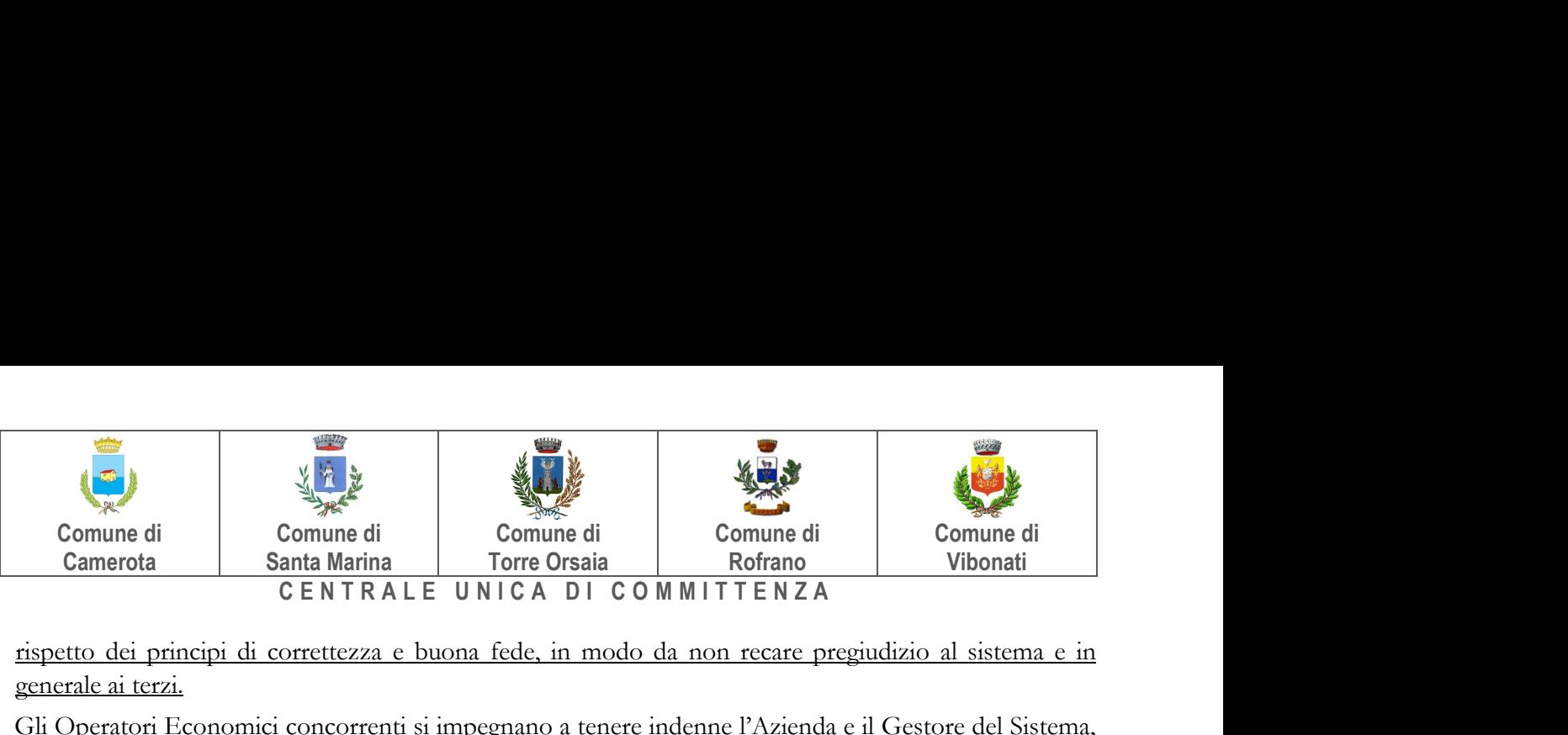

rispetto dei principi di correttezza e buona fede, in modo da non recare pregiudizio al sistema e in generale ai terzi.

Gli Operatori Economici concorrenti si impegnano a tenere indenne l'Azienda e il Gestore del Sistema, risarcendo qualunque pregiudizio, danno, costo e onere di qualsiasi natura, ivi comprese eventuali spese legali che dovessero essere sopportate dagli stessi a causa di violazioni delle presenti regole e di un utilizzo scorretto o improprio del sistema.

Il Gestore del Sistema e l'Azienda non possono essere in alcun caso ritenuti responsabili per qualunque genere di danno diretto o indiretto subito dai concorrenti o da terzi a causa o comunque in connessione con l'accesso, l'utilizzo o il mancato funzionamento del sistema, dei suoi servizi e delle apposite procedure di firma digitale.

Tutti i soggetti abilitati sono tenuti a rispettare le norme legislative, regolamentari e contrattuali in tema di conservazione e utilizzo dello strumento di firma digitale e ogni istruzione impartita in materia dal Certificatore che ha rilasciato le dotazioni software; esonerano altresì espressamente l'Azienda e il Gestore del sistema da qualsiasi responsabilità per conseguenze pregiudizievoli di qualsiasi natura o per danni diretti o indiretti arrecati ad essi o a terzi dall'utilizzo degli strumenti in parola.

Il mancato e non corretto utilizzo degli appositi strumenti informatici di volta in volta richiesti nel corso della procedura costituisce una violazione delle presenti regole, che può comportare la sospensione o la revoca dell'abilitazione, oltre al risarcimento dei danni eventualmente provocati.

# 13.4 PARTECIPAZIONE ALLA GARA

Possono partecipare alla presente procedura gli Operatori Economici (così come definiti all'art. 3, comma 1, lett.p) del D.Lgs 50/2016 s.m.i, che si siano registrati alla piattaforma, secondo quanto previsto dai successivi paragrafi, ed in possesso dei requisiti di ordine generale definiti dall'art. 80 del d.lgs. 50/2016, nonché di quelli economico-finanziari e tecnico-professionali, previsti ai sensi dell'art. 83 e dettagliati dal presente Disciplinare di Gara.

I concorrenti non ancora registrati, per poter partecipare alla gara, devono fare richiesta d'iscrizione all'interno della piattaforma telematica, attraverso il link https://santamarina.tuttogare.it/selezionando la voce "Registrazione Operatore Economico" e compilando gli appositi form on line che danno ad ognuno la possibilità di inserire i propri dati e di segnalarsi per le categorie merceologiche di competenza.

NB. Se si è già iscritti ad una qualunque piattaforma TUTTOGARE non è necessario procedere ad una nuova registrazione ma solo procedere ad effettuare l'accesso con le credenziali utilizzate per l'altra piattaforma. Se non si ha memoria di tali credenziali bisogna procedere al recupero della password.

La redazione dell'offerta dovrà avvenire seguendo le diverse fasi successive della procedura prevista dal sistema, che consentono di predisporre le seguenti Buste Telematiche:

- a) Busta A-Documentazione Amministrativa;
- b) Busta B Documentazione tecnica;
- c) Busta C Offerta economica e temporale (file generato dalla piattaforma).

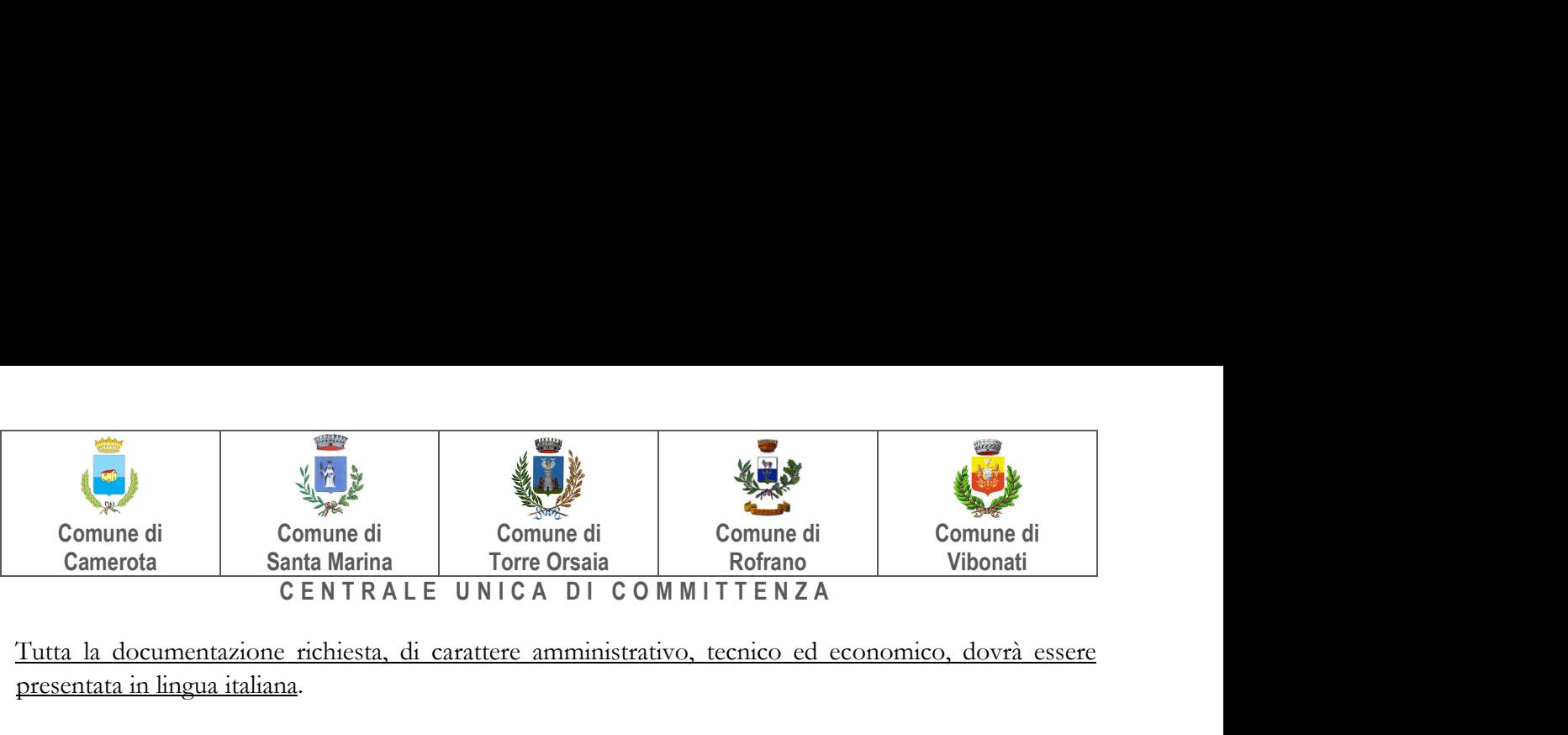

Tutta la documentazione richiesta, di carattere amministrativo, tecnico ed economico, dovrà essere presentata in lingua italiana.

# 13.5 FORMA DI PARTECIPAZIONE

I Concorrenti che intendono presentare offerta, entro il termine previsto dal TIMING DI GARA, devono definire, all'interno della scheda di gara di riferimento, per quali lotti intendono concorrere e la relativa forma di partecipazione.

Relativamente all'operatore costituito in R.T.I., al/i lotto/i dovrà poi essere associato, ad opera della ditta mandataria, l'eventuale RTI/Consorzio con cui l'operatore economico intende partecipare, utilizzando la funzione "Aggiungi partecipante al raggruppamento" e salvare.

I concorrenti che intendono presentare un'offerta in R.T.I. o con l'impegno di costituire un R.T.I., ovvero in Consorzi, infatti, entro il termine previsto dal TIMING DI GARA, devono definire a sistema tale modalità di partecipazione.

# 13.6 MODALITÀ DI SOSPENSIONE O ANNULLAMENTO

In caso di malfunzionamento o difetto degli strumenti hardware, software e dei servizi telematici utilizzati dalla Stazione Appaltante, dal Gestore della Piattaforma e dal Supporto Tecnico al Gestore del sistema per la gara, con conseguente accertamento di anomalie nella procedura, la gara potrà essere sospesa e/o annullata.

La sospensione e l'annullamento sono esclusi nel caso di malfunzionamento degli strumenti utilizzati dai singoli concorrenti.

Per problemi tecnici si consiglia di contattare direttamente il Supporto Tecnico al Gestore della Piattaforma - via mail, all'indirizzo assistenza@Tutogare.it oppure al numero 02-40031280 Attivo dal Lunedì al Venerdì dalle 09:00 alle 17:30.

#### 13.7 TIMING DI GARA

- a) Le ditte partecipanti, dovranno caricare, salvo opportune comunicazioni, la documentazione richiesta nella data e all'ora indicata nel TIMING DI GARA;
- b) il termine è perentorio e non sono ammesse offerte tardive;
- c) il recapito tempestivo dell'offerta in ogni caso è a rischio esclusivo dell'offerente e l'amministrazione amministrativa non è tenuta ad effettuare alcuna indagine circa i motivi di ritardo o del mancato recapito.

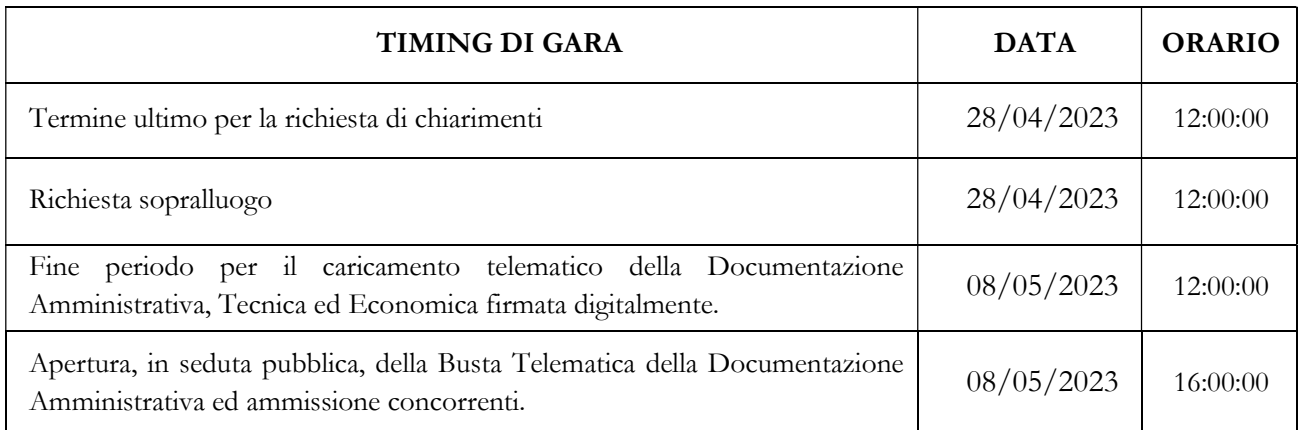

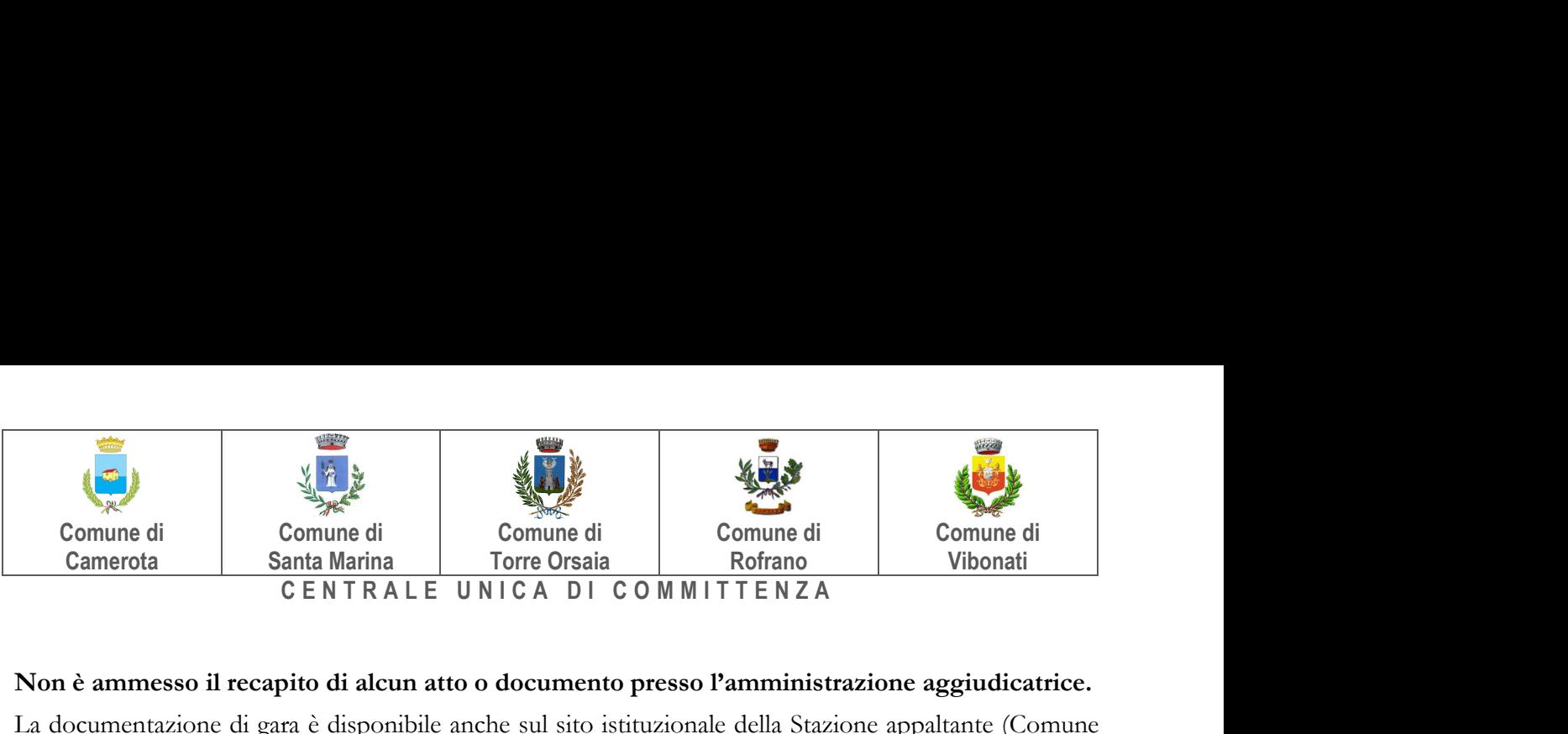

#### Non è ammesso il recapito di alcun atto o documento presso l'amministrazione aggiudicatrice.

La documentazione di gara è disponibile anche sul sito istituzionale della Stazione appaltante (Comune di Santa MArina) alla sezione Albo on line.

# 13.8 MODALITÀ DI SOTTOSCIZIONE DELLE OFFERTE

Per i concorrenti aventi sede legale in Italia o in uno dei Paesi dell'Unione europea, le dichiarazioni sostitutive si redigono ai sensi degli articoli 46 e 47 del d.p.r. 445/2000; per i concorrenti non aventi sede legale in uno dei Paesi dell'Unione europea, le dichiarazioni sostitutive sono rese mediante documentazione idonea equivalente secondo la legislazione dello Stato di appartenenza.

Tutte le dichiarazioni sostitutive rese ai sensi degli artt. 46 e 47 del d.p.r. 445/2000, ivi compreso il DGUE, la domanda di partecipazione, l'offerta tecnica e l'offerta economica devono essere sottoscritte, dal rappresentante legale del concorrente o suo procuratore.

Il dichiarante allega copia fotostatica di un documento di riconoscimento, in corso di validità (per ciascun dichiarante è sufficiente una sola copia del documento di riconoscimento anche in presenza di più dichiarazioni su più fogli distinti).

Il procuratore allega copia conforme all'originale della relativa procura.

La documentazione, ove non richiesta espressamente in originale, potrà essere prodotta in copia autenticata o in copia conforme ai sensi, rispettivamente, degli artt. 18 e 19 del d.p.r. 445/2000.

In caso di concorrenti non stabiliti in Italia, la documentazione dovrà essere prodotta in modalità idonea equivalente secondo la legislazione dello Stato di appartenenza; si applicano gli articoli 83, comma 3, 86 e 90 del Codice.

Tutta la documentazione da produrre deve essere in lingua italiana o, se redatta in lingua straniera, deve essere corredata da traduzione giurata in lingua italiana. In caso di contrasto tra testo in lingua straniera e testo in lingua italiana prevarrà la versione in lingua italiana, essendo a rischio del concorrente assicurare la fedeltà della traduzione.

La mancata separazione dell'offerta economica dall'offerta tecnica, ovvero l'inserimento di elementi concernenti il prezzo in documenti contenuti nelle buste A e B, è causa di esclusione.

Saranno escluse le offerte plurime, condizionate, tardive, alternative o espresse in aumento rispetto all'importo a base di gara.

L'offerta vincolerà il concorrente ai sensi dell'art. 32, comma 4 del Codice per 180 giorni dalla scadenza del termine indicato per la presentazione dell'offerta.

Nel caso in cui alla data di scadenza della validità delle offerte le operazioni di gara siano ancora in corso, la stazione appaltante potrà richiedere agli offerenti, ai sensi dell'art. 32, comma 4 del Codice, di confermare la validità dell'offerta sino alla data che sarà indicata dalla medesima stazione appaltante e di produrre un apposito documento attestante la validità della garanzia prestata in sede di gara fino alla medesima data.

Il mancato riscontro alla richiesta della stazione appaltante sarà considerato come rinuncia del concorrente alla partecipazione alla gara.

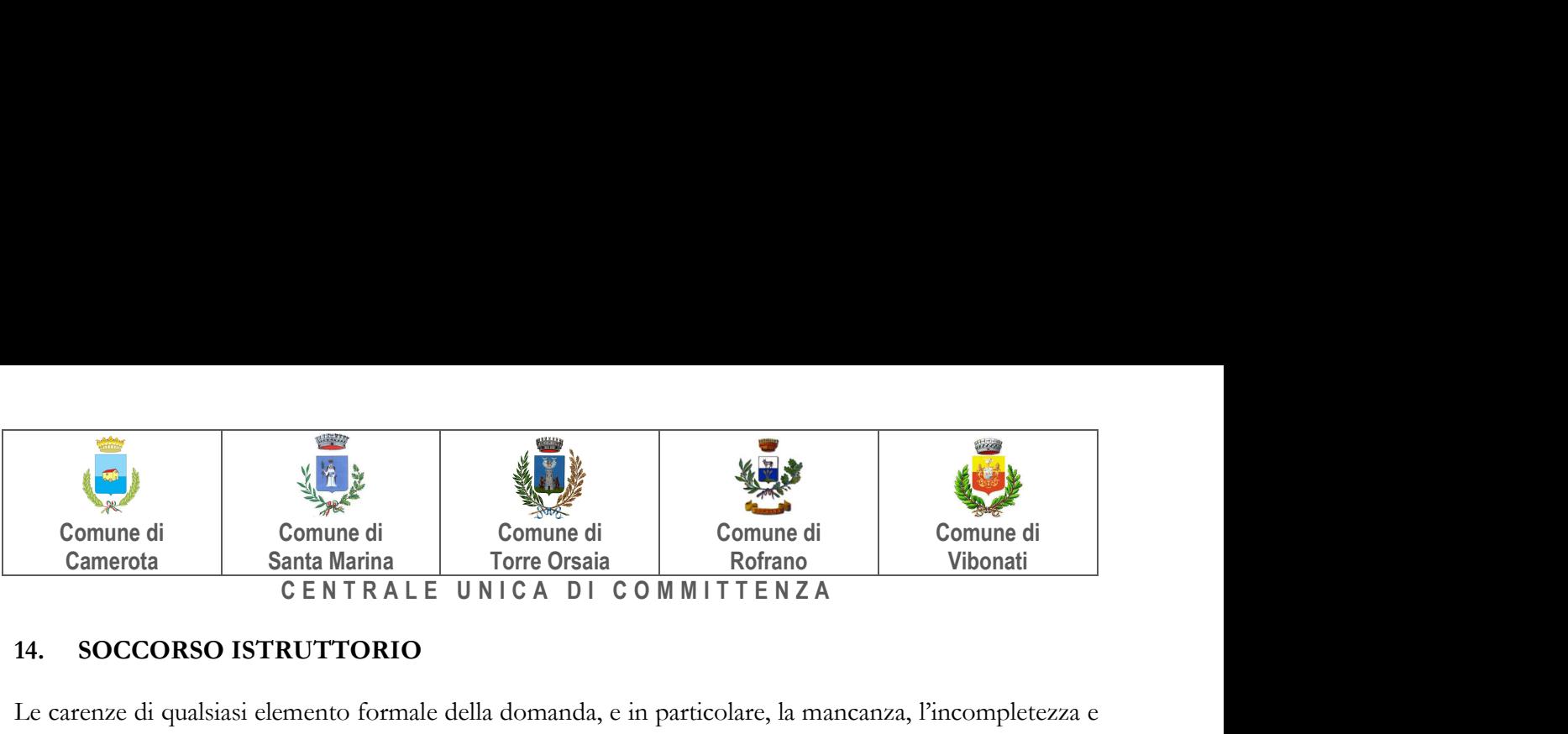

# 14. SOCCORSO ISTRUTTORIO

Le carenze di qualsiasi elemento formale della domanda, e in particolare, la mancanza, l'incompletezza e ogni altra irregolarità essenziale degli elementi e del DGUE, con esclusione di quelle afferenti all'offerta economica e all'offerta tecnica, possono essere sanate attraverso la procedura di soccorso istruttorio di cui all'art. 83, comma 9 del Codice.

Costituiscono irregolarità essenziali non sanabili le carenze della documentazione che non consentano l'individuazione del contenuto o del soggetto responsabile della stessa.

L'irregolarità essenziale è sanabile laddove non si accompagni ad una carenza sostanziale del requisito alla cui dimostrazione la documentazione omessa o irregolarmente prodotta era finalizzata. La successiva correzione o integrazione documentale è ammessa laddove consenta di attestare l'esistenza di circostanze preesistenti, vale a dire requisiti previsti per la partecipazione e documenti/elementi a corredo dell'offerta.

Il mancato possesso dei prescritti requisiti non è sanabile mediante soccorso istruttorio e determina l'esclusione dalla procedura di gara.

Il simbolo "■" evidenzia le carenze che possono essere sanate ai sensi dell'art. 83, comma 9 del Codice.

Il simbolo "►"evidenzia i casi di esclusione dalla gara.

Ai fini della sanatoria la stazione appaltante assegna al concorrente un termine non superiore a dieci giorni perché siano rese, integrate o regolarizzate le dichiarazioni necessarie, indicando il contenuto e i soggetti che le devono rendere. Nel medesimo termine il concorrente è tenuto a comunicare alla stazione appaltante l'eventuale volontà di non avvalersi del soccorso istruttorio.

In caso di comunicazione del concorrente della volontà di non avvalersi del soccorso istruttorio e, comunque, in caso di inutile decorso del termine, la stazione appaltante procede all'esclusione del concorrente dalla procedura.

#### 15. CONTENUTO E DEPOSITO DELLA DOCUMENTAZIONE AMMINISTRATIVA

# 15.1 CONTENUTO DELLA BUSTA TELEMATICA DELLADOCUMENTAZIONE AMMINISTRATIVA

- 1) Domanda di partecipazione;
- 2) DGUE.pdf;
- 3) Dichiarazioni integrative e documentazione a corredo;

#### 15.1.1 DOMANDA DI PARTECIPAZIONE

■ La domanda di partecipazione dovrà contenere tutte le seguenti informazioni e dichiarazioni.

Il concorrente indica la forma singola o associata con la quale l'impresa partecipa alla gara (impresa singola, consorzio, RTI, aggregazione di imprese di rete, GEIE).

In caso di partecipazione in RTI, consorzio ordinario, aggregazione di imprese di rete, GEIE, il concorrente fornisce i dati identificativi (ragione sociale, codice fiscale, sede) e il ruolo di ciascuna impresa (mandataria/mandante; capofila/consorziata).

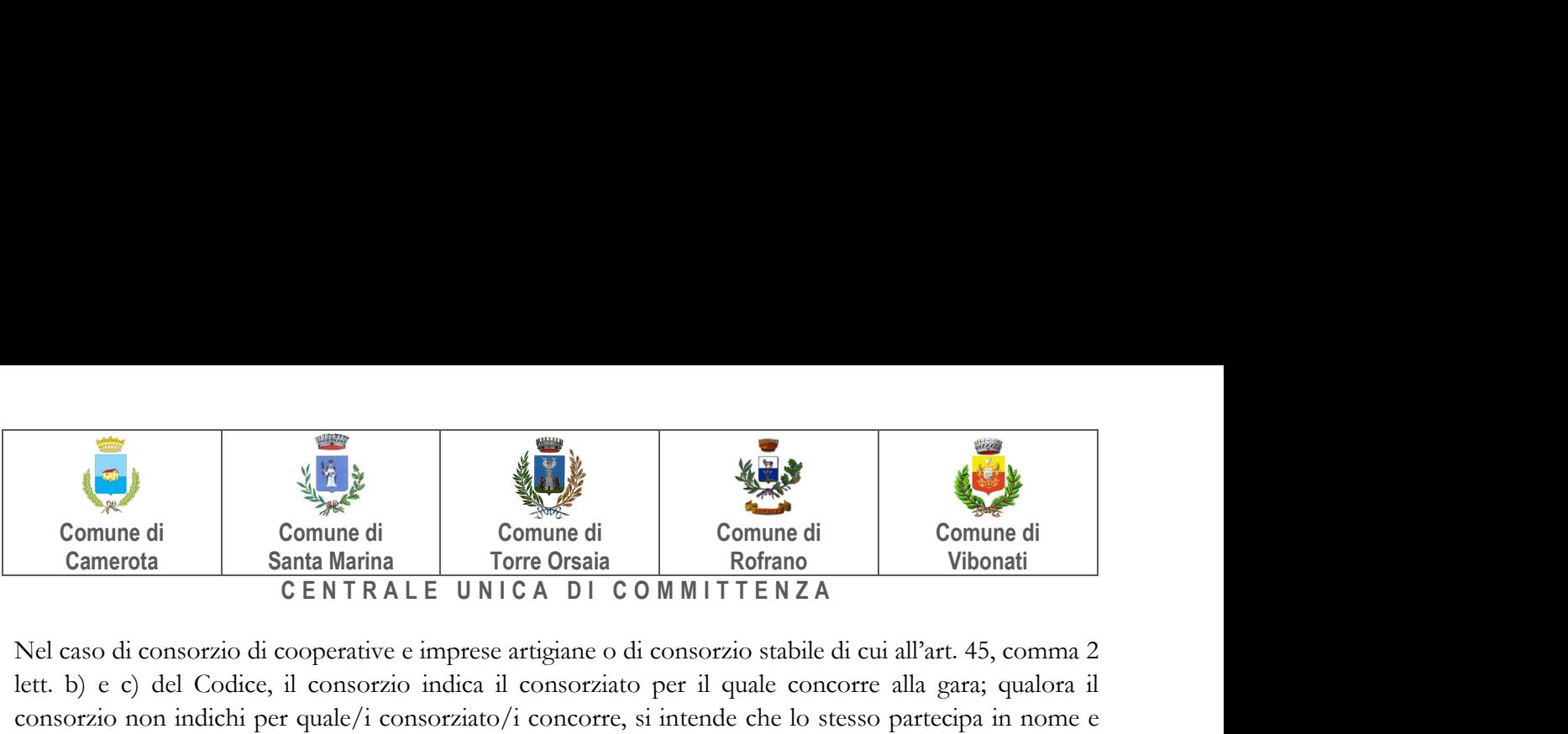

Nel caso di consorzio di cooperative e imprese artigiane o di consorzio stabile di cui all'art. 45, comma 2 lett. b) e c) del Codice, il consorzio indica il consorziato per il quale concorre alla gara; qualora il consorzio non indichi per quale/i consorziato/i concorre, si intende che lo stesso partecipa in nome e per conto proprio.

■ Nel caso di raggruppamento temporaneo o consorzio ordinario costituiti, la domanda è sottoscritta dalla mandataria/capofila.

■ Nel caso di raggruppamento temporaneo o consorzio ordinario non ancora costituiti, la domanda è sottoscritta da tutti i soggetti che costituiranno il raggruppamento o consorzio;

■ Nel caso di aggregazioni di imprese aderenti al contratto di rete si fa riferimento alla disciplina prevista per i raggruppamenti temporanei di imprese, in quanto compatibile. In particolare:

a. ■se la rete è dotata di un organo comune con potere di rappresentanza e con soggettività giuridica, ai sensi dell'art. 3, comma 4-quater, del d.l. 10 febbraio 2009, n. 5, la domanda di partecipazione deve essere sottoscritta dal legale rappresentante/procuratore del solo operatore economico che riveste la funzione di organo comune;

b. ■se la rete è dotata di un organo comune con potere di rappresentanza ma è priva di soggettività giuridica, ai sensi dell'art. 3, comma 4-quater, del d.l. 10 febbraio 2009, n. 5, la domanda di partecipazione deve essere sottoscritta dal legale rappresentante/procuratore dell'impresa che riveste le funzioni di organo comune nonché da ognuna delle imprese aderenti al contratto di rete che partecipano alla gara;

c. ■se la rete è dotata di un organo comune privo del potere di rappresentanza o se la rete è sprovvista di organo comune, oppure se l'organo comune è privo dei requisiti di qualificazione richiesti per assumere la veste di mandataria, la domanda di partecipazione deve essere sottoscritta dal legale rappresentante dell'impresa aderente alla rete che riveste la qualifica di mandataria, ovvero, in caso di partecipazione nelle forme del raggruppamento da costituirsi, da ognuna delle imprese aderenti al contratto di rete che partecipa alla gara.

■ Nel caso di consorzio di cooperative e imprese artigiane o di consorzio stabile di cui all'art. 45, comma 2 lett. b) e c) del Codice, la domanda è sottoscritta dal consorzio medesimo.

Il concorrente allega:

a) ■ copia fotostatica di un documento d'identità del sottoscrittore

b) ■ copia conforme all'originale della procura oppure, nel solo caso in cui dalla visura camerale del concorrente risulti l'indicazione espressa dei poteri rappresentativi conferiti con la procura, la dichiarazione sostitutiva resa dal procuratore attestante la sussistenza dei poteri rappresentativi risultanti dalla visura.

#### 15.1.2 DOCUMENTO DI GARA UNICO EUROPEO

■ Il concorrente compila il DGUE di cui allo schema allegato al DM del Ministero delle Infrastrutture e Trasporti del 18 luglio 2016 o successive modifiche messo a disposizione sul sito della stazione appaltante secondo quanto di seguito indicato. Il concorrente può presentare, in luogo del DGUE, una dichiarazione sostitutiva che ne riporti il contenuto, dichiarazione da rendere ai sensi degli articoli 46 e 47 del d.p.r. 445/2000.

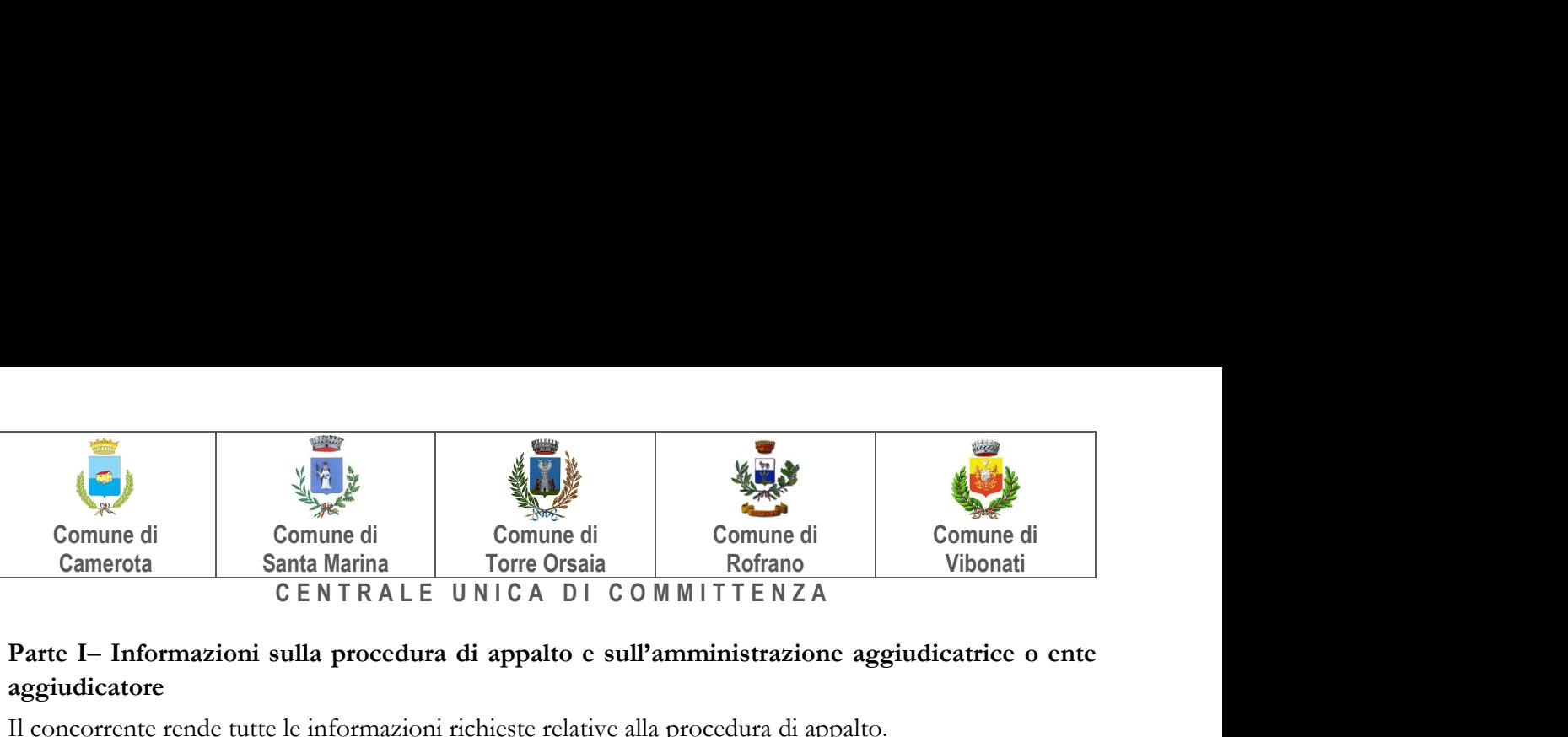

# Parte I– Informazioni sulla procedura di appalto e sull'amministrazione aggiudicatrice o ente aggiudicatore

Il concorrente rende tutte le informazioni richieste relative alla procedura di appalto.

#### Parte II – Informazioni sull'operatore economico

Il concorrente rende tutte le informazioni richieste mediante la compilazione delle parti pertinenti.

#### In caso di ricorso all'avvalimento si richiede la compilazione della sezione C

Il concorrente indica la denominazione dell'operatore economico ausiliario e i requisiti oggetto di avvalimento.

Il concorrente, per ciascun ausiliario, allega:

1) ■ DGUE, a firma dell'ausiliario, contenente le informazioni di cui alla parte II, sezioni A e B, alla parte III, alla parte IV, ove pertinente, e alla parte VI;

2) ■ dichiarazione sostitutiva di cui all'art. 89, comma 1 del Codice sottoscritta dall'ausiliario con la quale quest'ultimo si obbliga, verso il concorrente e verso la stazione appaltante, a mettere a disposizione, per tutta la durata dell'appalto, le risorse necessarie di cui è carente il concorrente;

3) ■ dichiarazione sostitutiva di cui all'art. 89, comma 7 del Codice sottoscritta dall'ausiliario con la quale quest'ultimo attesta che l'impresa ausiliaria non partecipa alla gara in proprio o come associata o consorziata;

4) ■ originale o copia autentica del contratto di avvalimento, in virtù del quale l'ausiliaria si obbliga, nei confronti del concorrente, a fornire i requisiti e a mettere a disposizione le risorse necessarie, che devono essere dettagliatamente descritte, per tutta la durata dell'appalto. A tal fine il contratto di avvalimento contiene, a pena di nullità, ai sensi dell'art. 89 comma 1 del Codice, la specificazione dei requisiti forniti e delle risorse messe a disposizione dall'ausiliaria;

#### 5) ■ PASSOE dell'ausiliario;

# In caso di operatori economici ausiliari aventi sede, residenza o domicilio nei paesi inseriti nelle c.d. "black list"

6) ■ dichiarazione dell'ausiliario del possesso dell'autorizzazione in corso di validità rilasciata ai sensi del d.m. 14 dicembre 2010 del Ministero dell'economia e delle finanze ai sensi (art. 37 del d.l. 3 maggio 2010, n. 78, conv. in l. 122/2010)

#### **Oppure**

■ dichiarazione di aver presentato domanda di autorizzazione ai sensi dell'art. 1 comma 3 del d.m. 14.12.2010 con allegata copia dell'istanza di autorizzazione inviata al Ministero

#### In caso di ricorso al subappalto si richiede la compilazione della sezione D

Il concorrente, pena l'impossibilità di ricorrere al subappalto, indica l'elenco delle prestazioni che intende subappaltare con la relativa quota percentuale dell'importo complessivo del contratto nonché, ai sensi dell'art. 105 comma 6 del Codice, la denominazione dei tre subappaltatori proposti.

#### Il concorrente, per ciascun subappaltatore, allega:

1) ■ DGUE, a firma del subappaltatore, contenente le informazionidi cui alla parte II, sezioni A e B, alla parte III, e alla parte VI;

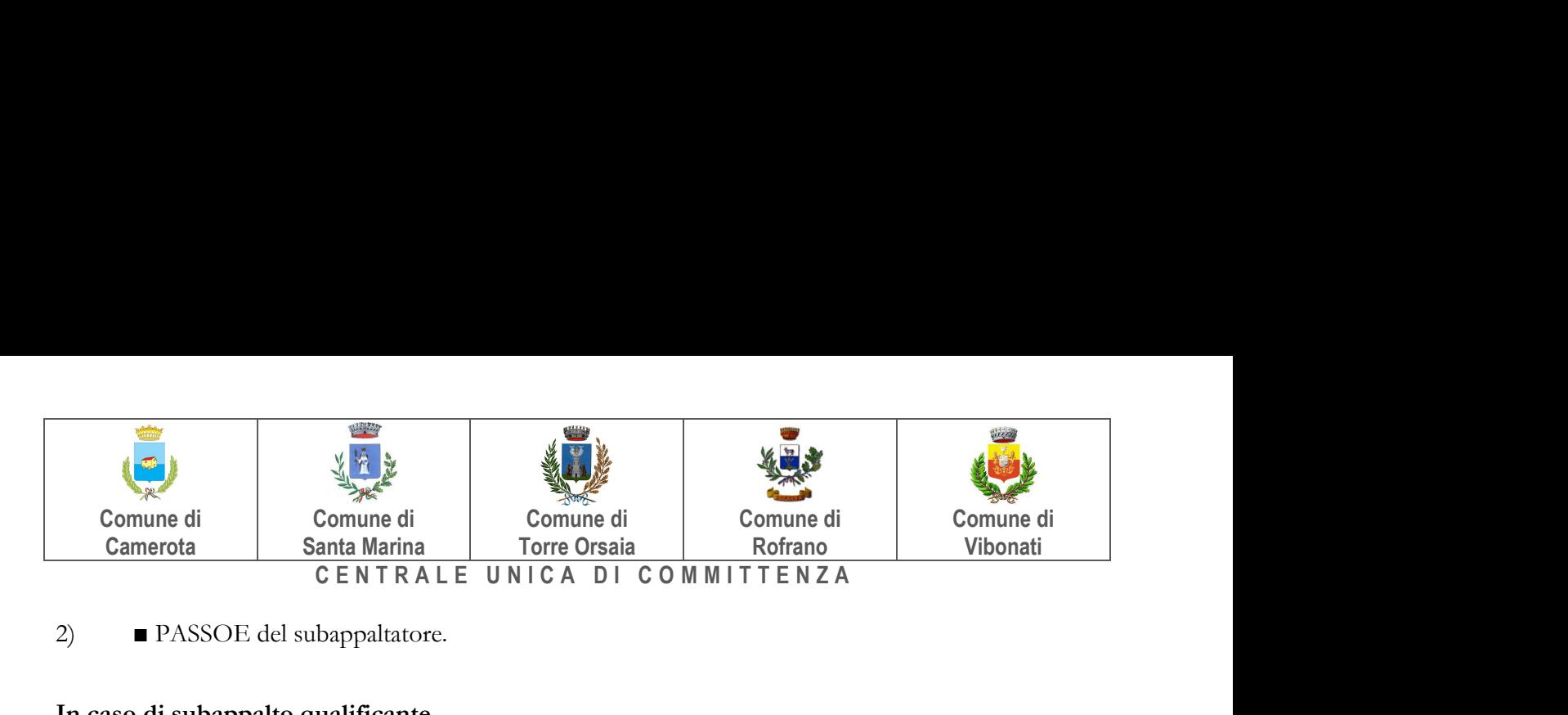

2) ■ PASSOE del subappaltatore.

# In caso di subappalto qualificante

Il concorrente rende la dichiarazione integrativa di cui al punto 15.3.1 n. 8 del presente disciplinare ed allega DGUE e PASSOE del subappaltatore.

# Parte III – Motivi di esclusione

Il concorrente dichiara di non trovarsi nelle condizioni previste dal punto 6 del presente disciplinare (Sez. A-B-C-D).

# Parte IV – Criteri di selezione

Il concorrente dichiara di possedere tutti i requisiti richiesti dai criteri di selezione e compila:

a) la sezione A per dichiarare il possesso del requisito relativo all'idoneità professionale di cui par. 7.1 del presente disciplinare;

b) la sezione B per dichiarare il possesso del requisito relativo alla capacità economico-finanziaria di cui al par. 7.2 del presente disciplinare;

c) la sezione C per dichiarare il possesso del requisito relativo alla capacità professionale e tecnica di cui al par. 7.3 del presente disciplinare.

d) La sezione D per dichiarare il possesso del requisito relativo ai sistemi di garanzia della qualità e norme di gestione ambientale cui al par. 7.3 del presente disciplinare

#### Parte VI – Dichiarazioni finali

Il concorrente rende tutte le informazioni richieste mediante la compilazione delle parti pertinenti.

#### Il DGUE deve essere presentato:

- nel caso di raggruppamenti temporanei, consorzi ordinari, GEIE, da tutti gli operatori economici che partecipano alla procedura in forma congiunta;

- nel caso di aggregazioni di imprese di rete da ognuna delle imprese retiste, se l'intera rete partecipa, ovvero dall'organo comune e dalle singole imprese retiste indicate;

- nel caso di consorzi cooperativi, di consorzi artigiani e di consorzi stabili, dal consorzio e dai consorziati per conto dei quali il consorzio concorre;

La dichiarazione relativa a tutti i soggetti (in carica o cessati) di cui all'art. 80, comma 3, del Codice è resa senza l'indicazione del nominativo dei singoli soggetti (per l'elencazione dei soggetti cui deve essere riferita l'attestazione si richiama il Comunicato del Presidente ANAC del 26.10.2016, compatibilmente con la novella apportata al Codice dall'art. 49, comma 1 lett. b) del D.Lgs. n. 50/2016 s.m.i).

L'indicazione del nominativo dei soggetti di cui al comma 3 sarà richiesta soltanto al momento della verifica delle dichiarazioni rese.

Nel solo nel caso in cui il legale rappresentante/procuratore del concorrente non intenda rendere le dichiarazioni sostitutive ex art. 80, commi 1, 2 e 5, lett. l) del Codice anche per conto dei soggetti elencati al comma 3 dell'art. 80 del Codice, detti soggetti sono tenuti a compilare in proprio la

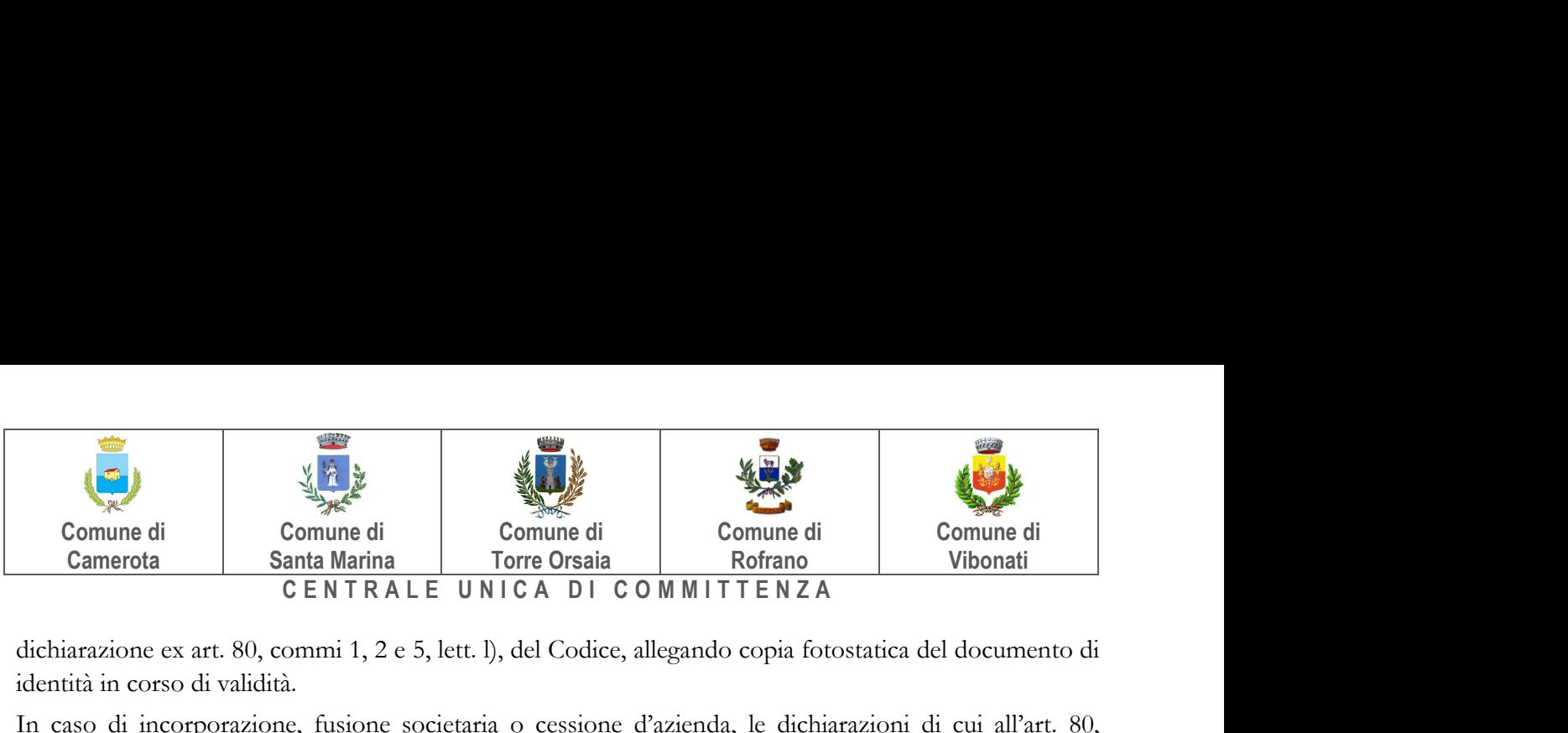

dichiarazione ex art. 80, commi 1, 2 e 5, lett. l), del Codice, allegando copia fotostatica del documento di identità in corso di validità.

In caso di incorporazione, fusione societaria o cessione d'azienda, le dichiarazioni di cui all'art. 80, commi 1, 2 e 5, lett. l) del Codice, devono riferirsi anche ai soggetti di cui all'art. 80 comma 3 del Codice che hanno operato presso la società incorporata, fusasi o che ha ceduto l'azienda cessati dalla carica nell'anno antecedente la data di pubblicazione del bando di gara.

Il concorrente, ai sensi dell'art. 85, comma 1, del Codice dei contratti pubblici, dovrà inserire nella Busta telematica della "Documentazione Amministrativa" il DGUE in formato PDF-

Il DGUE deve essere compilato utilizzando l'apposito form presente nella scheda di gara, step "DGUE".

Al termine della compilazione il sistema darà la possibilità di generare il file .pdf del DGUE compilato.

Tale file, firmato digitalmente dall'operatore economico, dovrà essere caricato all'interno della documentazione amministrativa, come di seguito descritto.

NB. Resta a carico dell'operatore economico verificare il contenuto del documento prima del suo caricamento sulla piattaforma.

# 15.1.3 DICHIARAZIONI INTEGRATIVE E DOCUMENTAZIONE A CORREDO 15.1.3.1DICHIARAZIONI INTEGRATIVE

Il concorrente rende una dichiarazione sostitutiva ai sensi degli artt. 46 e 47 del d.p.r. 445/2000, con la quale:

1. ■ dichiara di non incorrere nelle cause di esclusione di cui all'art. 80, comma 5 lett. f-bis) e f-ter) del Codice;

2. ■ dichiara remunerativa l'offerta economica presentata giacché per la sua formulazione ha preso atto e tenuto conto:

a) delle condizioni contrattuali e degli oneri compresi quelli eventuali relativi in materia di sicurezza, di assicurazione, di condizioni di lavoro e di previdenza e assistenza in vigore nel luogo dove devono essere svolti i lavori;

b) di tutte le circostanze generali, particolari e locali, nessuna esclusa ed eccettuata, che possono avere influito o influire sia sulla prestazione dei lavori, sia sulla determinazione della propria offerta.

#### Per gli operatori economici aventi sede, residenza o domicilio nei paesi inseriti nelle c.d. "black list"

3. ■ dichiara di essere in possesso dell'autorizzazione in corso di validità rilasciata ai sensi del d.m. 14 dicembre 2010 del Ministero dell'economia e delle finanze ai sensi (art. 37 del d.l. 3 maggio 2010, n. 78, conv. in l. 122/2010)

Oppure dichiara di aver presentato domanda di autorizzazione ai sensi dell'art. 1 comma 3 del d.m.

14.12.2010 e allega copia dell'istanza di autorizzazione inviata al Ministero

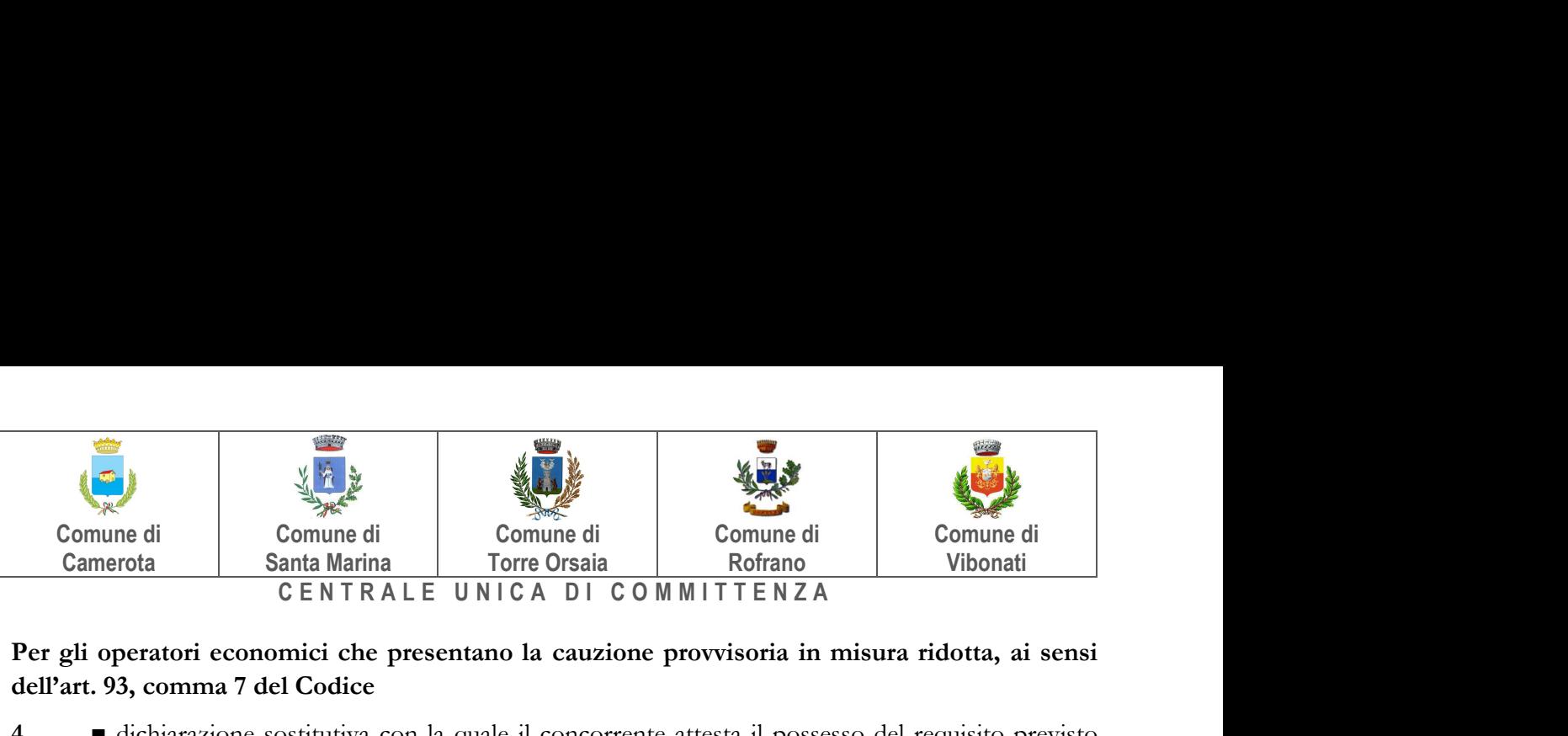

# Per gli operatori economici che presentano la cauzione provvisoria in misura ridotta, ai sensi dell'art. 93, comma 7 del Codice

4. ■ dichiarazione sostitutiva con la quale il concorrente attesta il possesso del requisito previsto dall'art. 93, comma 7 del Codice e allega copia conforme della relativa certificazione;

5. ■ indica i seguenti dati: domicilio fiscale …………; codice fiscale ……………, partita IVA ………………….;ai fini delle comunicazioni di cui all'art. 76, comma 5 del Codice, indirizzo PEC oppure, solo in caso di concorrenti aventi sede in altri Stati membri, indirizzo di posta elettronica …………………;

6. ■ autorizza qualora un partecipante alla gara eserciti la facoltà di "accesso agli atti", la stazione appaltante a rilasciare copia di tutta la documentazione presentata per la partecipazione alla gara;

# (oppure )

non autorizza, qualora un partecipante alla gara eserciti la facoltà di "accesso agli atti", la stazione appaltante a rilasciare copia dell'offerta tecnica e delle spiegazioni che saranno eventualmente richieste in sede di verifica delle offerte anomale, in quanto coperte da segreto tecnico/commerciale. Tale dichiarazione dovrà essere adeguatamente motivata e comprovata ai sensi dell'art. 53, comma 5, lett. a), del Codice;

7. ■ attesta di essere informato, ai sensi e per gli effetti del decreto legislativo 30 giugno 2003, n. 196, che i dati personali raccolti saranno trattati, anche con strumenti informatici, esclusivamente nell'ambito del procedimento per il quale la dichiarazione viene resa.

# Per gli operatori economici ammessi al concordato preventivo con continuità aziendale di cui all'art. 186 bis del RD 16 marzo 1942 n. 267

8. ■ dichiarazione sostitutiva con la quale il legale rappresentante dell'impresa ammessa alla procedura di concordato preventivo con continuità aziendale, ai sensi dell'art. 80, co. 5, lett. b), e dell'art. 110, comma 3 del Codice, ad integrazione di quanto indicato nella parteIII, sez. C, lett. d) del DGUE indica gli estremi del provvedimento di ammissione al concordato e del provvedimento di autorizzazione a partecipare alle gare, rilasciati dal Tribunale di……………….; nonché di non partecipare alla gara quale mandataria di un raggruppamento temporaneo di imprese e che le altre imprese aderenti al raggruppamento non sono assoggettate ad una procedura concorsuale ai sensi dell'art. 186bis, comma 6 della legge fallimentare;

#### 15.1.3.2 DICHIARAZIONI INTEGRATIVE

Il concorrente allega:

9. ■ PASSOE di cui all'art. 2, comma 3.2, delibera n. 111 del 20 dicembre 2012 dell'AVCP relativo al concorrente; in aggiunta, nel caso in cui il concorrente ricorra all'avvalimento ai sensi dell'art. 49 del Codice, anche il PASSOE relativo all'impresa ausiliaria; in caso di subappalto qualificante anche il PASSOE dell'impresa subappaltatrice;

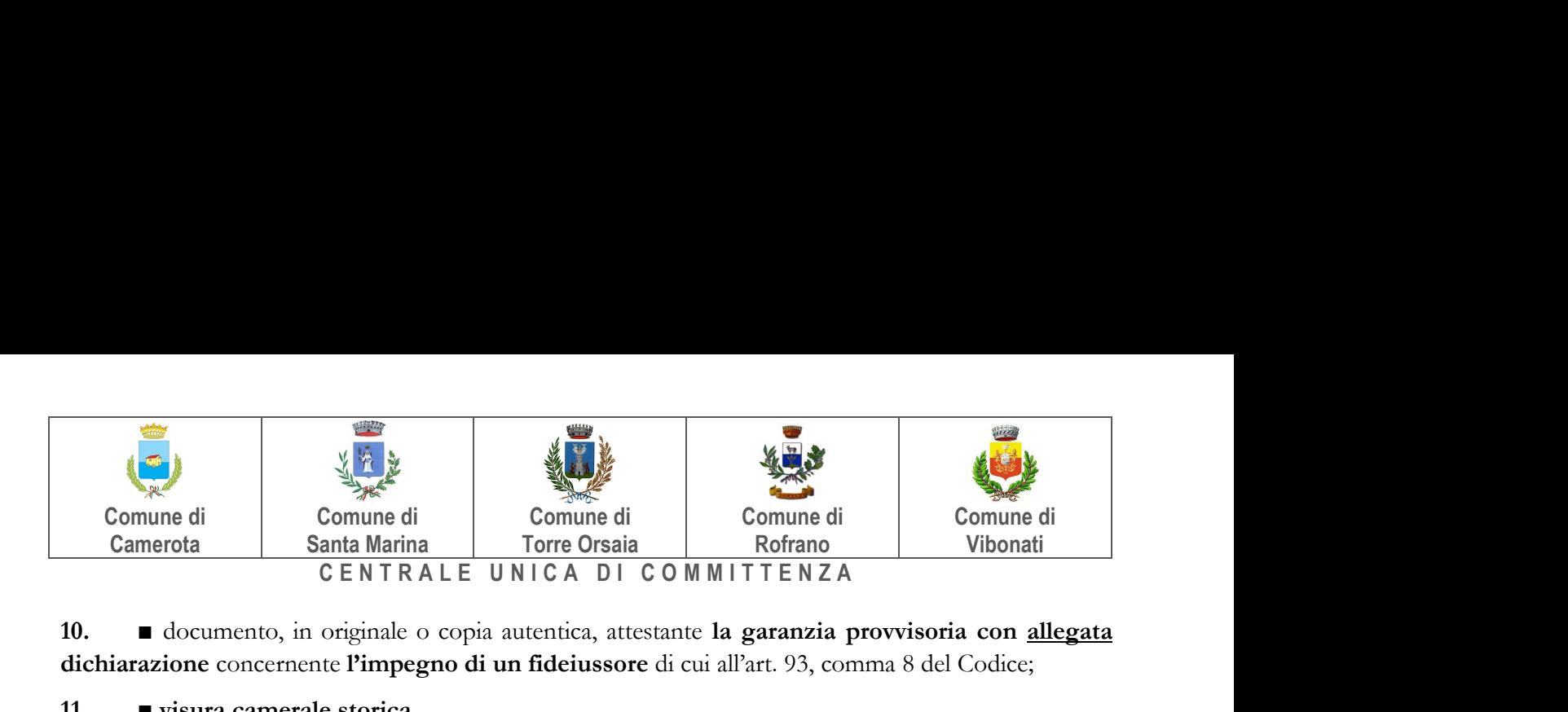

10. ■ documento, in originale o copia autentica, attestante la garanzia provvisoria con allegata dichiarazione concernente l'impegno di un fideiussore di cui all'art. 93, comma 8 del Codice;

#### 11. ■ visura camerale storica

# 15.1.3.3 DOCUMENTAZIONE ULTERIORE PER I SOGGETTI ASSOCIATI Per i consorzi stabili, consorzi di cooperative e di imprese artigiane

■ atto costitutivo e statuto del consorzio in copia autentica, con indicazione delle imprese consorziate, qualora gli stessi non siano rinvenibili mediante accesso alla banca dati della Camera di Commercio;

#### Per i raggruppamenti temporanei già costituiti

■ mandato collettivo irrevocabile con rappresentanza conferito alla mandataria per atto pubblico o scrittura privata autenticata, con indicazione del soggetto designato quale mandatario, nella forma prescritta, prima della data di presentazione dell'offerta.

■ dichiarazione in cui si indica, ai sensi dell'art. 48, co 4 del Codice, le lavorazioni che saranno eseguite dai singoli operatori economici riuniti o consorziati.

#### Per i consorzi ordinari o GEIE già costituiti

■ atto costitutivo e statuto del consorzio o GEIE in copia autentica, con indicazione del soggetto designato quale capogruppo.

■ dichiarazione in cui si indica, ai sensi dell'art. 48, co 4 del Codice, le lavorazioni che saranno eseguite dai singoli operatori economici riuniti o consorziati.

# Per i raggruppamenti temporanei o consorzi ordinari o GEIE non ancora costituiti ■

dichiarazione resa da ciascun operatore economico attestante:

a. l'operatore economico al quale, in caso di aggiudicazione, sarà conferito mandato speciale con rappresentanza o funzioni di capogruppo;

b. l'impegno, in caso di aggiudicazione, ad uniformarsi alla disciplina vigente con riguardo ai raggruppamenti temporanei o consorzi o GEIE ai sensi dell'art. 48 co. 8 del Codice conferendo mandato collettivo speciale con rappresentanza all'impresa qualificata come mandataria che stipulerà il contratto in nome e per conto delle mandanti/consorziate;

c. dichiarazione in cui si indica, ai sensi dell'art. 48, co 4 del Codice, le lavorazioni che saranno eseguite dai singoli operatori economici riuniti o consorziati;

# Per le aggregazioni di imprese aderenti al contratto di rete: se la rete è dotata di un organo comune con potere di rappresentanza e soggettività giuridica

■ copia autentica del contratto di rete, redatto per atto pubblico o scrittura privata autenticata, ovvero per atto firmato digitalmente a norma dell'art. 25 del d.lgs. n. 82/2005, con indicazione dell'organo comune che agisce in rappresentanza della rete;

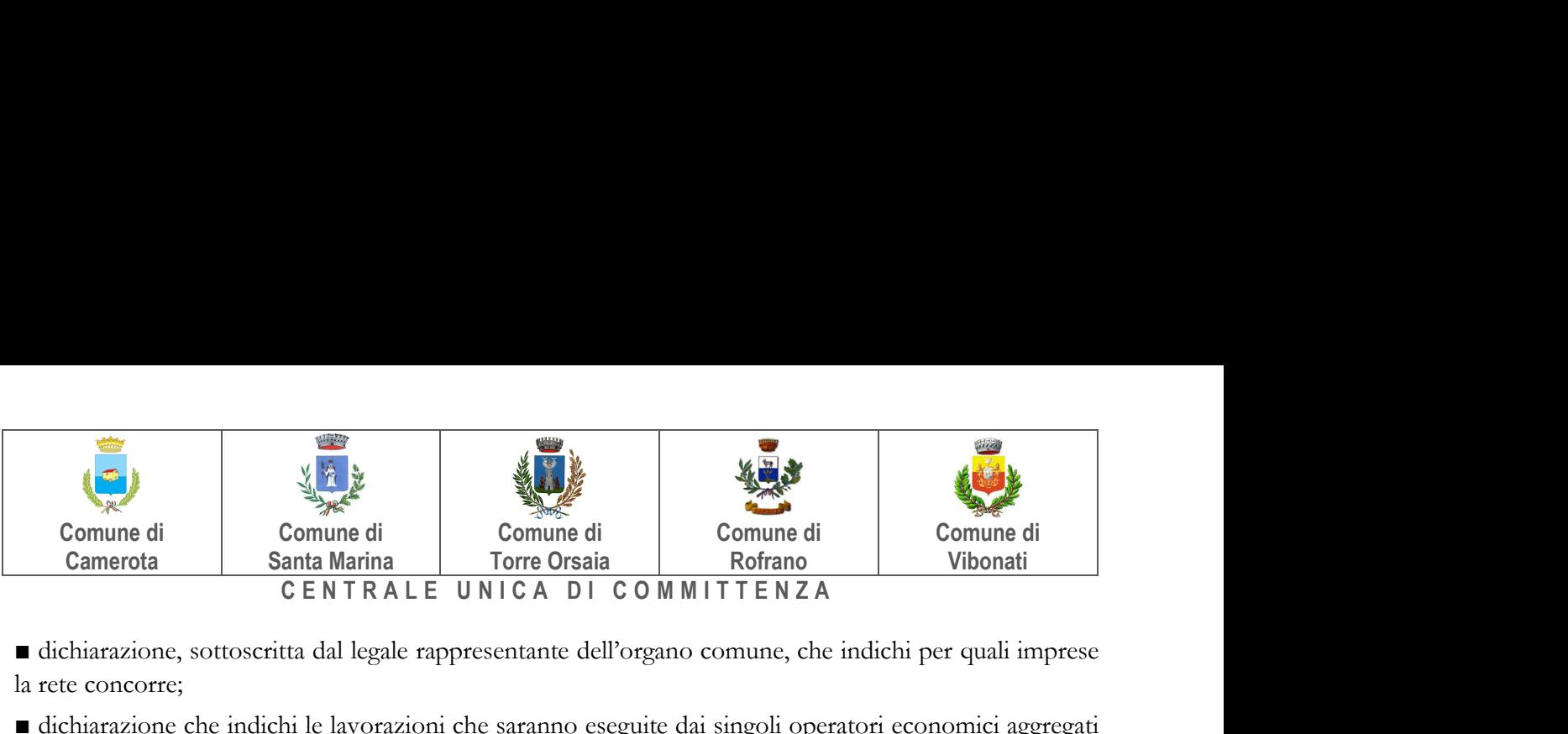

■ dichiarazione, sottoscritta dal legale rappresentante dell'organo comune, che indichi per quali imprese la rete concorre;

■ dichiarazione che indichi le lavorazioni che saranno eseguite dai singoli operatori economici aggregati in rete;

# Per le aggregazioni di imprese aderenti al contratto di rete: se la rete è dotata di un organo comune con potere di rappresentanza ma è priva di soggettività giuridica

■ copia autentica del contratto di rete, redatto per atto pubblico o scrittura privata autenticata, ovvero per atto firmato digitalmente a norma dell'art. 25 del CAD, recante il mandato collettivo irrevocabile con rappresentanza conferito alla impresa mandataria; qualora il contratto di rete sia stato redatto con mera firma digitale non autenticata ai sensi dell'art. 24 del CAD, il mandato nel contratto di rete non può ritenersi sufficiente e sarà obbligatorio conferire un nuovo mandato nella forma della scrittura privata autenticata, anche ai sensi dell'art. 25 del CAD;

■ dichiarazione che indichi le lavorazioni che saranno eseguite dai singoli operatori economici aggregati in rete;

# Per le aggregazioni di imprese aderenti al contratto di rete: se la rete è dotata di un organo comune privo del potere di rappresentanza o se la rete è sprovvista di organo comune, ovvero, se l'organo comune è privo dei requisiti di qualificazione richiesti

■ in caso di RTI costituito: copia autentica del contratto di rete, redattoper atto pubblico o scrittura privata autenticata ovvero per atto firmato digitalmente a norma dell'art. 25 del CAD con allegato il mandato collettivo irrevocabile con rappresentanza conferito alla mandataria, recante l'indicazione del soggetto designato quale mandatario e delle lavorazioni che saranno eseguite dai singoli operatori economici aggregati in rete; qualora il contratto di rete sia stato redatto con mera firma digitale non autenticata ai sensi dell'art. 24 del CAD, il mandato deve avere la forma dell'atto pubblico o della scrittura privata autenticata, anche ai sensi dell'art. 25 del CAD

#### (o in alternativa)

■ in caso di RTI costituendo: copia autentica del contratto di rete, redattoper atto pubblico o scrittura privata autenticata, ovvero per atto firmato digitalmente a norma dell'art. 25 del CAD, con allegate le dichiarazioni, rese da ciascun concorrente aderente al contratto di rete, attestanti:

a. a quale concorrente, in caso di aggiudicazione, sarà conferito mandato speciale con rappresentanza o funzioni di capogruppo;

b. l'impegno, in caso di aggiudicazione, ad uniformarsi alla disciplina vigente in materia di raggruppamenti temporanei;

c. le lavorazioni che saranno eseguite dai singoli operatori economici aggregati in rete.

Il mandato collettivo irrevocabile con rappresentanza potrà essere conferito alla mandataria con scrittura privata.

Qualora il contratto di rete sia stato redatto con mera firma digitale non autenticata ai sensi dell'art. 24 del CAD, il mandato dovrà avere la forma dell'atto pubblico o della scrittura privata autenticata, anche ai sensi dell'art. 25 del CAD.

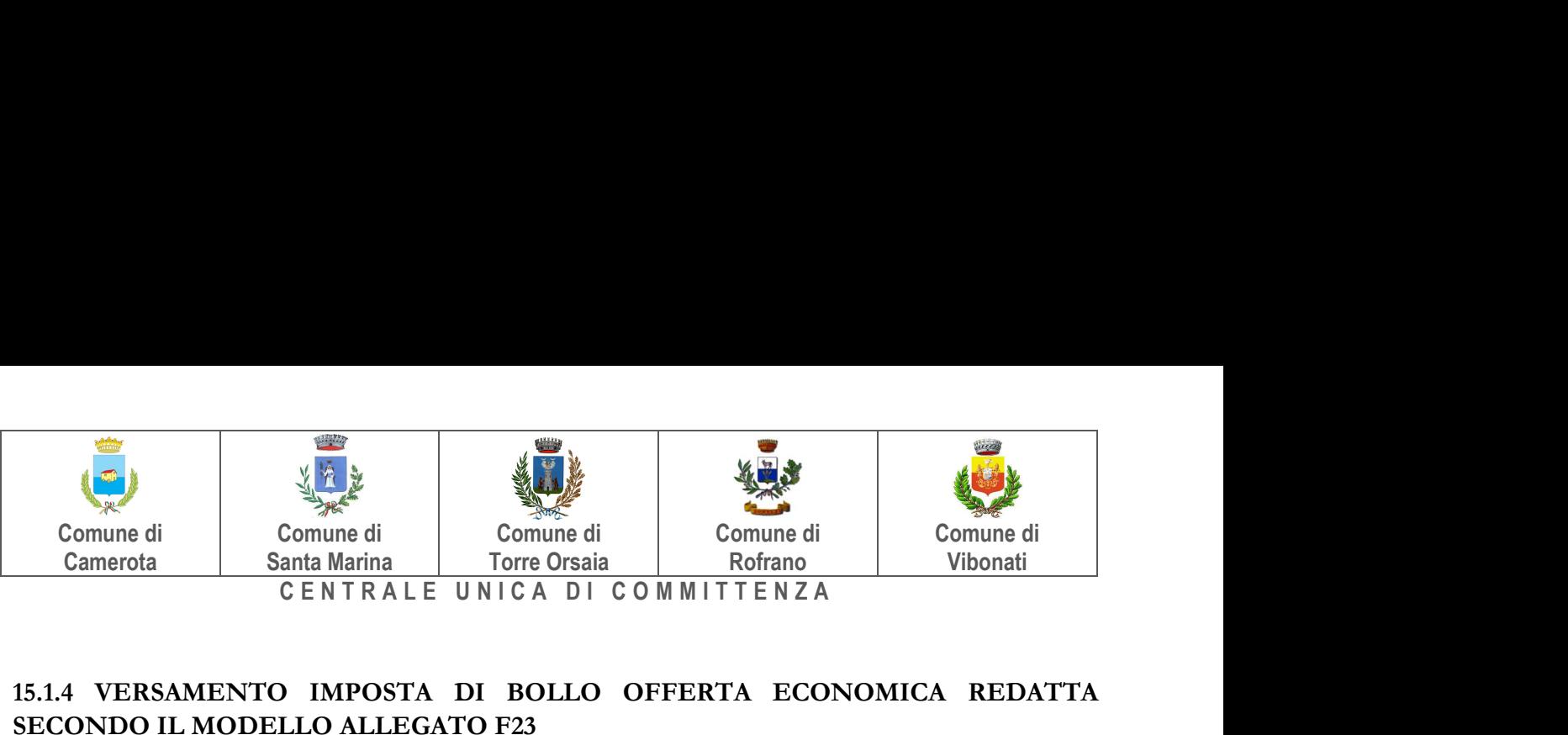

# 15.1.4 VERSAMENTO IMPOSTA DI BOLLO OFFERTA ECONOMICA REDATTA SECONDO IL MODELLO ALLEGATO F23

Per quanto concerne il versamento dell'imposta di bollo si precisa quanto segue: Per ciascuna delle istanze trasmesse per via telematica l'imposta di bollo è dovuta nella misura forfettaria di euro 16,00 a prescindere dalla dimensione del documento (art. 3, Tariffa, Parte prima, allegata al DPR n. 642/1972). L'imposta di bollo per l'istanza della gara in oggetto deve essere assolta mediante il **pagamento del** modello F23, con le seguenti modalità:

1) Indipendentemente dal domicilio fiscale di chi versa o dall'ubicazione dell'ufficio finanziario o dell'Ente che lo richiede, il pagamento può essere eseguito presso: o agenti della riscossione (gruppo Equitalia) o banca o ufficio postale.

2) Il versamento può essere effettuato in contanti, con carta Bancomat (presso gli sportelli abilitati dei soggetti suindicati), oppure con i seguenti sistemi: o assegni bancari e circolari presso le banche, o assegni bancari e circolari, oppure vaglia cambiari, presso gli agenti della riscossione; o addebito su conto corrente postale, assegni postali (tratti dal contribuente a favore di se stesso e girati per l'incasso a Poste Italiane, esclusivamente presso l'ufficio postale dove è aperto il conto), vaglia postali, oppure carte Postamat e Postepay, presso gli uffici postali.

3) Il modello deve essere compilato da chi effettua il pagamento, completando – con i dati mancanti - il modello precompilato dall'ufficio e messo a disposizione nella sezione atti di gara.

4) Il modello precompilato dall'ufficio e messo a disposizione nella sezione atti di gara contiene le seguenti indicazioni: 6. Ufficio o Ente: codice determinato cliccando sul seguente link https://www1.agenziaentrate.gov.it/strumenti/mappe/mappeg.php – 10. Estremi dell'atto o del documento: Anno pubblicazione bando, codice C.I.G.- 11. Codice Tributo: 456T – 12. Descrizione: Bollo su istanza telematica – 13. Importo: 16,00 euro.

# 15.2 MODALITA' DI PRESENTAZIONE DELLA DOCUMENTAZIONE AMMINISTRATIVA

Entro il termine previsto dal TIMING DI GARA, le Imprese dovranno depositare sul sistema (upload - CARICAMENTO), collegandosi alla propria area riservata, in riferimento alla procedura di gara in oggetto, nell'apposito spazio "Busta Amministrativa", la documentazione amministrativa prevista dal presente Disciplinare, redatta in lingua italiana secondo le modalità prescritte all'interno dell'allegato NT "NORME TECNICHE DI FUNZIONAMENTO DEL SISTEMA DI E-PROCUREMENT" presente all'indirizzo https://santamarina.tuttogare.it/".

Per effettuare l'upload della documentazione amministrativa sarà necessario cliccare sul tasto Carica documentazione in corrispondenza della relativa Busta "A – Documentazione amministrativa". Il Sistema presenterà all'Operatore Economico una "guida" sul corretto caricamento della documentazione di gara, che descriverà gli Step da seguire:

Step 1: l'Operatore Economico dovrà assicurarsi che tutti i file da inserire nella Busta siano firmati digitalmente;

Step 2: l'Operatore Economico dovrà creare un archivio compresso di tipo ZIP, Rar o 7z al cui interno inserire tutti i files firmati digitalmente;

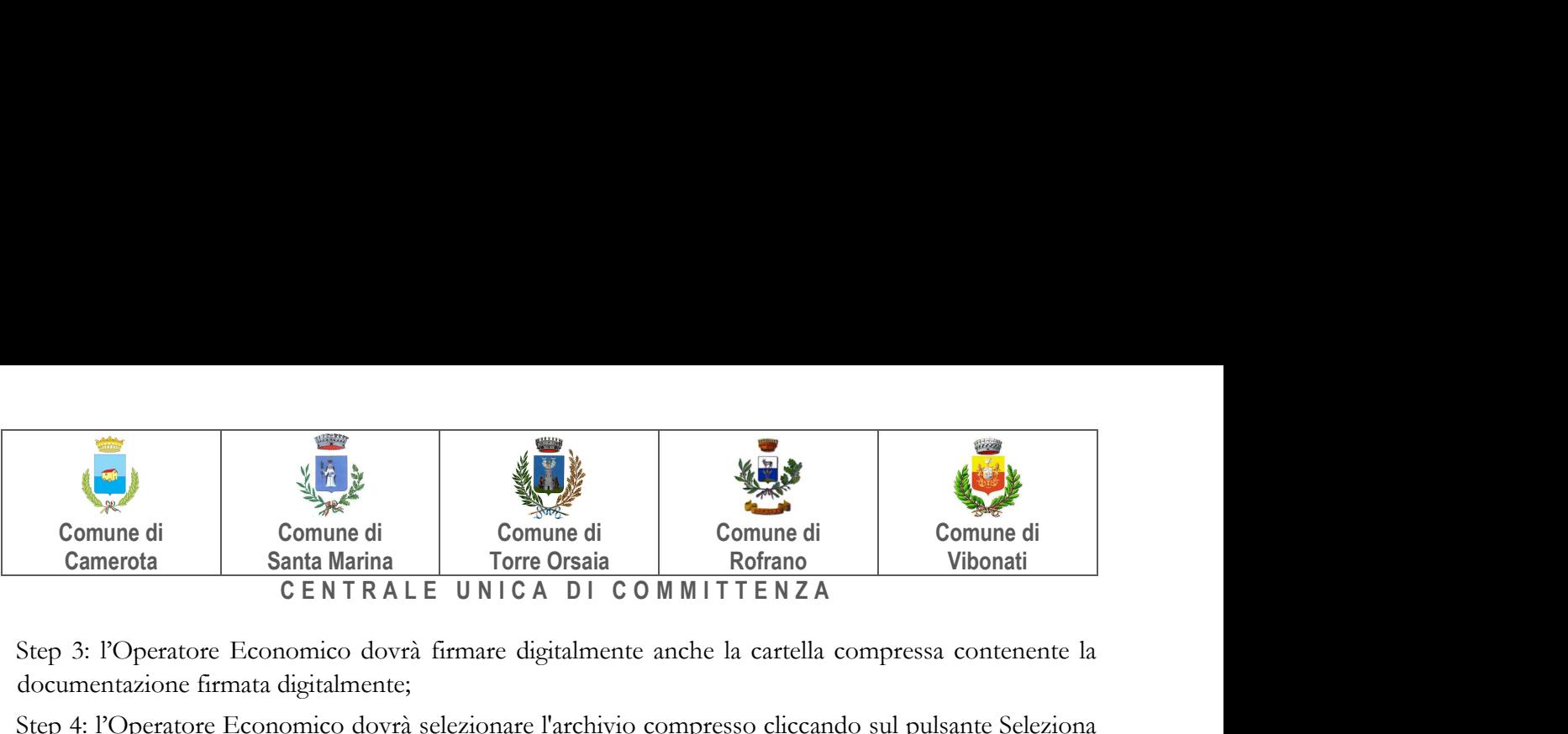

Step 3: l'Operatore Economico dovrà firmare digitalmente anche la cartella compressa contenente la documentazione firmata digitalmente;

Step 4: l'Operatore Economico dovrà selezionare l'archivio compresso cliccando sul pulsante Seleziona il file – Busta A – Documentazione Amministrativa, e caricarlo; il Sistema chiederà all'Operatore Economico una "Chiave personalizzata" consistente in una Password, composta da 12 caratteri, necessaria per la criptazione della Busta telematica e del suo contenuto, al fine della tutela della sua segretezza e inviolabilità (come previsto espressamente dall'art. 52, comma 7, Codice degli Appalti). La stessa dovrà essere custodita dall'Operatore Economico in quanto, eccezionalmente, potrebbe essere richiesta dall'Ente in sede di apertura delle "Buste" per accedere al contenuto della documentazione.

Inserita la chiave personalizzata, cliccando su Carica busta il Sistema effettuerà il caricamento della documentazione e una barra di stato indicherà lo stato di avanzamento dell'upload.

Al termine il Sistema provvederà a:

- verificare l'integrità del file;
- verificare la validità formale della firma digitale apposta sul file;
- verificare l'avvenuta criptazione del file;
- verificare il salvataggio del file; Per procedere con il caricamento della successiva Busta, l'Operatore Economico dovrà tornare al Pannello di gara.

In caso di partecipazione in Raggruppamento Temporaneo di Imprese e/o Consorzio:

- costituendo: i file e la cartella compressa contenenti la documentazione amministrativa dovranno essere sottoscritte, con apposizione della firma digitale, sia dal legale rappresentante/procuratore della/e mandante/i sia dal legale rappresentante/procuratore della mandataria, il quale provvederà anche a caricarla a sistema.

- costituito: i file e la cartella compressa contenenti la documentazione amministrativa dovranno essere sottoscritte, con apposizione della firma digitale, dal solo legale rappresentante/procuratore dell'impresa mandataria, il quale provvederà anche a caricarla a sistema.

N.B.: Nella produzione dei documenti in PDF di cui è richiesta scansione, si raccomanda l'utilizzo di una risoluzione grafica medio bassa, in modalità monocromatica (o scala di grigi), che non comprometta la leggibilità del documento ma che, nel contempo, non produca file di dimensioni eccessive che ne rendano difficile il caricamento.

# A pena di esclusione dalla presente gara, la documentazione ammnistrativa deve essere priva di qualsiasi indicazione diretta o indiretta di carattere economico relativa all'offerta presentata.

#### 16. CONTENUTO E DEPOSITO DELL'OFFERTA TECNICA

#### 16.1 CONTENUTO DELLA BUSTA TELEMATICA DELL' OFFERTA TECNICA

► La busta telematica "Offerta tecnica" contiene, a pena di esclusione, i seguenti documenti:

 RELAZIONE A - Relazione tecnica esplicativa delle migliorie offerte in merito al Criterio di attribuzione del punteggio A Pregio tecnico, funzionale ed estetico delle soluzioni progettuali proposte

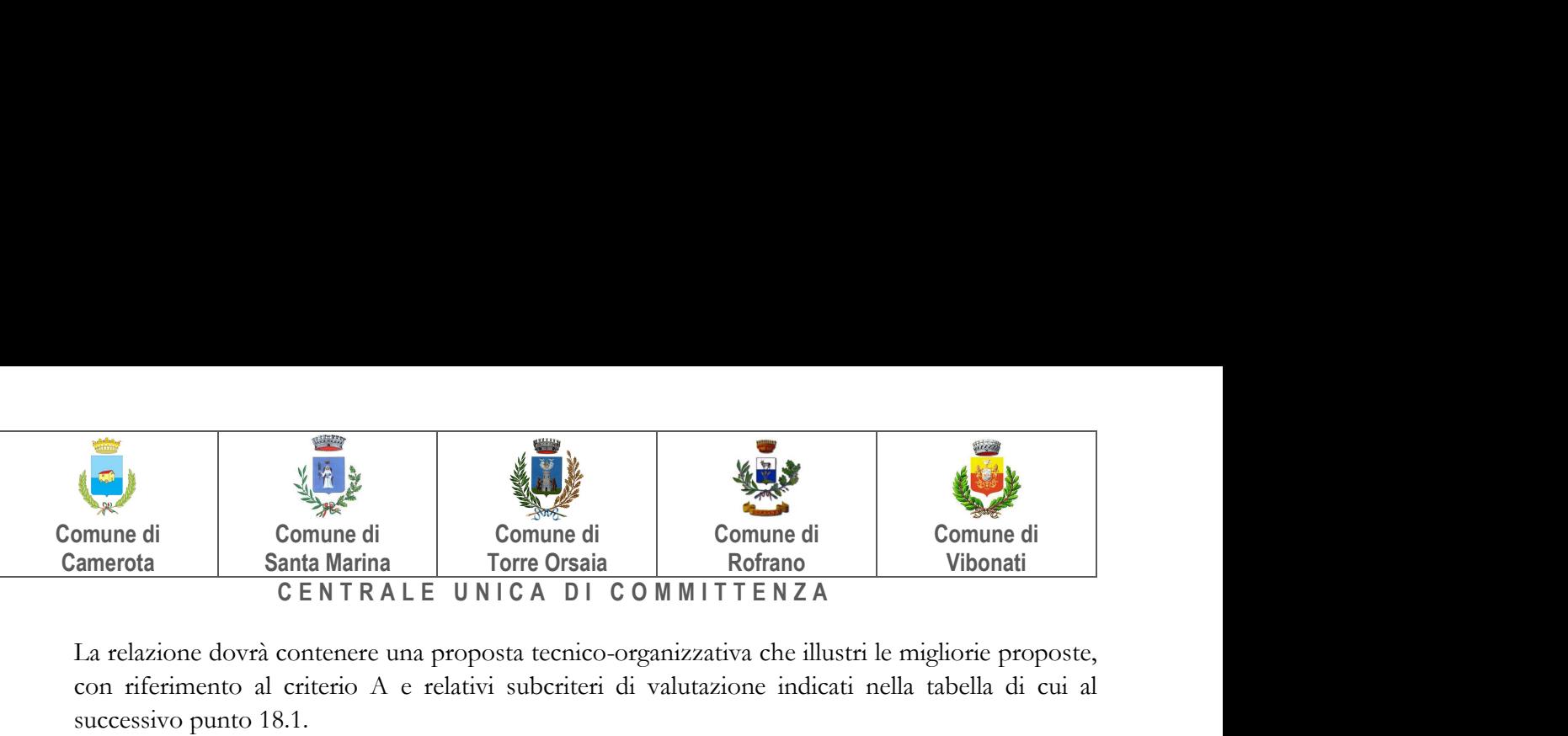

La relazione dovrà contenere una proposta tecnico-organizzativa che illustri le migliorie proposte, con riferimento al criterio A e relativi subcriteri di valutazione indicati nella tabella di cui al successivo punto 18.1.

La relazione, da redigere in lingua italiana, dovrà avere un totale di cartelle non superiore a 30 (trenta) (esclusa mascherina ed eventuale sommario) ciascuna, in formato A4 Arial di dimensioni 12 con interlinea singola.

 RELAZIONE B - Relazione tecnica esplicativa delle migliorie offerte in merito al Criterio di attribuzione del punteggio B Organizzazione del cantiere con particolare riferimento alle misure organizzative e di sicurezza del cantiere al fine di ridurre i disagi

La relazione dovrà contenere una proposta tecnico-organizzativa che illustri le migliorie proposte, con riferimento al criterio B indicato nella tabella di cui al successivo punto 18.1.

La relazione, da redigere in lingua italiana, dovrà avere un totale di cartelle non superiore alle n.10 (dieci) (esclusa mascherina ed eventuale sommario) ciascuna, in formato A4 Arial di dimensioni 12 con interlinea singola.

# Computo metrico NON estimativo comprensivo delle migliorie

►L'offerta tecnica deve essere sottoscritta, mediante timbro e firma olografa, da Tecnico abilitato, iscritto in un Albo Professionale, di fiducia dell'Operatore partecipante e dal Legale rappresentante del concorrente o da un suo procuratore mediante firma digitale;

►Nel caso di concorrenti associati, l'offerta dovrà essere sottoscritta con le modalità indicate per la sottoscrizione della domanda di cui al punto 15.1.1.

# 16.2 MODALITA' DI PRESENTAZIONE DELLA BUSTA TELEMATICA DELL' OFFERTA TECNICA

Entro il termine previsto dal TIMING DI GARA, le Imprese dovranno depositare sul sistema (upload - CARICAMENTO), collegandosi alla propria area riservata, in riferimento alla procedura di gara in oggetto, nell'apposito spazio "Busta B – Offerta Tecnica", la documentazione amministrativa prevista dal presente Disciplinare, redatta in lingua italiana secondo le modalità prescritte all'interno dell'allegato NT "NORME TECNICHE DI FUNZIONAMENTO DEL SISTEMA DI E-PROCUREMENT" presente all'indirizzo https://piattaforma.asmecomm.it/norme\_tecniche.php nonché nell'allegato OE "Manuale di Partecipazione operatore economico".

Per effettuare l'upload della documentazione, l'Operatore Economico dovrà cliccare sul tasto Carica documentazione in corrispondenza della relativa Busta telematica Busta "B – Offerta tecnica". Il Sistema presenterà all'Operatore Economico una "guida" sul corretto caricamento della documentazione di gara che descriverà gli Step da seguire:

Step 1: l'Operatore Economico dovrà assicurarsi che tutti i files da inserire nella Busta siano firmati digitalmente;

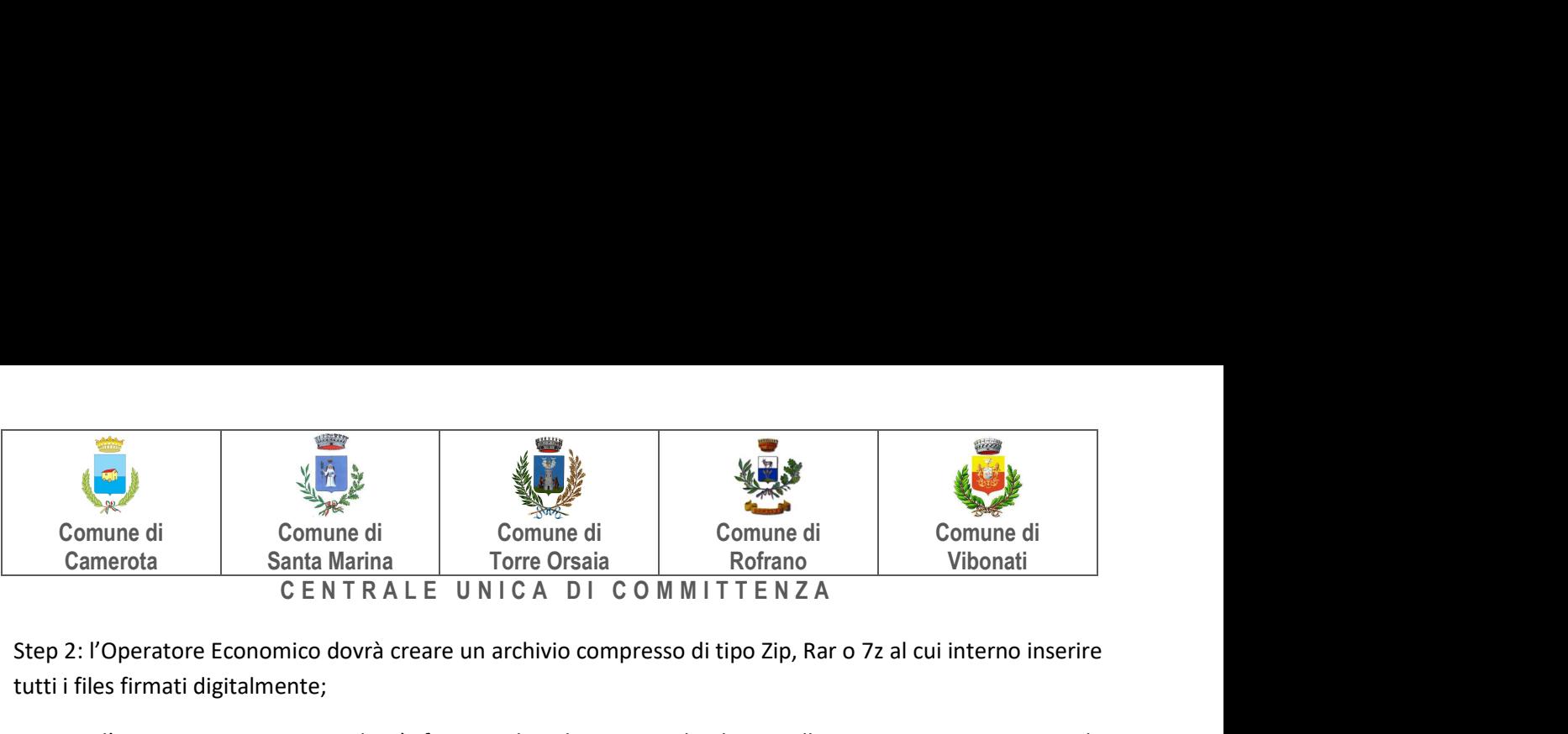

Step 2: l'Operatore Economico dovrà creare un archivio compresso di tipo Zip, Rar o 7z al cui interno inserire tutti i files firmati digitalmente;

Step 3: l'Operatore Economico dovrà firmare digitalmente anche la cartella compressa contenente la documentazione firmata digitalmente;

Step 4: l'Operatore Economico dovrà selezionare l'archivio compresso cliccando sul pulsante Seleziona il file – Busta B – Offerta Tecnica e caricarlo; il Sistema chiederà all'Operatore Economico una "Chiave personalizzata" consistente in una Password, composta da 12 caratteri, necessaria per la criptazione della Busta telematica e del suo contenuto, al fine della tutela della sua segretezza e inviolabilità. La stessa dovrà essere custodita dall'Operatore Economico in quanto, eccezionalmente, potrebbe essere richiesta dall'Ente in sede di apertura delle "Buste" per accedere al contenuto della documentazione.

Inserita la chiave personalizzata, cliccando su Carica busta il Sistema effettuerà il caricamento della documentazione e una barra di stato indicherà lo stato di avanzamento dell'upload.

Al termine il Sistema provvederà a:

- verificare l'integrità del file;
- verificare la validità formale della firma digitale apposta sul file;
- verificare l'avvenuta criptazione del file;
- verificare il salvataggio del file;

Fino alla scadenza del termine di presentazione dell'offerta l'Operatore Economico potrà:

- Visualizzare la documentazione caricata;
- Sostituire la documentazione già caricata. I nuovi file sostituiranno integralmente quelli caricati precedentemente;
- Rigenerare l'offerta tecnica/economica. I nuovi file sostituiranno integralmente quelli caricati precedentemente;
- Modificare l'eventuale struttura del Raggruppamento. ATTENZIONE: Nel caso di partecipazione in Raggruppamento, qualora inserito o modificato in un momento successivo rispetto al caricamento delle Buste contenenti l'offerta tecnica e/o economica, il Sistema revocherà automaticamente le offerte formulate e ne richiederà obbligatoriamente la formulazione di nuove.

ATTENZIONE: si consiglia vivamente agli Operatori Economici di procedere con il caricamento della documentazione con congruo anticipo rispetto al termine ultimo di scadenza di presentazione delle offerte in quanto la dimensione dei file, insieme ad altri fattori (come ad es. la velocità della connessione Internet) inciderà sul tempo di caricamento degli stessi sul Sistema, mettendo così a rischio la stessa possibilità di partecipazione da parte dell'Operatore Economico.

Per procedere con il caricamento della successiva Busta, l'Operatore Economico dovrà tornare al Pannello di gara.

#### 17.CONTENUTO E DEPOSITO DELL'OFFERTA ECONOMICA

L'offerta economica deve contenere:

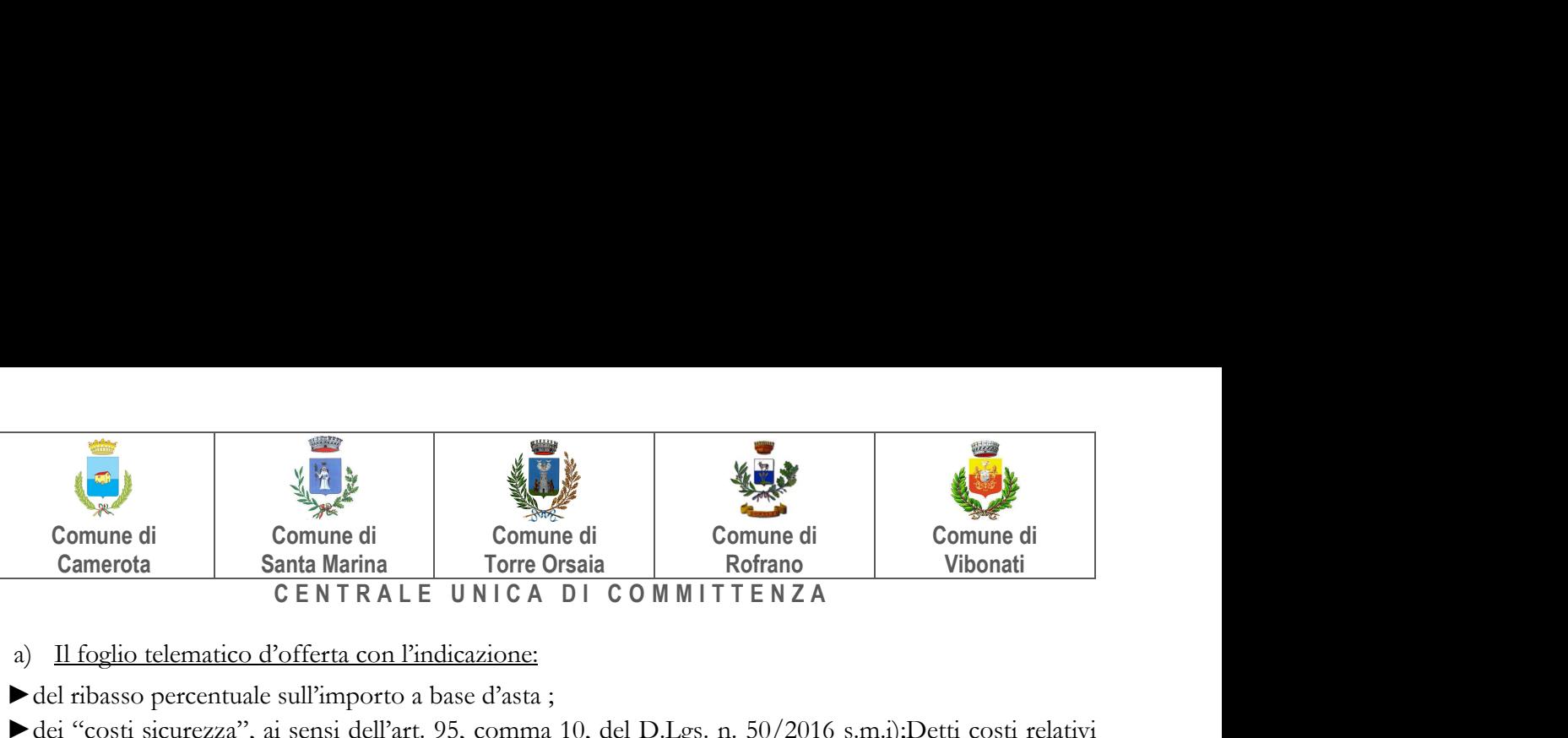

#### a) Il foglio telematico d'offerta con l'indicazione:

►del ribasso percentuale sull'importo a base d'asta ;

►dei "costi sicurezza", ai sensi dell'art. 95, comma 10, del D.Lgs. n. 50/2016 s.m.i);Detti costi relativi alla sicurezza connessi con l'attività d'impresa dovranno risultare congrui rispetto all'entità e le caratteristiche delle prestazioni oggetto dell'appalto. L'amministrazione aggiudicatrice procede alla valutazione di merito circa l'adeguatezza dell'importo in sede di eventuale verifica della congruità dell'offerta.

►dei "costi manodopera", ai sensi dell'art. 95, comma 10, del D.Lgs. n. 50/2016 s.m.i, relativialla manodopera impiegata. L'amministrazione aggiudicatrice procede alla valutazione di merito circa il rispetto di quanto previsto dall'art. 97, comma 5, lett. d) del Codice o in sede di eventuale verifica della congruità dell'offerta oppure prima dell'aggiudicazione.

►del ribasso percentuale sul tempo stimato per l'esecuzione dei lavori;L'amministrazione aggiudicatrice procede alla valutazione di merito circa il rispetto di quanto previsto dall'art. 97, comma 5, lett. d) del Codice o in sede di eventuale verifica della congruità dell'offerta oppure prima dell'aggiudicazione.

Il numero massimo di cifre decimali da inserire per la formulazione del ribasso è 2 (due).

b) il dettaglio dell'offerta economica (cartella zip) costituito da:

- Computo metrico estimativo comprensivo delle migliorie
- Cronoprogramma lavori
- Elenco nuovi prezzi
- Analisi nuovi prezzi

# 17.1 MODALITA' DI PRESENTAZIONE DELLA BUSTA TELEMATICA DELL' OFFERTA ECONOMICA

Per effettuare l'upload della Busta "C – Offerta economica e temporale" l'Operatore Economico dovrà cliccare sul tasto Genera offerta economica e compilare i form proposti dal Sistema.

Al termine della compilazione il Sistema chiederà all'Operatore Economico una "Chiave personalizzata" consistente in una Password, composta da 12 caratteri, necessaria per la criptazione delle Buste telematiche e del loro contenuto, al fine della tutela della loro segretezza e inviolabilità. La stessa dovrà essere custodita dall'Operatore Economico in quanto, eccezionalmente, potrebbe essere richiesta dall'Ente in sede di apertura delle "Buste" per accedere al contenuto della documentazione.

Inserita la chiave personalizzata, l'Operatore Economico dovrà cliccare su "Salva" e il Sistema genererà un file, contenente l'offerta stessa, che l'Operatore Economico dovrà:

- scaricare, cliccando sul tasto "Scarica il file di offerta";
- firmare digitalmente;
- ricaricare a Sistema, cliccando sul tasto "Carica documentazione".

Per effettuare l'upload della documentazione relativa all'offerta economica sarà necessario cliccare sul tasto Carica documentazione in corrispondenza della Busta "C – Offerta economica" e caricarla. Il Sistema presenterà all'Operatore Economico una "guida" sul corretto caricamento della documentazione di gara, che descrive gli Step da seguire:

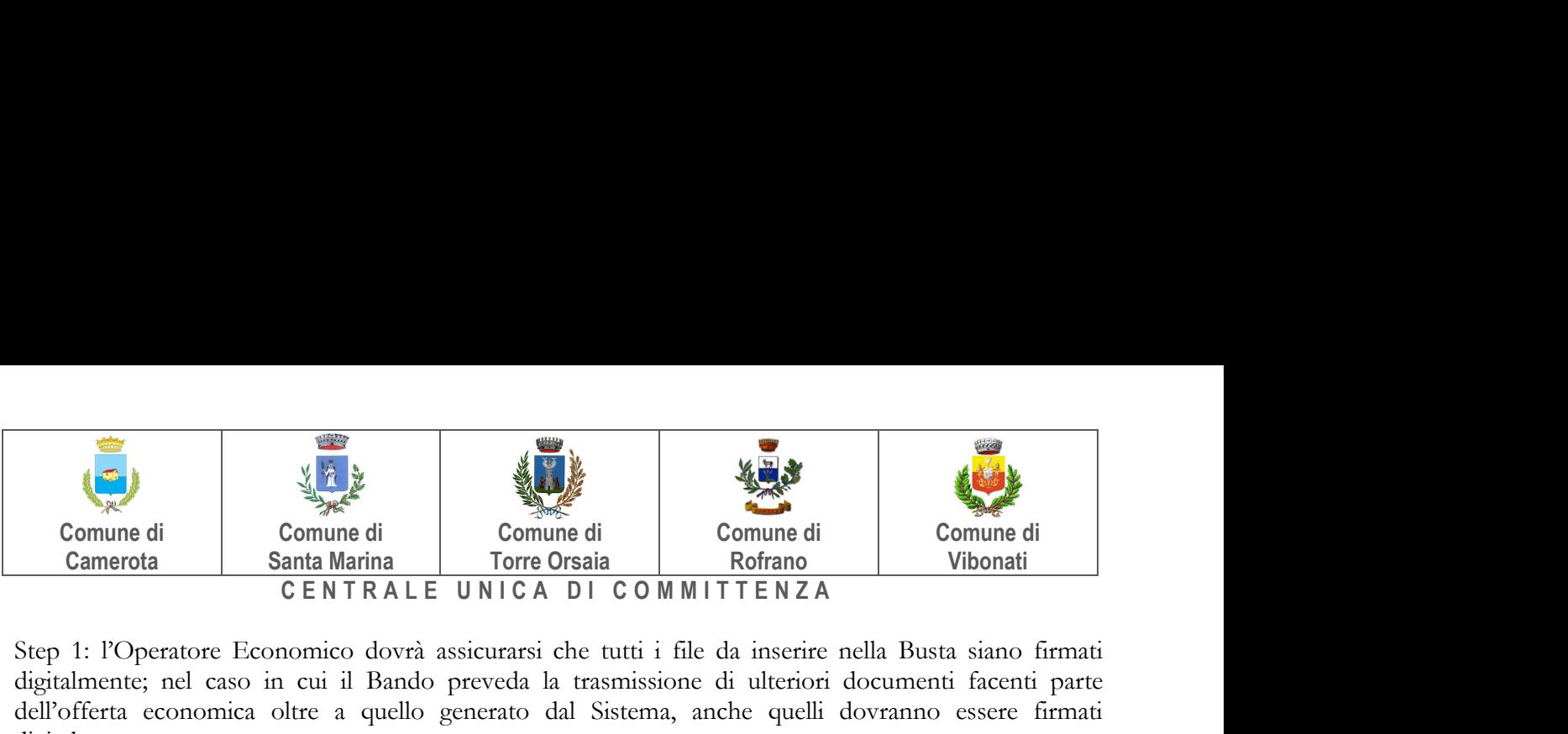

Step 1: l'Operatore Economico dovrà assicurarsi che tutti i file da inserire nella Busta siano firmati digitalmente; nel caso in cui il Bando preveda la trasmissione di ulteriori documenti facenti parte dell'offerta economica oltre a quello generato dal Sistema, anche quelli dovranno essere firmati digitalmente;

Step 2: l'Operatore Economico dovrà creare un archivio compresso di tipo Zip, rar o 7z al cui interno inserire tutti i files firmati digitalmente: quello generato dal Sistema e gli altri documenti eventualmente richiesti dal Bando;

Step 3: l'Operatore Economico dovrà firmare digitalmente anche la cartella compressa contenente la documentazione firmata digitalmente;

Step 4: l'Operatore Economico dovrà selezionare l'archivio compresso cliccando sul pulsante Seleziona il file – Busta C – Offerta economica; il Sistema chiederà all'Operatore Economico una "Chiave personalizzata" consistente in una Password, composta da 12 caratteri, necessaria per la criptazione della Busta telematica e del suo contenuto, al fine della tutela della sua segretezza e inviolabilità. La stessa dovrà essere custodita dall'Operatore Economico in quanto, eccezionalmente, potrebbe essere richiesta dall'Ente in sede di apertura delle "Buste" per accedere al contenuto della documentazione.

Inserita la chiave personalizzata, cliccando su Carica busta il Sistema effettuerà il caricamento della documentazione e una barra di stato indicherà lo stato di avanzamento dell'upload.

Al termine il Sistema provvederà a:

- 1. verificare l'integrità del file;
- 2. verificare la validità formale della firma digitale apposta sul file;
- 3. verificare l'offerta economica (e quindi la corrispondenza tra il file caricato dall'Operatore Economico e quello generato dal Sistema);
- 4. verificare l'avvenuta criptazione del file;
- 5. verificare il salvataggio del file;

Fino alla scadenza del termine di presentazione dell'offerta l'Operatore Economico potrà:

- Visualizzare la documentazione caricata;
- Sostituire la documentazione già caricata. I nuovi file sostituiranno integralmente quelli caricati precedentemente;
- Rigenerare l'offerta tecnica/economica. I nuovi file sostituiranno integralmente quelli caricati precedentemente;
- Modificare l'eventuale struttura del Raggruppamento. ATTENZIONE: Nel caso di partecipazione in Raggruppamento, qualora inserito o modificato in un momento successivo rispetto al caricamento delle Buste contenenti l'offerta economica, il Sistema revocherà automaticamente le offerte formulate e ne richiederà obbligatoriamente la formulazione di nuove.

ATTENZIONE: si consiglia vivamente agli Operatori Economici di procedere con il caricamento della documentazione con congruo anticipo rispetto al termine ultimo di scadenza di presentazione delle offerte in quanto la dimensione dei file, insieme ad altri fattori (come ad es. la velocità della connessione Internet) inciderà sul tempo di caricamento degli stessi sul Sistema, mettendo così a rischio la stessa possibilità di partecipazione da parte dell'Operatore Economico.

Per procedere con l'invio della partecipazione l'Operatore Economico dovrà tornare al Pannello di gara e Inviare la Partecipazione.

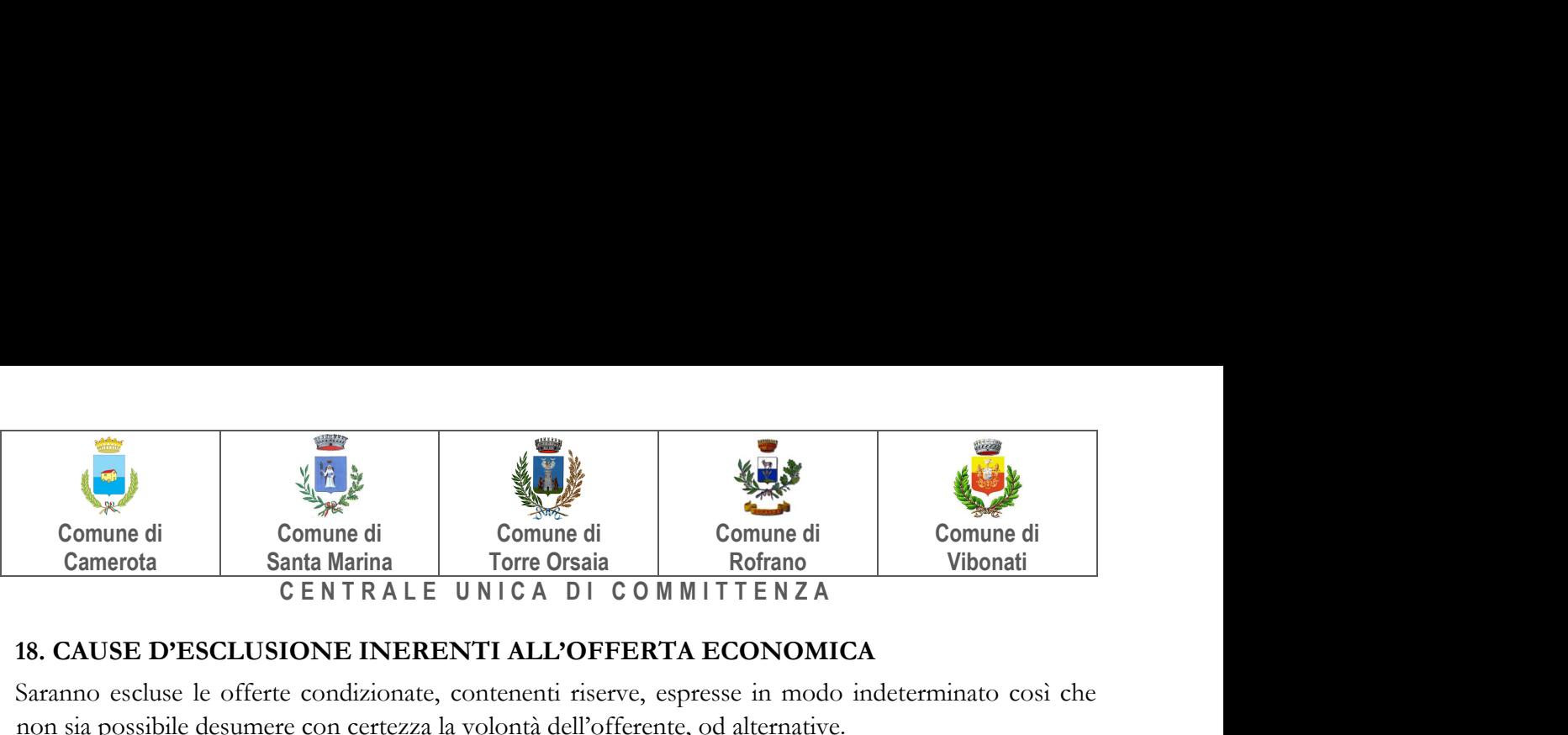

# 18. CAUSE D'ESCLUSIONE INERENTI ALL'OFFERTA ECONOMICA

Saranno escluse le offerte condizionate, contenenti riserve, espresse in modo indeterminato così che non sia possibile desumere con certezza la volontà dell'offerente, od alternative.

Quanto previsto in materia di compilazione, presentazione, valore e sottoscrizione dell'offerta è tassativo: ogni inosservanza di una o più delle prescrizioni, formali e sostanziali, così come l'apposizione di qualsiasi clausola o condizione comporterà l'esclusione dalla gara.

# 19. CRITERIO DI AGGIUDICAZIONE

L'appalto è aggiudicato in base al criterio dell'offerta economicamente più vantaggiosa individuata sulla base del miglior rapporto qualità/prezzo,ai sensi dell'art. 95, comma 2del Codice.

La valutazione dell'offerta tecnica e dell'offerta economica sarà effettuata in base ai seguenti punteggi.

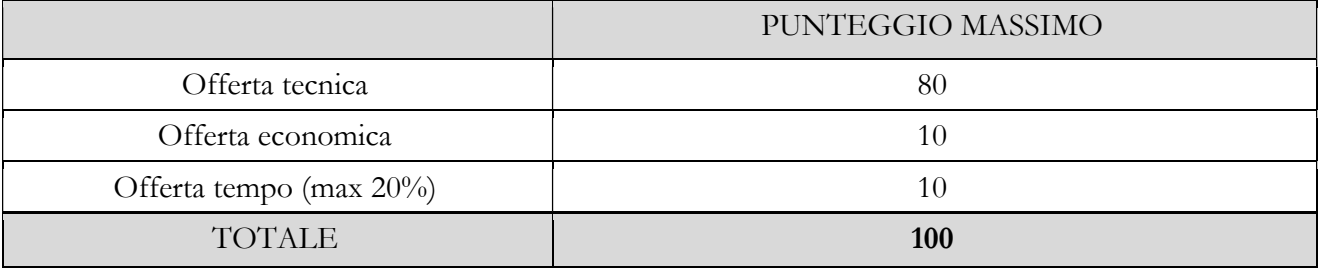

#### 19.1 CRITERI DI VALUTAZIONE DELL'OFFERTA TECNICA

Il punteggio dell'offerta tecnica è attribuito sulla base dei criteri di valutazione elencati nelle tabelle sottostanti con la relativa ripartizione dei punteggi.

#### Tabella dei criteri di valutazione dell'offerta tecnica

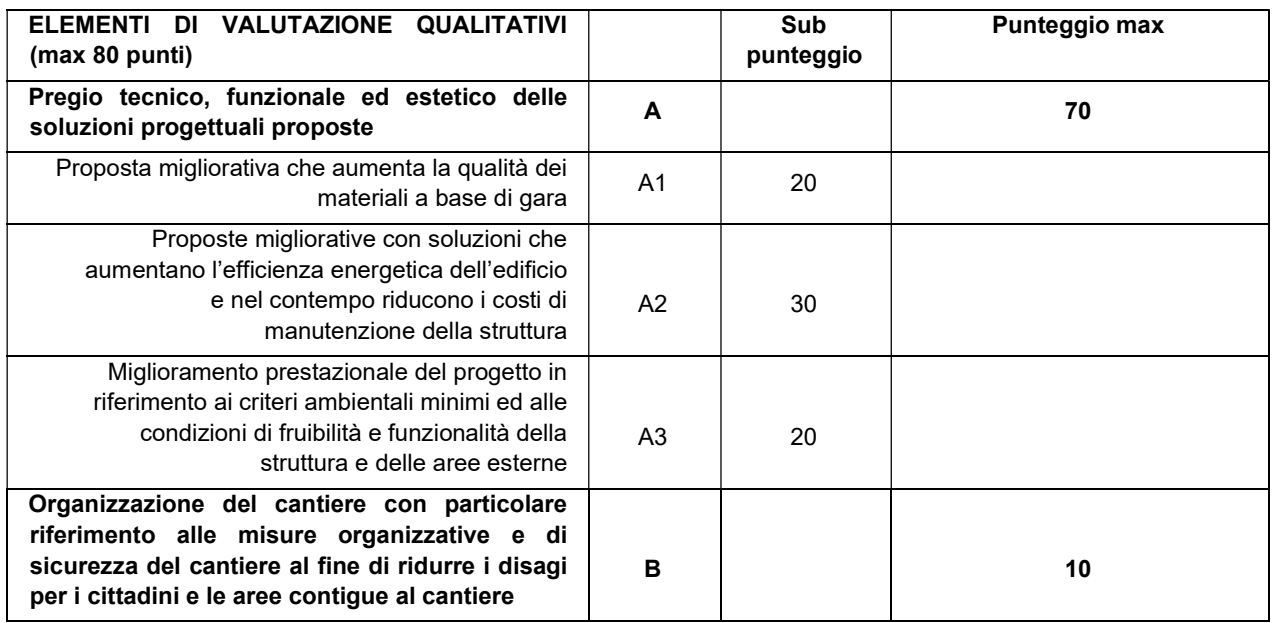

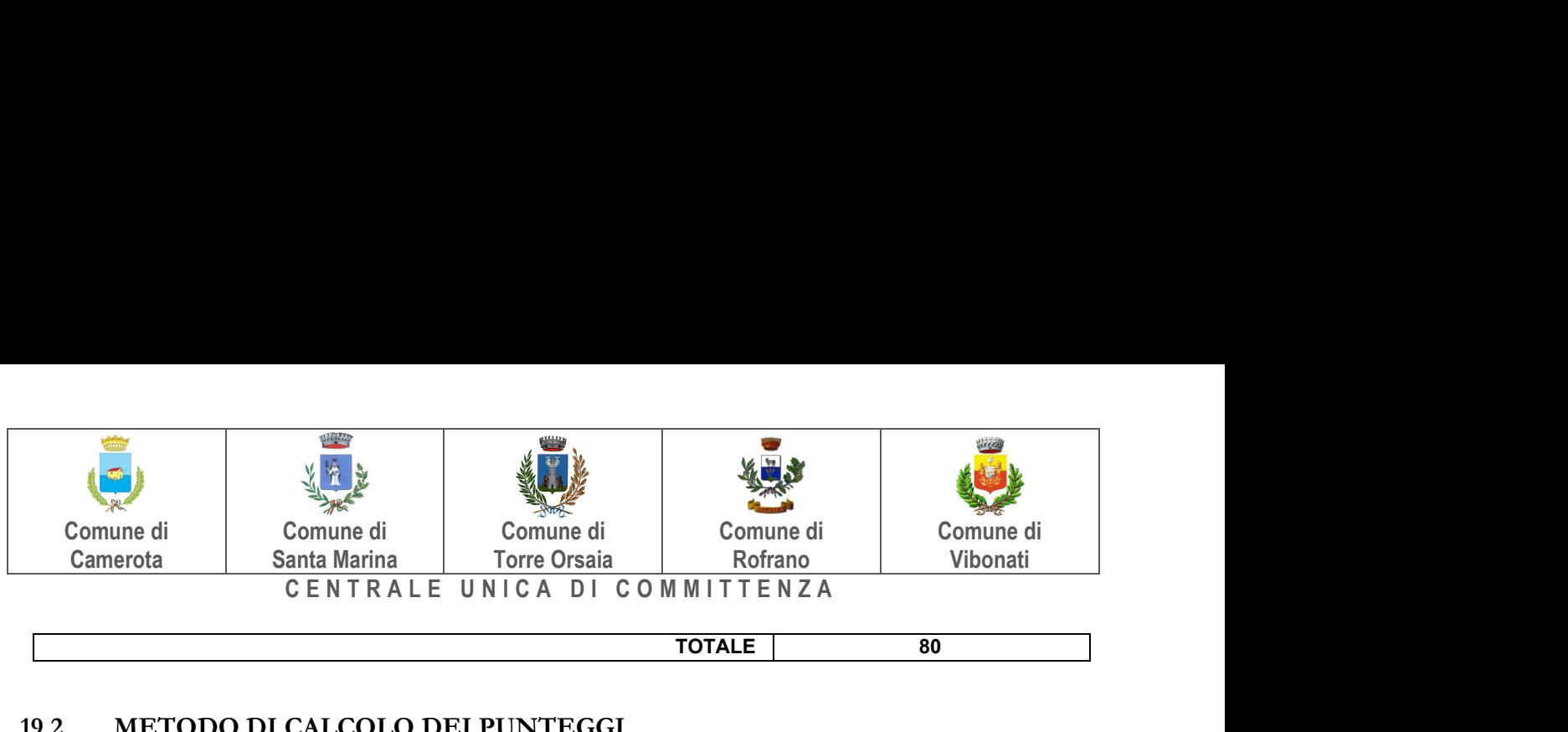

# TOTALE 80

# 19.2 METODO DI CALCOLO DEI PUNTEGGI

Il metodo di calcolo del punteggio totale che sarà impiegato dalla commissione di gara èil metodo aggregativo compensatore [cfr. linee guida dell'ANAC n. 2/2016, par. VI].

Il punteggio è dato dalla seguente formula:

$$
P_i = \sum_n [W_i * V_{ai}]
$$

dove

 $Pi =$  punteggio concorrente i-esima;

n= numero totale dei requisiti

 $W_i$  = peso o punteggio attribuito al requisito (i)

 $V_{ai}=$  coefficiente della prestazione offerta (a) rispetto al requisito (i) variabile tra zero ed uno.

La commissione procederà dunque all'individuazione dell'unico parametro numerico finale per la formulazione della graduatoria, ai sensi dell'art. 95, co. 9 del Codice, sommando i punteggi così attribuiti ai singoli criteri.

# 19.3 METODO DI ATTRIBUZIONE DEL COEFFICIENTE PER IL CALCOLO DEL PUNTEGGIO DELL'OFFERTA TECNICA

A ciascuno degli elementi qualitativi di cui alle tabelle riportate nel precedente paragrafo 18.1 è attribuito, in maniera discrezionale, da ciascun commissario un coefficiente V<sub>ai</sub> variabile da zero ad uno così come riportato nella tabella sottostante (cfr. linee guida dell'ANAC n. 2/2016, par. V).

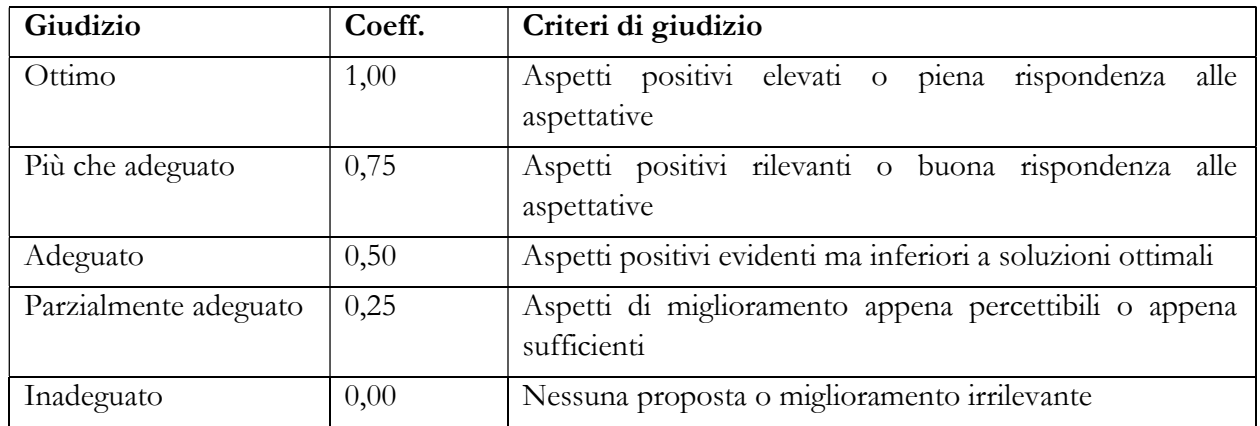

Ciascun commissario attribuisce un punteggio a ciascuna offerta. Le ragioni di tale attribuzione devono essere adeguatamente motivate in relazione ai criteri/subcriteri presenti nel disciplinare.

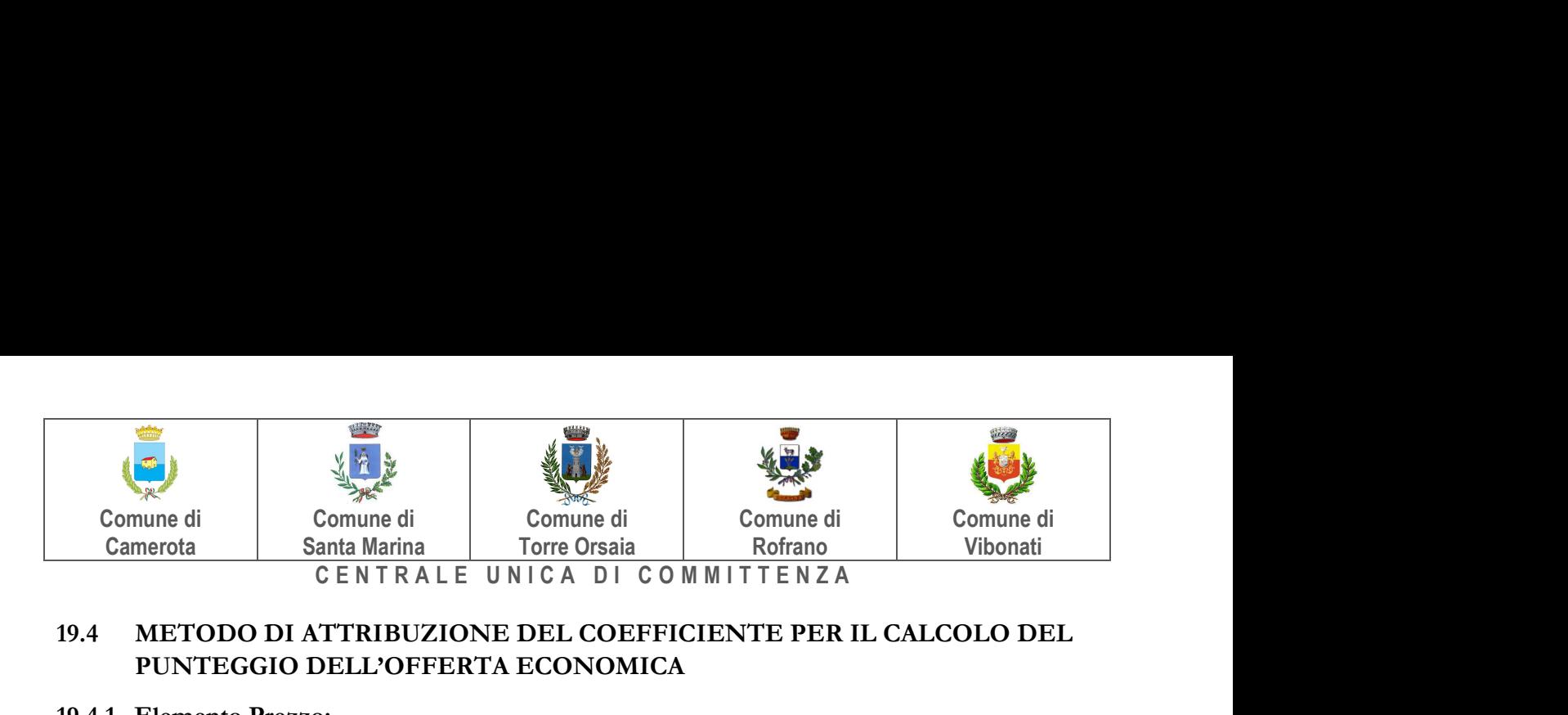

# 19.4 METODO DI ATTRIBUZIONE DEL COEFFICIENTE PER IL CALCOLO DEL PUNTEGGIO DELL'OFFERTA ECONOMICA

#### 19.4.1 Elemento Prezzo:

Il punteggio P relativo all'offerta economica sarà assegnato secondo la seguente formula (interpolazione lineare)

$$
P = 10 \left(\frac{R_i}{R_{max}}\right)
$$

dove:

 $R_i$ = ribasso percentuale offerto dal concorrente i-esimo;

 $R_{\text{max}}$ = ribasso percentuale dell'offerta più conveniente;

# 19.4.2 Elemento Tempo:

- a) l'elemento tempo, è costituito dalla riduzione percentuale sul tempo di esecuzione dei lavori, riduzione che non dovrà superare il 20%, se viene superata detta soglia l'offerta verrà riportata al limite suddetto;
- b) alla riduzione percentuale sul tempo:
	- è attribuito il coefficiente zero all'offerta minima possibile (valore a base di gara);
	- è attribuito il coefficiente uno all'offerta massima (più vantaggiosa per la Stazione appaltante);
	- è attribuito il coefficiente intermedio per interpolazione lineare alle offerte intermedie;
	- i coefficienti sono attribuiti applicando la seguente formula:

$$
V(a)_{i} = T_{i} / T_{max}
$$

dove:

- V(a) i è il coefficiente della riduzione dell'offerta (a) in esame variabile da zero a uno;
- Ti è la riduzione dell'offerta in esame;
- $T_{\text{max}}$  è la massima riduzione offerta (più vantaggiosa per la Stazione appaltante);

# 19.5 SVOLGIMENTO OPERAZIONI DI GARA: APERTURA DELLA BUSTA TELEMATICA DOCUMENTAZIONE AMMINISTRATIVA E VERIFICA

La prima seduta pubblica, ai sensi dell'art. 77 del D.Lgs 50/2016 ss.mm.ii., si svolgerà in sede. Vi potranno partecipare i legali rappresentanti/procuratori delle imprese interessate oppure persone munite di specifica delega.

Le successive sedute pubbliche avranno luogo in data e orari che saranno comunicati ai concorrenti a mezzo PEC almeno 3 giorni prima della data fissata.

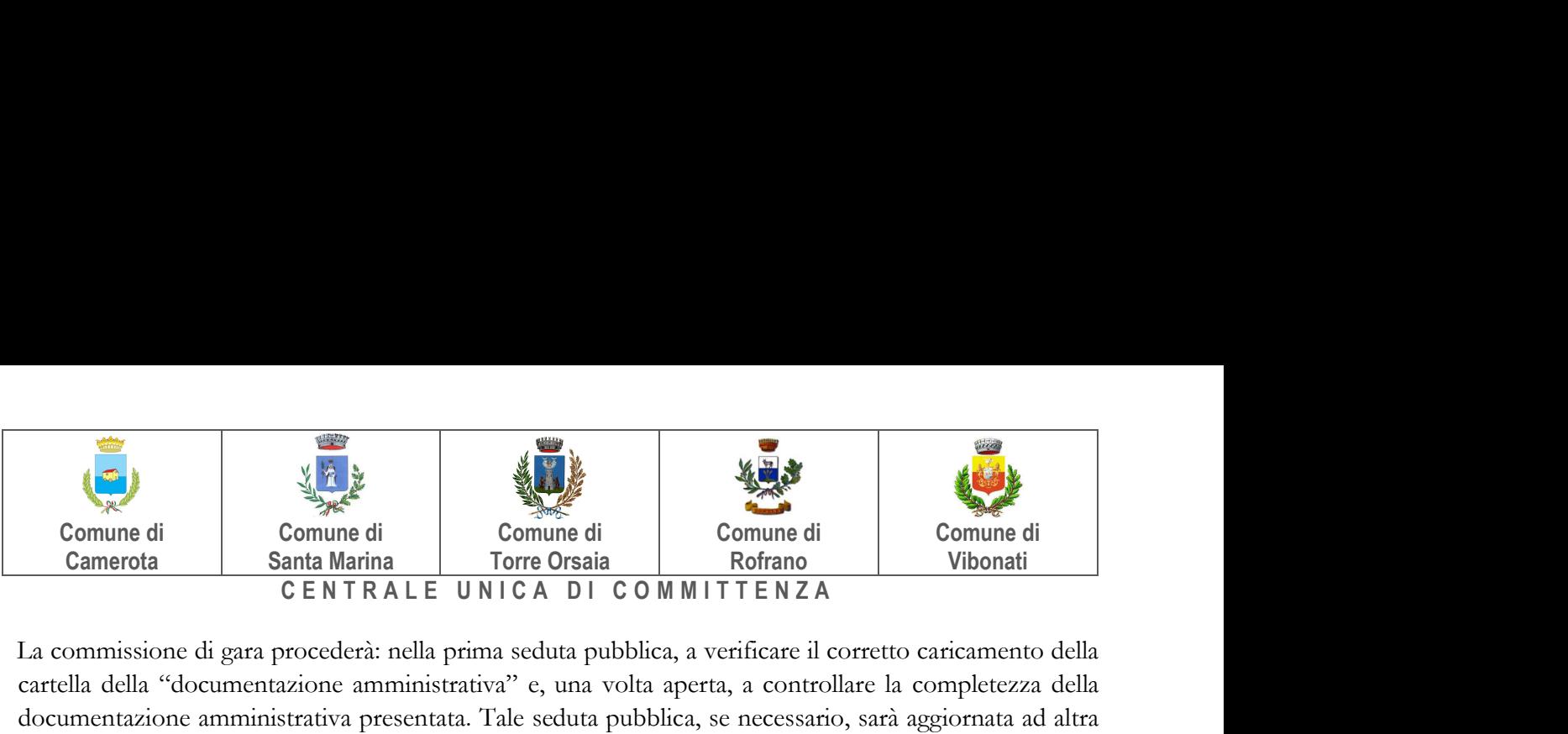

La commissione di gara procederà: nella prima seduta pubblica, a verificare il corretto caricamento della cartella della "documentazione amministrativa" e, una volta aperta, a controllare la completezza della documentazione amministrativa presentata. Tale seduta pubblica, se necessario, sarà aggiornata ad altra ora o a giorni successivi.

Successivamente la commissione di gara procederà a

- a) verificare la conformità della documentazione amministrativa a quanto richiesto nel presente disciplinare;
- b) attivare la procedura di soccorso istruttorio di cui al precedente punto 14;
- c) effettuare, ai sensi dell'art. 71 del d.p.r. 445/2000, i controlli sulle dichiarazioni sostitutive rese dai concorrenti in merito all'assenza dei motivi di esclusione di cui all'articolo 80 del Codice, nonché alla sussistenza dei requisiti di idoneità, capacità economico-finanziaria e tecnico professionale di cui al precedente punto 7 (cfr. Comunicato del Presidente ANAC del 26 ottobre 2016);
- d) redigere apposito verbale relativo alle attività svolte;
- e) adottare il provvedimento che determina le esclusioni e le ammissioni dalla procedura di gara, provvedendo altresì agli adempimenti di cui all'art. 29, comma 1, del Codice.

La verifica del possesso dei requisiti di carattere generale, tecnico-organizzativo ed economicofinanziario avverrà, ai sensi degli artt. 81 e 216, comma 13 del Codice, attraverso l'utilizzo del sistema AVCpass/FVOE, reso disponibile dall'A.N.A.C., con le modalità di cui alla delibera n. 111 del 20 dicembre 2012.

I requisiti speciali di partecipazione di cui al punto 7 sono comprovati attraverso la documentazione ivi indicata, che dovrà essere inserita dai concorrenti nel sistema AVCpass/FVOE/FVOE.

# 20. COMMISSIONE GIUDICATRICE

La commissione giudicatrice è nominata dopo la scadenza del termine per la presentazione delle offerte ed è composta da un numero dispari pari a n.3 membri, esperti nello specifico settore cui si riferisce l'oggetto del contratto. In capo ai commissari non devono sussistere cause ostative alla nomina ai sensi dell'art. 77, comma 9, del Codice.

La Commissione giudicatrice è responsabile della valutazione delle offerte tecniche ed economiche e tempo dei concorrenti e fornisce ausilio al RUP nella valutazione della congruità delle offerte tecniche (cfr. Linee guida n. 3 del 26 ottobre 2016).

La stazione appaltante pubblica, sul profilo di committente, nella sezione "amministrazione trasparente" la composizione della commissione giudicatrice e i curricula dei componenti, ai sensi dell'art. 29, comma 1 del Codice.

Ai sensi dell'art. 77, co. 2, del Codice dei Contratti, i commissari potranno lavorare a distanza avvalendosi della Piattaforma Telematica che garantisce la salvaguarda e la riservatezza delle comunicazioni.

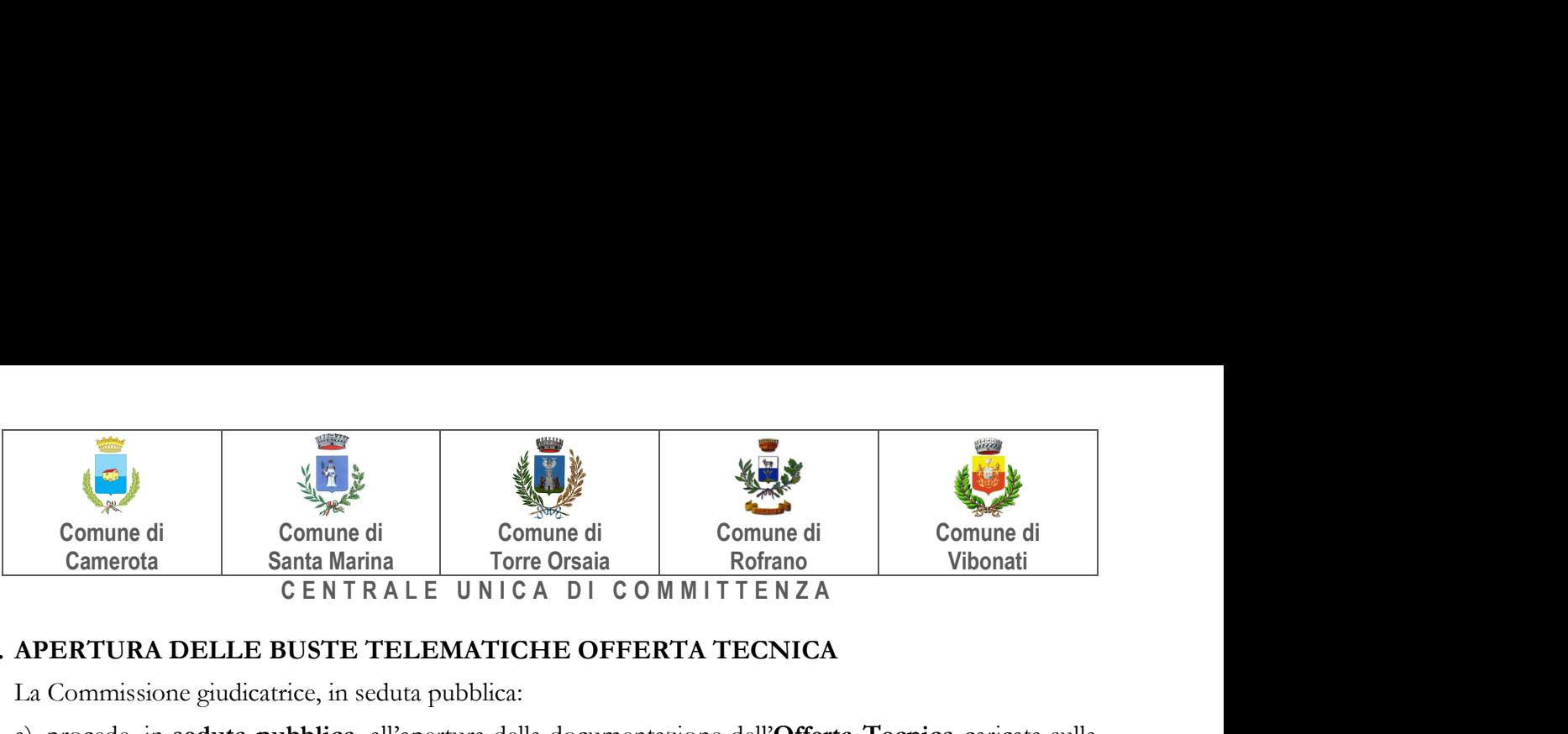

#### 21. APERTURA DELLE BUSTE TELEMATICHE OFFERTA TECNICA

La Commissione giudicatrice, in seduta pubblica:

- a) procede, in seduta pubblica, all'apertura della documentazione dell'Offerta Tecnica caricata sulla piattaforma, al solo scopo di constatare e accertare la presenza del contenuto, senza alcun esame di merito o altra valutazione, elencando a verbale il contenuto, in base ai titoli assegnati agli atti presentati, ad indicazioni dell'oggetto o ad altri elementi identificativi degli stessi atti;
- b) dichiara chiusa la seduta pubblica invitando gli estranei ad allontanarsi.

#### 21.1 ESAME DELLE OFFERTE TECNICHE

La Commissione giudicatrice:

- a) in una o più sedute riservate, in data e ora stabilite dalla stessa Commissione giudicatrice tenendo conto dei termini per la conclusione delle operazioni, procede, sulla base della documentazione contenuta nelle buste dell'Offerta Tecnica, alla valutazione degli elementi tecnici, nel rispetto di quanto previsto dall'articolo 16.1, e all'assegnazione dei punteggi con le modalità e i criteri di cui agli articoli di cui al punto 18;
- b) può richiedere, in determinate singole ed eccezionali fasi dell'esame, il consulto di soggetti tecnici terzi (esperti in ambiti di particolare specializzazione inerenti l'intervento o esperti in materia di procedimento, purché non ricadenti in alcuna della cause di astensione di cui all'articolo 51 del codice di procedura civile) che sono ammessi con la sola formula «a domanda risponde» senza possibilità di espressione di giudizi, commenti o altri apprezzamenti sull'oggetto della valutazione, e allontanati immediatamente dopo il consulto;

La Commissione giudicatrice, al termine dell'esame delle Offerte Tecniche, procede:

- a) all'assegnazione del punteggio a ciascuna Offerta Tecnica, mediante la somma dei punteggi già assegnati ai relativi elementi,
- b) all'eventuale esclusione dalla gara e, pertanto, non si procederà alla apertura della loro offerta economica, i concorrenti il cui punteggio tecnico non superi la soglia indicata al precedente punto 18.5 lett. b).
- b) ad effettuare l'eventuale riparametrazione dei punteggi come indicato al punto 18.5lett. a) e a formulare una graduatoria provvisoria delle sole Offerte Tecniche;
- c) i coefficienti attribuiti a ciascun elemento e i punteggi attribuiti a ciascuna Offerta Tecnica, nonché la conseguente graduatoria provvisoria, sono verbalizzati; le eventuali schede utilizzate da ciascun commissario per l'attribuzione del giudizio sull'Offerta Tecnica sono allegate al verbale;

#### 22. APERTURA DELLE OFFERTE ECONOMICHE E TEMPO

La Commissione giudicatrice, in seduta pubblica, procede all'apertura telematica dell'Offerta Economica e tempo, procedendo all'apertura dei file in sequenza e provvede:

a) a verificare la correttezza formale delle sottoscrizioni e, in caso di violazione delle disposizioni di gara, ne dispone l'esclusione;

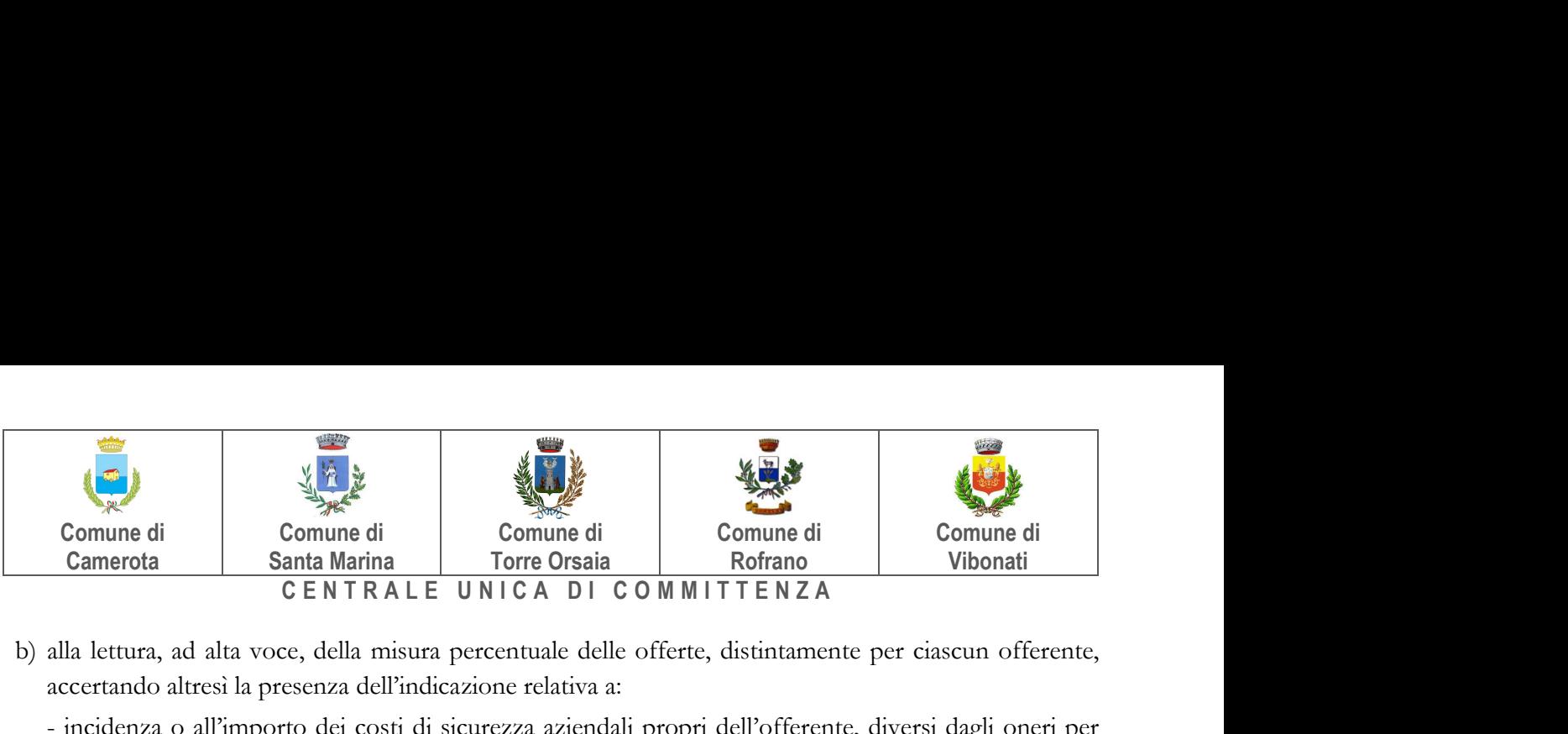

- b) alla lettura, ad alta voce, della misura percentuale delle offerte, distintamente per ciascun offerente, accertando altresì la presenza dell'indicazione relativa a:
	- incidenza o all'importo dei costi di sicurezza aziendali propri dell'offerente, diversi dagli oneri per l'attuazione del piano di sicurezza come indicato nel punto 17;
	- incidenza percentuale dei propri costi del personale rispetto all'importo offerto depurato dagli oneri di sicurezza come indicato nel punto 17;
- c) ad accertare se eventuali offerte non sono state formulate autonomamente, ovvero sono imputabili ad un unico centro decisionale, sulla base di univoci elementi, escludendo gli offerenti per i quali è accertata tale condizione, adeguando di conseguenza la graduatoria;
- d) ad attribuire il punteggio con le modalità e alle condizioni di cui all'articolo 18.4;
- e) all'eventuale esclusione delle offerte se ricorre una delle cause di cui al punto 17;
- f) alla formazione della graduatoria provvisoria;
- g) a dare lettura pubblica della predetta graduatoria delle offerte, in ordine decrescente.

# Ai sensi dell'art 83 comma 9, del decreto legislativo n. 50 del 2016, non è possibile sanare le carenze dell'offerta economica.

Qualora nessuna offerta risulti conveniente o idonea in relazione all'oggetto del contratto, la stazione appaltante si riserva di non procedere all'aggiudicazione ai sensi dell'art. 95, comma 12 del Codice.

La stazione appaltante si riserva la facoltà di aggiudicare la gara, anche in presenza di una sola offerta formalmente valida, purché congrua e conveniente.

#### 23. VERIFICA DI ANOMALIA DELLE OFFERTE.

Al ricorrere dei presupposti di cui all'art. 97, comma 3, del Codice, e in ogni altro caso in cui, in base a elementi specifici, l'offerta appaia anormalmente bassa, il RUP, con il supporto della Commissione, valuta la congruità, serietà, sostenibilità e realizzabilità delle offerte che appaiono anormalmente basse.

Si procede a verificare la prima migliore offerta anormalmente bassa. Qualora tale offerta risulti anomala e dunque esclusa, si procede con le stesse modalità nei confronti delle successive offerte, fino ad individuare la migliore offerta ritenuta non anomala. È facoltà della stazione appaltante procedere contemporaneamente alla verifica di congruità di tutte le offerte anormalmente basse.

Il RUP richiede per iscritto al concorrente la presentazione, per iscritto, delle spiegazioni, se del caso indicando le componenti specifiche dell'offerta ritenute anomale. A tal fine, assegna un termine di almeno quindici giorni dal ricevimento della richiesta.

Il RUP, con il supporto della Commissione, esamina in seduta riservata le spiegazioni fornite dall'offerente e, ove le ritenga non sufficienti ad escludere l'anomalia, chiede per iscritto la presentazione, per iscritto, di ulteriori chiarimenti, assegnando un termine di almeno 5 giorni dal ricevimento della richiesta.

Il RUP esclude, ai sensi dell'art. 97, commi 5 e 6 del Codice, le offerte che, in base all'esame degli elementi forniti con le spiegazioni risultino, nel complesso, inaffidabili.

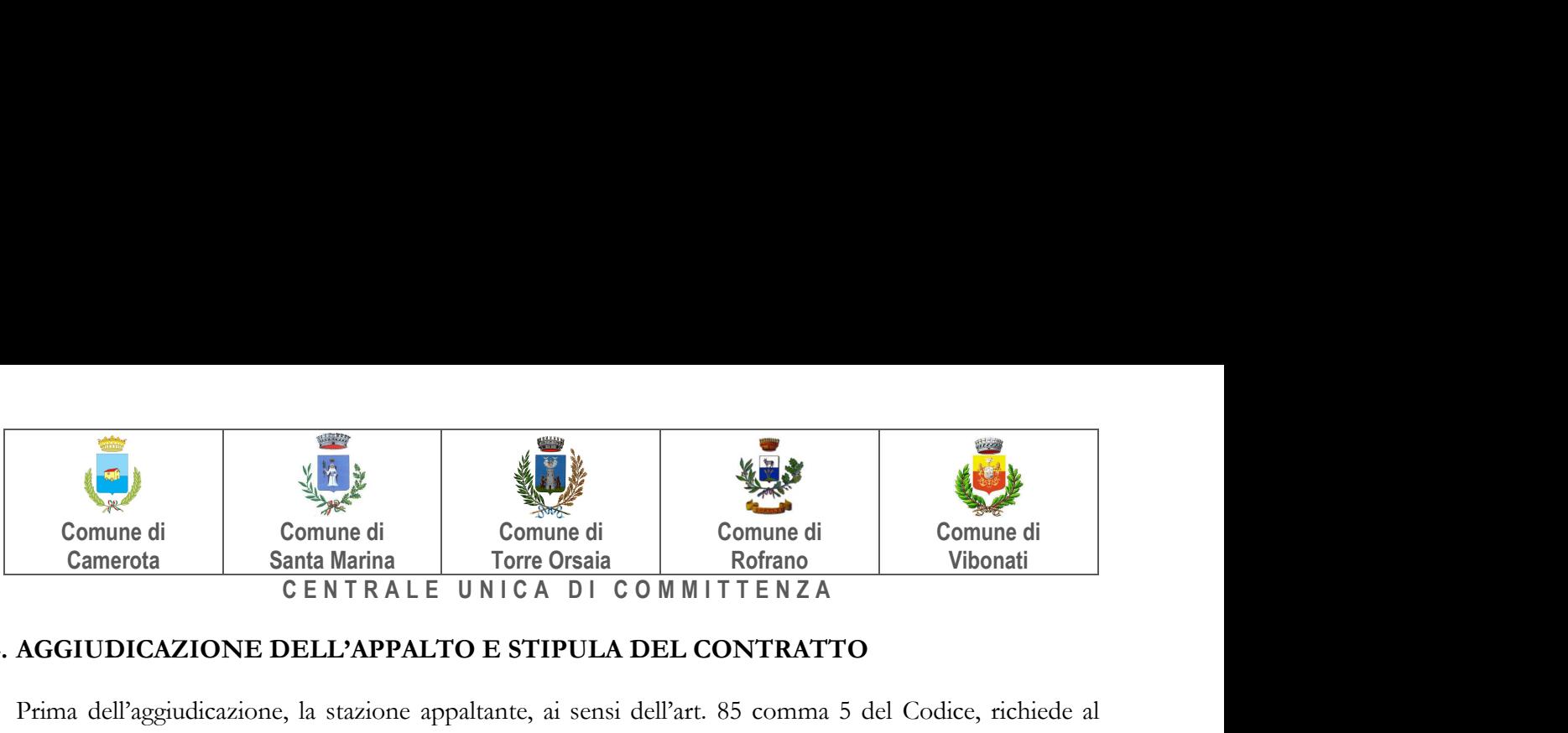

#### 24. AGGIUDICAZIONE DELL'APPALTO E STIPULA DEL CONTRATTO

Prima dell'aggiudicazione, la stazione appaltante, ai sensi dell'art. 85 comma 5 del Codice, richiede al concorrente cui ha deciso di aggiudicare l'appalto di presentare i documenti di cui all'art. 86 del Codice, ai fini della prova dell'assenza dei motivi di esclusione di cui all'art. 80 e del rispetto dei criteri di selezione di cui all'art. 83 del medesimo Codice.

La stazione appaltante, previa verifica ed approvazione della proposta di aggiudicazione ai sensi degli artt. 32, comma 5 e 33, comma 1 del Codice, aggiudica il contratto.

L'aggiudicazione diventa efficace, ai sensi dell'art. 32, comma 7 del Codice, all'esito positivo della verifica del possesso dei requisiti prescritti.

In caso di esito negativo delle verifiche, la stazione appaltante procederà alla revoca dell'aggiudicazione, alla segnalazione all'ANAC nonché all'incameramento della garanzia provvisoria. La stazione appaltante aggiudicherà, quindi, al secondo graduato procedendo altresì, alle verifiche nei termini sopra indicati.

Nell'ipotesi in cui l'appalto non possa essere aggiudicato neppure a favore del concorrente collocato al secondo posto nella graduatoria, l'appalto verrà aggiudicato, nei termini sopra detti, scorrendo la graduatoria.

La stipulazione del contratto è subordinata al positivo esito delle procedure previste dalla normativa vigente in materia di lotta alla mafia, fatto salvo quanto previsto dall'art. 88 comma 4-bis e 89 e dall'art. 92 comma 3 del d.lgs. 6 settembre 2011 n. 159 (c.d. Codice Antimafia).

Il contratto, ai sensi dell'art. 32, co. 9 del Codice, non potrà essere stipulato prima di 35 giorni dall'invio dell'ultima delle comunicazioni del provvedimento di aggiudicazione.

La stipula avrà luogo entro 60 giorni dall'intervenuta efficacia dell'aggiudicazione ai sensi dell'art. 32, co. 8 del Codice, salvo il differimento espressamente concordato con l'aggiudicatario.

All'atto della stipulazione del contratto l'aggiudicatario deve presentare, nella misura e nei modi previsti dall'art. 103 del Codice, la garanzia definitiva, che sarà svincolata ai sensi e secondo le modalità previste dal medesimo articolo.

Il contratto è soggetto agli obblighi in tema di tracciabilità dei flussi finanziari di cui alla l. 13 agosto 2010, n. 136.

Nei casi di cui all'art. 110 co. 1 del Codice la stazione appaltante interpella progressivamente i soggetti che hanno partecipato alla procedura di gara, risultanti dalla relativa graduatoria, al fine di stipulare un nuovo contratto per l'affidamento dell'esecuzione o del completamento dei lavori.

Sono a carico dell'aggiudicatario anche tutte le spese contrattuali, gli oneri fiscali quali imposte e tasse ivi comprese quelle di registro ove dovute - relative alla stipulazione del contratto.

Sono altresì a carico dell'aggiudicatario le spese di pubblicazione di cui al comma 2, art. 5 del D.M. 2 Dicembre 2016.

#### 25. DEFINIZIONE DELLE CONTROVERSIE

Per le controversie derivanti dal contratto è il T.A.R. (Tribunale Amministrativo Regionale) competente, rimanendo espressamente esclusa la compromissione in arbitri.

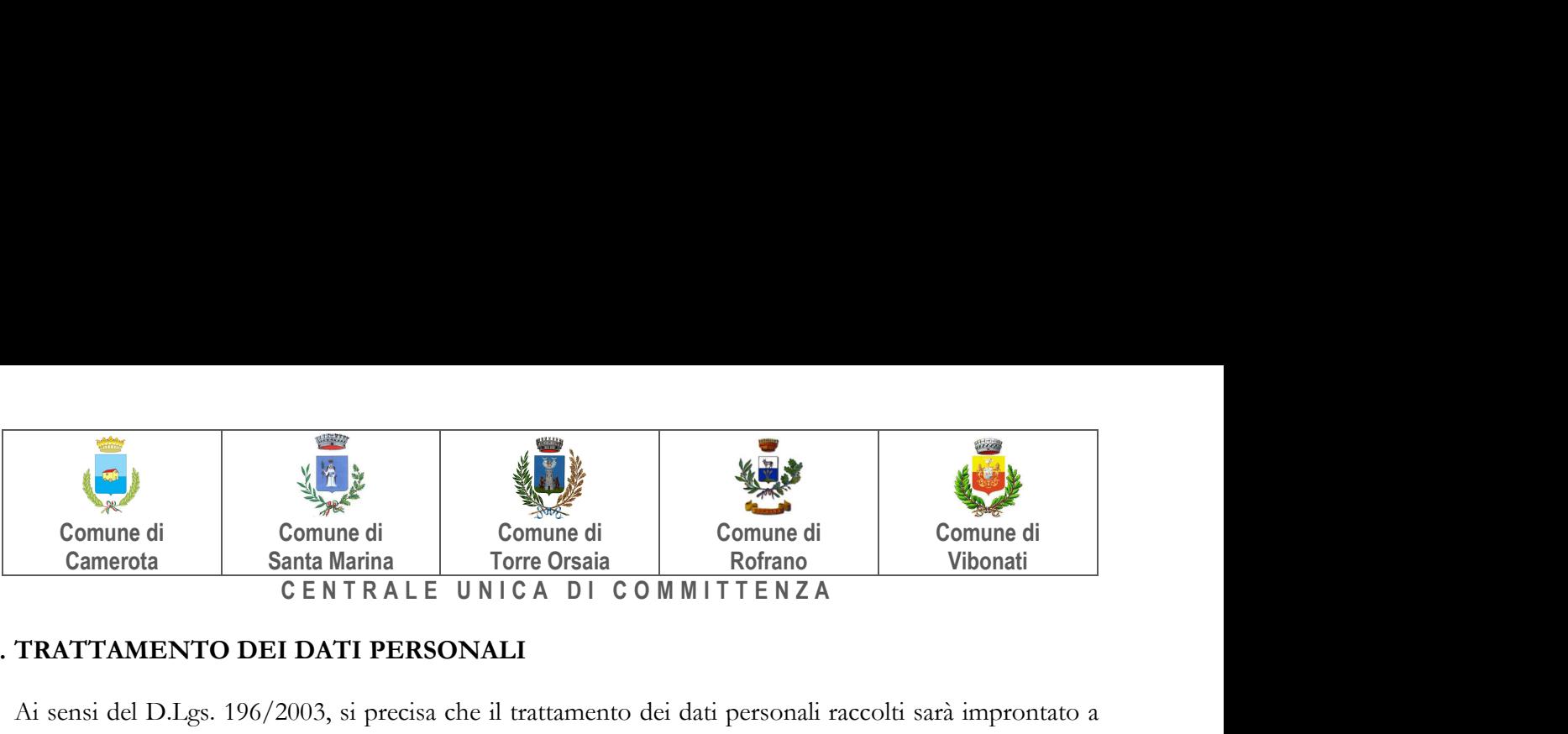

#### 26. TRATTAMENTO DEI DATI PERSONALI

Ai sensi del D.Lgs. 196/2003, si precisa che il trattamento dei dati personali raccolti sarà improntato a liceità e correttezza nella piena tutela dei diritti dei concorrenti e della loro riservatezza e che i medesimi dati saranno trattati, anche con strumenti informatici, esclusivamente nell'ambito del procedimento di affidamento oggetto del presente Bando.

I suddetti dati personali saranno trattati ai sensi del Nuovo Regolamento UE 679/2016 sulla privacy nei confronti dei quali gli interessati potranno esercitare i propri diritti, quali conferma dell'esistenza di dati che lo riguardano, la loro comunicazione e l'indicazione della logica e finalità del trattamento, nonché la cancellazione, la rettifica, l'aggiornamento o il blocco dei medesimi.

> Il Responsabile Unico del Procedimento: ing. Nicola Radesca